# **IMXRTVGLITEAPIRM**

**i.MX RT VGLite API Reference Manual**

**Rev. 1.1 — 22 September 2022 Reference manual** 

#### **Document information**

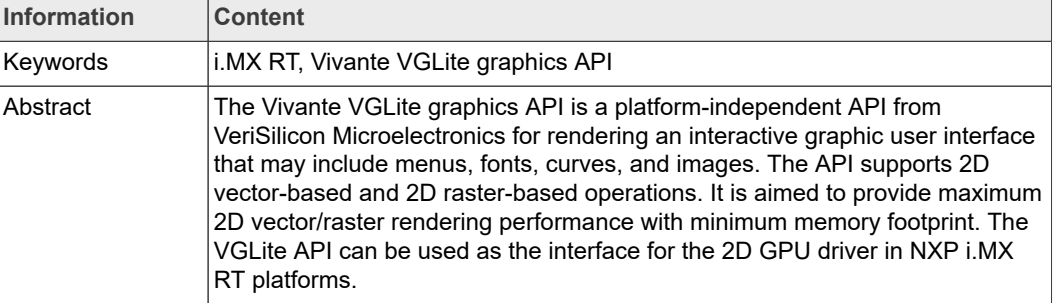

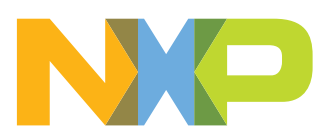

**i.MX RT VGLite API Reference Manual**

## **1 Introduction**

The Vivante VGLite graphics API is a platform-independent API from VeriSilicon Microelectronics for rendering an interactive graphic user interface that may include menus, fonts, curves, and images. The API supports 2D vector-based and 2D raster-based operations. It is aimed to provide maximum 2D vector/raster rendering performance with minimum memory footprint. The VGLite API can be used as the interface for the 2D GPU driver in NXP i.MX RT platforms.

The following i.MX RT devices support the VGLite API:

- **•** i.MX RT500
- **•** i.MX RT1160
- **•** i.MX RT1170

This document contains copyright material disclosed with permission from VeriSilicon Microelectronics.

## **2 Vivante VGLite Graphics API**

The Vivante VGLite graphics API is used to control 2D GPU hardware in i.MX RT platforms. It provides accelerated vector and raster operations. The API supports the following major features:

- **•** Porter-Duff blending
- **•** Gradient controls
- **•** Fast clear
- **•** Arbitrary rotations
- **•** Path filling rules
- **•** Path painting
- **•** Pattern path filling

## **2.1 API partitions**

The Vivante VGLite graphics API is designed to allow fine granularity in memory usage. It is appropriate for those cases where the user wants to use only one of the available rendering classes. The API is partitioned into these independent parts:

- **•** Initialization: Used for initializing hardware and software structures
- **•** Blit API: Used for the raster part of rendering
- **•** Draw API: Used for 2D vector-based draw operations

## **2.2 API files**

The Vivante VGLite graphics API functions are defined in the header file  $VGLite/inc/$ vg\_lite.h.

All VGLite enumerations and data types are also defined in  $VGLite/inc/vq$  lite.h.

## **3 Common parameters and error values**

This chapter provides an overview of the common parameter types and the enumeration used for error reporting.

**i.MX RT VGLite API Reference Manual**

## **3.1 Common parameter types**

The Vivante VGLite graphics API uses a naming convention scheme wherein definitions are preceded by 'vg lite'.

<span id="page-2-1"></span>The VGLite API currently uses the data types and structures listed in the table below.

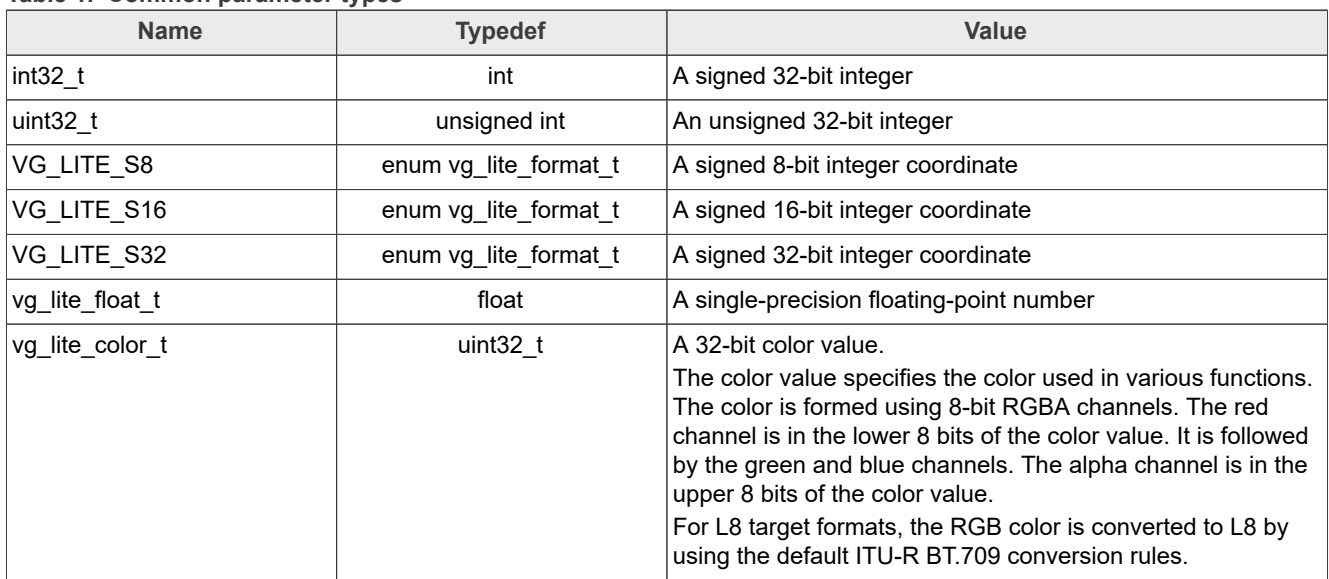

#### **Table 1. Common parameter types**

## **3.2 Enumerations for error reporting**

<span id="page-2-0"></span>This section describes enumerations used for error reporting.

### **3.2.1 vg\_lite\_error\_t enumeration**

Most functions in the API return an error status via the  $vq$  lite error tenumeration. The table below lists possible error values. The error codes are used in many functions, including initialization, flush, blit, draw, gradient, and pattern functions.

If an API function completes successfully with no errors, the returned status is VG LITE SUCCESS.

| <b>Value</b>              | <b>Description</b>                        |
|---------------------------|-------------------------------------------|
| VG LITE GENERIC IO        | Cannot communicate with the kernel driver |
| VG LITE INVALID ARGUMENT  | An invalid argument was specified         |
| VG LITE MULTI THREAD FAIL | Multi-thread/tasks fail                   |
| VG LITE NO CONTEXT        | No context specified                      |
| VG LITE NOT SUPPORT       | Function call not supported               |
| VG LITE OUT OF MEMORY     | Out of memory (driver heap)               |
| VG LITE OUT OF RESOURCES  | Out of resources (OS heap)                |
| VG LITE SUCCESS           | Successful with no errors                 |
| VG LITE TIMEOUT           | Timeout                                   |

**Table 2. vg\_lite\_error\_t enumeration**

## **i.MX RT VGLite API Reference Manual**

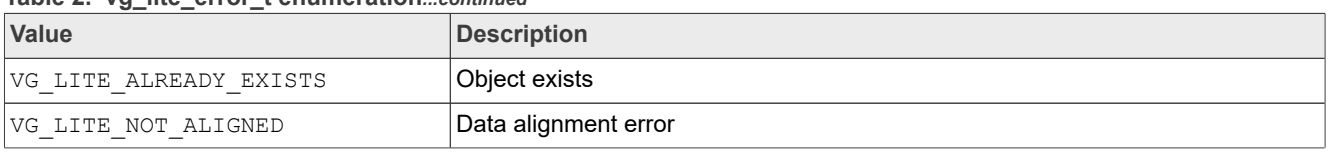

#### **Table 2. vg\_lite\_error\_t enumeration***...continued*

## **4 Hardware product and feature information**

These query functions can be used to identify the product and its key features and to get VGLite driver information.

## **4.1 Enumerations for product and feature queries**

<span id="page-3-0"></span>This section describes enumerations used for product and feature queries.

### **4.1.1 vg\_lite\_feature\_t enumeration**

The following feature values may be queried for availability in compatible hardware.

Used in information function: vg lite query feature.

**Table 3. vg\_lite\_feature\_t enumeration**

| <b>Value</b>                           | <b>Description</b>                                      |
|----------------------------------------|---------------------------------------------------------|
| GCFEATURE BIT VG IM INDEX FORMAT       | Index format support                                    |
| <b>GCFEATURE BIT VG PE PREMULTIPLY</b> | Premultiply alpha support for image                     |
| GCFEATURE BIT VG RADIAL GRADIENT       | Radial gradient support                                 |
| GCFEATURE BIT VG LINEAR GRADIENT EXT   | Support for extended linear color gradient capabilities |
| <b>GCFEATURE BIT VG BORDER CULLING</b> | Border culling support                                  |
| <b>GCFEATURE BIT VG COLOR KEY</b>      | Color keying support                                    |
| <b>GCFEATURE BIT VG DITHER</b>         | <b>GPU dithering support</b>                            |
| <b>GCFEATURE BIT VG RGBA2 FORMAT</b>   | RGBA2222 format support                                 |
| GCFEATURE BIT VG QUALITY 8X            | Vector path 8x anti-aliasing support (VG_LITE_UPPER)    |

## **4.2 Structures for product and feature queries**

This section describes structures used for product and feature queries.

#### **4.2.1 vg\_lite\_info\_t structure**

This structure is used to query VGLite driver information.

Used in function: vg lite get info.

#### Table 4. vg lite\_info\_t structure

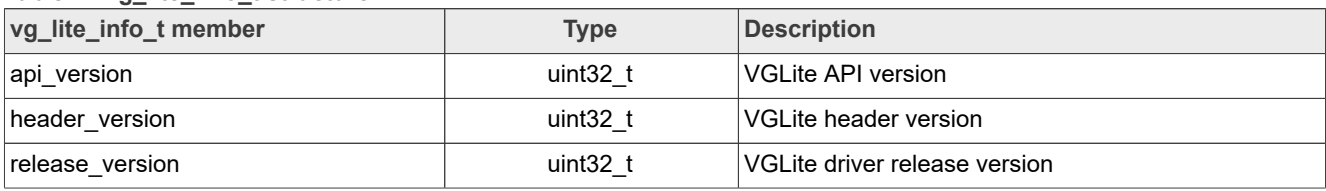

### **i.MX RT VGLite API Reference Manual**

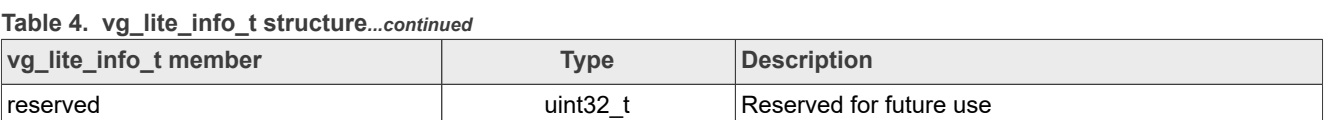

### **4.3 Functions for product and feature queries**

This section describes functions used for product and feature queries.

#### **4.3.1 vg\_lite\_get\_product\_info function**

#### **Description:**

This function is used to identify the VGLite-compatible product.

#### **Syntax:**

```
uint32_t vg_lite_get_product_info (
char *name,
uint32_t *chip_id,
      uint32<sup>-</sup>t *chip<sup>-rev</sup>
);
```
#### **Parameters:**

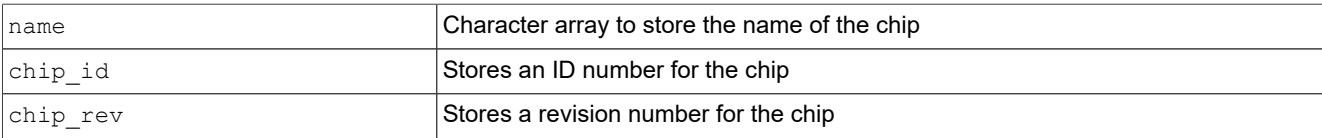

#### **Returns:**

The length of the name string, including the ending '\0'.

#### **4.3.2 vg\_lite\_get\_info function**

#### **Description:**

This function is used to query the VGLite driver information.

#### **Syntax:**

```
void vg_lite_get_info (
        vg lite info t *info
);
```
#### **Parameters:**

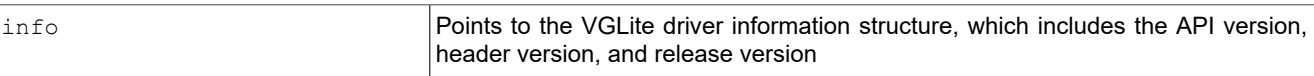

### **4.3.3 vg\_lite\_get\_register function**

#### **Description:**

This function can be used to read a GPU AHB register value given the AHB byte address of a register. Refer to the appropriate Vivante GPU AHB register specification documents

#### **i.MX RT VGLite API Reference Manual**

for register descriptions. The value range of AHB accessible addresses for VGLite cores is usually 0x0 to 0x1FF and 0xA00 to 0xA7F.

#### **Syntax:**

```
vg_lite_error_t vg_lite_get_register (
uint32_t address,
 uint32_t *result
);
```
#### **Parameters:**

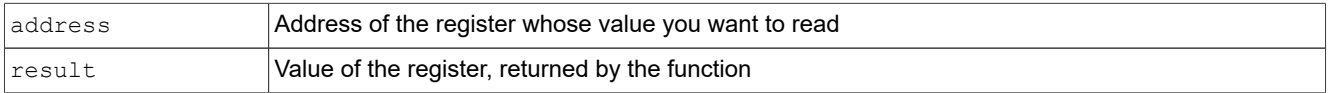

#### **Returns:**

VG LITE SUCCESS. The behavior is undefined if a register is outside the range of VGLite core accessible addresses.

#### **4.3.4 vg\_lite\_query\_feature function**

#### **Description:**

This function is used to query if a specific feature is available.

#### **Syntax:**

```
uint32_t vg_lite_query_feature (
                                           \overline{v} \overline{u} \overline{f} \overline{f} \overline{f} \overline{f} \overline{f} \overline{f} \overline{f} \overline{f} \overline{f} \overline{f} \overline{f} \overline{f} \overline{f} \overline{f} \overline{f} \overline{f} \overline{f} \overline{f} \overline{f} \overline{f} \overline{f} \overline{f} \overline{);
```
## **Parameters:**

 $f$ eature  $\left| \right|$ Feature to be queried, as detailed in enum vg lite feature to

#### **Returns:**

The feature is either not supported (0) or supported (1).

#### **4.3.5 vg\_lite\_mem\_avail function**

#### **Description:**

This function queries the amount of available contiguous video memory.

#### **Syntax:**

```
vg_lite_error_t vg_lite_mem_avail (
        \bar{u}int32\bar{t});
```
#### **Parameters:**

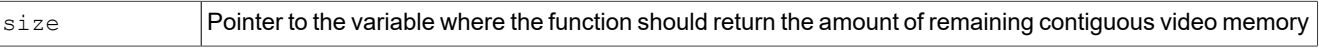

#### **Returns:**

### **i.MX RT VGLite API Reference Manual**

Returns VG\_LITE\_SUCCESS if the query was successful. Returns VG LITE NO CONTEXT if the driver is not initialized, or there is no available memory.

## **5 API control**

Before calling any VGLite API function, each application task/thread must initialize its VGLite context by calling the  $vq$  lite init() function. This function fills a features table, resets the fast-clear buffer, resets the compositing target buffer, and allocates taskspecific command and tessellation buffers.

*Note: The vg\_lite\_init() function does not initialize clocks. Driver users are responsible for ensuring that all necessary clocks are running and attached before calling this function.*

The VGLite driver supports one context per thread to issue commands to GPU hardware. Multiple contexts can be used simultaneously by different threads/tasks because each thread/task can initialize its own context using the  $vq$  lite init() API.

## **5.1 Context initialization and control functions**

This section provides an overview of the context initialization and control functions.

#### **5.1.1 vg\_lite\_set\_command\_buffer\_size function**

#### **Description:**

This function is optional. If used, call it after  $vg$  lite init() if you want to change the GPU command buffer size for the current context.

This function is useful for devices where memory is limited and is less than the default size. The VGLite command buffer size is set to 64 KB by default, so that VGLite applications can render more complex paths with better performance. This function can be used to adjust the command buffer size to fit specific application and system/device requirements.

#### **Syntax:**

```
vg_lite_error_t vg_lite_set_command_buffer_size (
        \bar{u}int32<sup>-</sup>t
);
```
#### **Parameters:**

 $size$  Size of the VGLite command buffer to set for the current context. Default is 64 KB.

## **5.1.2 vg\_lite\_init function**

#### **Description:**

This function initializes the memory and data structures for VGLite draw/blit functions. It allocates memory for the command buffer and a tessellation buffer of the specified size. The tessellation buffer width and height must be a multiple of 16. The tessellation window can be specified based on the amount of memory available in the system and the desired performance. A smaller window can have a lower memory footprint but may result in lower performance. The minimum window that can be used for tessellation is 16x16. If

#### **i.MX RT VGLite API Reference Manual**

the height or width is less than 0, then no tessellation buffer is created and vector path rendering is disabled (that is, only image blitting is available in the current context).

If the current context is the first context to access the hardware, then the hardware is turned on and initialized. Multiple parallel contexts are not supported for the same task/ thread; therefore, in the same thread,  $vg$  lite init() cannot be called multiple times without calling vg lite close() first.

**Syntax:**

```
vg_lite_error_t vg_lite_init(
         int32_t tessellation_width,<br>int32 t tessellation height
                          tessellation_height
);
```
#### **Parameters:**

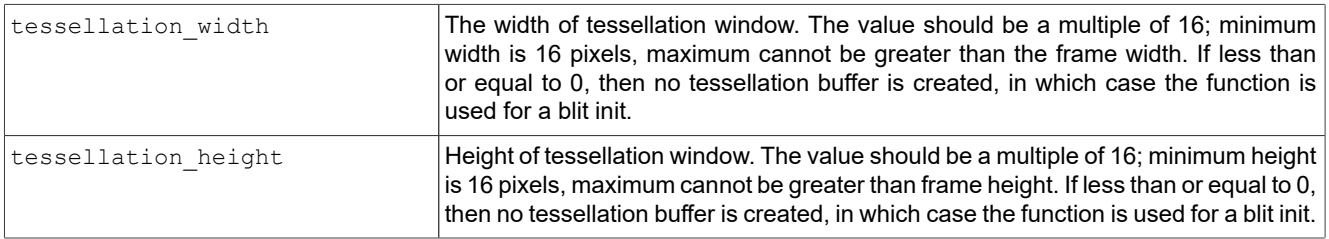

#### **5.1.3 vg\_lite\_close function**

#### **Description:**

The  $vg$  lite close() function deallocates all the resources and frees up the entire memory that was initialized earlier by the  $vg$  lite init() function. If current context is the only active context, then the vg lite close() function also turns OFF the hardware automatically.

#### **Syntax:**

```
vg_lite_error_t vg_lite_close ( void );
```
#### **5.1.4 vg\_lite\_finish function**

#### **Description:**

This function explicitly submits the command buffer to the GPU and waits for it to complete.

#### **Syntax:**

vg\_lite\_error\_t **vg\_lite\_finish** ( void );

#### **5.1.5 vg\_lite\_flush function**

#### **Description:**

This function explicitly submits the command buffer to the GPU without waiting for it to complete.

**i.MX RT VGLite API Reference Manual**

#### **Syntax:**

```
vg_lite_error_t vg_lite_flush ( void );
```
#### **Returns:**

Returns VG\_LITE\_SUCCESS if the flush is successful. See [vg\\_lite\\_error\\_t](#page-2-0) enum for other return codes.

## **6 Pixel buffers**

This chapter provides an overview of the pixel buffer alignment, cache, internal representation, enumerations, structures, and functions.

### **6.1 Pixel buffer alignment**

To work correctly, VGLite hardware requires the *data address* and *stride* of a pixel buffer to be aligned according to its pixel format. This requirement applies to all image formats. The byte alignment requirement for a pixel depends on the specific pixel format. For more details, see [Table 7](#page-14-0).

The pixel buffer start address alignment requirement also varies depending on whether the buffer layout format is tiled or linear (vg lite buffer layout t enum):

- **•** If the buffer layout is tiled (4x4 tiled), then the start address and stride must be 64 bytes aligned
- **•** If the buffer layout is linear, then the start address and stride must be aligned according to the format of the pixel buffer, as described in [Table 7](#page-14-0)

## **6.2 Pixel cache**

The Vivante Imaging Engine (IM) includes two fully associative caches. Each cache has 8 lines, each line has 64 bytes. In this case, one cache line can hold either a 4x4-pixel tile or a 16x1-pixel row.

## **6.3 Internal representation**

For non 32-bit color formats, each pixel is extended to 32 bits as follows:

**•** If color format is same for the source and destination formats but they differ in the number of bits per color channel, then the source channel is multiplied by (2<sup>d</sup>- 1)/(2<sup>s</sup>– 1) and is rounded to the nearest integer, where:

**–** *d* is the number of bits in the destination channel

**–** *s* is the number of bits in the source channel

**Example:** A b11111 5-bit source channel gets converted to an 8-bit destination b11111000.

The YUV formats are internally converted to RGB. Pixel selection is unified for all formats by using the LSB of the coordinate.

## **6.4 Pixel buffer enumerations**

This section provides an overview of the pixel buffer enumerations.

**i.MX RT VGLite API Reference Manual**

## **6.4.1 vg\_lite\_buffer\_format\_t enumeration**

<span id="page-9-0"></span>This enumeration specifies the color format for a buffer. It applies to both image and render target.

*Note: See [Alignment Notes](#page-13-0) following the value descriptions for alignment requirements summary for the image formats.*

Used in structure: vg\_lite\_buffer\_t.

See also vg\_lite\_blit, vg\_lite\_clear, vg\_lite\_draw.

**Table 5. vg\_lite\_buffer\_format\_t enumeration**

| <b>Value</b>                                                                                                    | <b>Description</b>                                                                                                    |       |             |      |     | as source | Supported Supported Alignment<br>as<br>destination | (bytes) |
|----------------------------------------------------------------------------------------------------|----------------------------------------------------------------------------------------------------|-------|-------------|------|-----|-----------|----------------------------------------------------|---------|
| VG LITE<br>ABGR8888                                                                                                    | 32-bit ABGR format with 8 bits per color channel.<br>Alpha is in bits 7:0, blue in bits 15:8, green in bits 23:16, and<br>the red channel is in bits 31:24. |       |             |      |     | Yes       | Yes                                                | 64      |
|                                                                                                    |                                                                                                    | 31:24 | 23:16       | 15:8 | 7:0 |           |                                                    |         |
|                                                                                                    | <b>ABGR8888</b>                                                                                                    | R     | G           | B    | A   |           |                                                    |         |
| 32-bit ARGB format with 8 bits per color channel.<br>VG_LITE_<br>ARGB8888<br>Alpha is in bits 7:0, red in bits 15:8, green in bits 23:16, and the<br>blue channel is in bits 31:24. |                                                                                                    |       |             | Yes  | Yes | 64        |                                                    |         |
|                                                                                                    |                                                                                                    | 31:24 | 23:16       | 15:8 | 7:0 |           |                                                    |         |
|                                                                                                    | <b>ARGB8888</b>                                                                                                    | B     | G           | R    | A   |           |                                                    |         |
| VG_LITE<br><b>BGRA8888</b>                                                                                                    | 32-bit BGRA format with 8 bits per color channel.<br>Blue in bits 7:0, green in bits 15:8, red is in bits 23:16, and the<br>alpha channel is in bits 31:24. |       |             |      | Yes | Yes       | 64                                                 |         |
|                                                                                                    |                                                                                                    | 31:24 | 23:16       | 15:8 | 7:0 |           |                                                    |         |
|                                                                                                    | <b>BGRA8888</b>                                                                                                    | A     | R           | G    | B   |           |                                                    |         |
| VG LITE<br><b>RGBA8888</b>                                                                                                    | 32-bit RGBA format with 8 bits per color channel.<br>Red is in bits 7:0, green in bits 15:8, blue in bits 23:16, and the<br>alpha channel is in bits 31:24. |       |             |      | Yes | Yes       | 64                                                 |         |
|                                                                                                    |                                                                                                    | 31:24 | 23:16       | 15:8 | 7:0 |           |                                                    |         |
|                                                                                                    | <b>RGBA8888</b>                                                                                                    | A     | B           | G    | R.  |           |                                                    |         |
| 32-bit BGRX format with 8 bits per color channel.<br>VG LITE                                                                                                    |                                                                                                    |       |             | Yes  | Yes | 64        |                                                    |         |
| <b>BGRX8888</b>                                                                                                    | Blue in bits 7:0, green in bits 15:8, red is in bits 23:16, and the<br>X channel is in bits 31:24.                                                          |       |             |      |     |           |                                                    |         |
|                                                                                                    |                                                                                                    | 31:24 | 23:16       | 15:8 | 7:0 |           |                                                    |         |
|                                                                                                    | <b>BGRX8888</b>                                                                                                    | X.    | $\mathsf R$ | G    | B   |           |                                                    |         |
|                                                                                                    |                                                                                                    |       |             |      |     |           |                                                    |         |

**i.MX RT VGLite API Reference Manual**

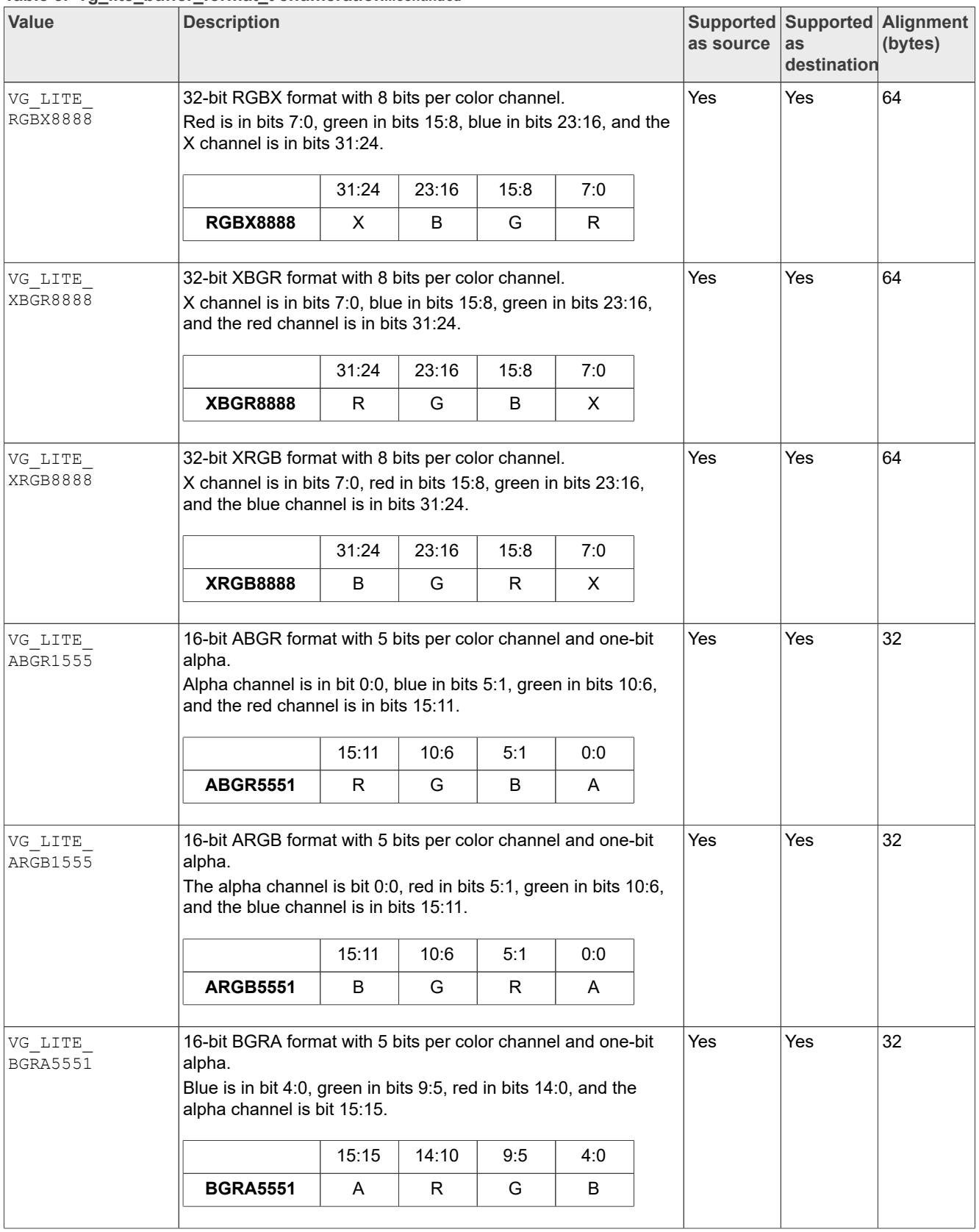

#### **Table 5. vg\_lite\_buffer\_format\_t enumeration***...continued*

**i.MX RT VGLite API Reference Manual**

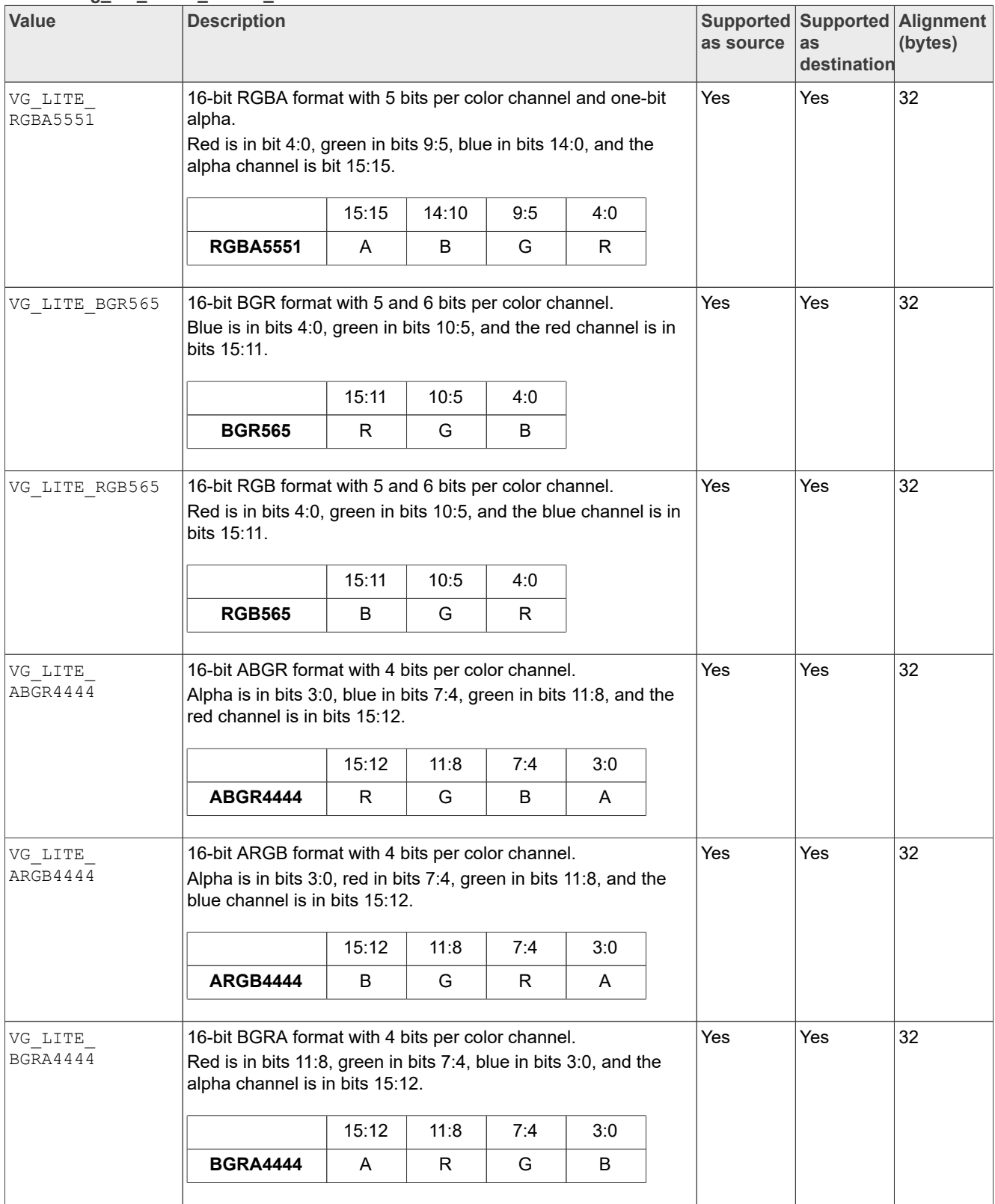

#### **Table 5. vg\_lite\_buffer\_format\_t enumeration***...continued*

**i.MX RT VGLite API Reference Manual**

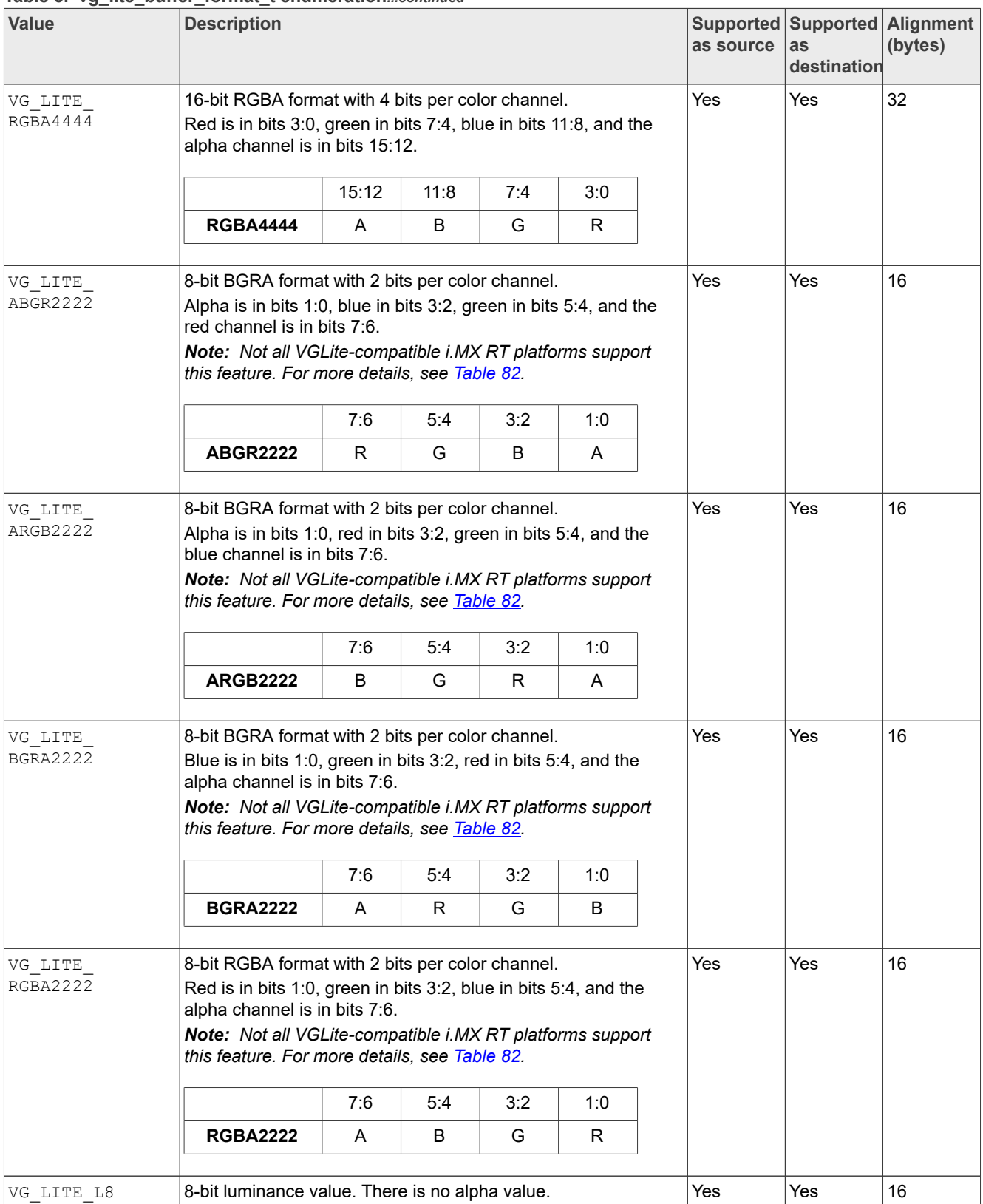

#### **Table 5. vg\_lite\_buffer\_format\_t enumeration***...continued*

**i.MX RT VGLite API Reference Manual**

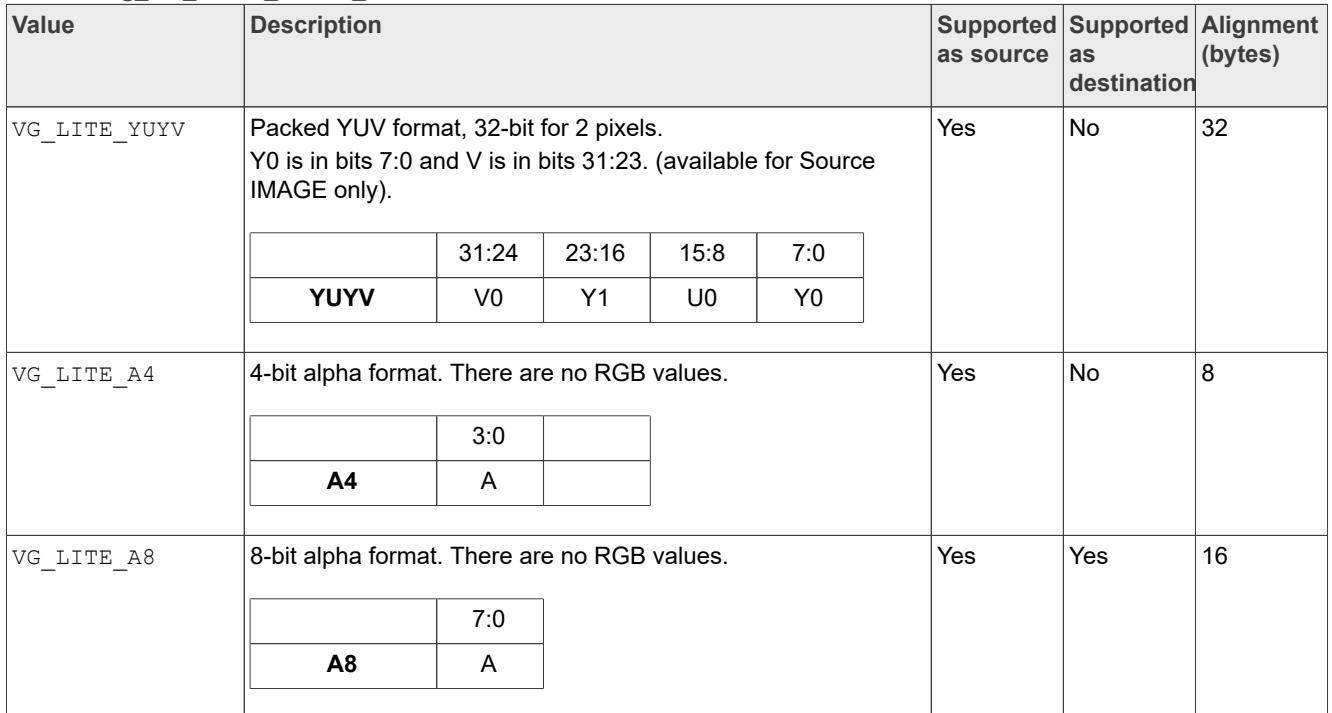

#### **Table 5. vg\_lite\_buffer\_format\_t enumeration***...continued*

**Table 6. Formats using color lookup tables**

| Hardware-dependent formats for<br>vg_lite_buffer_format_t | <b>Description</b>                                                                                                    | <b>Supported</b><br>as source | Supported as<br>destination | <b>Alignment</b><br>(bytes) |
|-----------------------------------------------------------|----------------------------------------------------------------------------------------------------|-------------------------------|-----------------------------|-----------------------------|
| VG LITE INDEX 1                                           | 1-bit index format. Not all VGLite-<br>compatible i.MX RT platforms support<br>this feature. For more details, see<br>Table 82. | Yes                           | No                          | 8                           |
| VG LITE INDEX 2                                           | 2-bit index format. Not all VGLite-<br>compatible i.MX RT platforms support<br>this feature. For more details, see<br>Table 82. | <b>Yes</b>                    | No                          | 8                           |
| VG LITE INDEX 4                                           | 4-bit index format. Not all VGLite-<br>compatible i.MX RT platforms support<br>this feature. For more details, see<br>Table 82. | <b>Yes</b>                    | No.                         | 8                           |
| VG LITE INDEX 8                                           | 8-bit index format. Not all VGLite-<br>compatible i.MX RT platforms support<br>this feature. For more details, see<br>Table 82. | <b>Yes</b>                    | No                          | 16                          |

#### **6.4.1.1 Alignment notes**

#### <span id="page-13-0"></span>**Source image alignment requirement**

The byte alignment requirement for a pixel depends on the specific pixel format. Both *buffer address* and *buffer stride* must be aligned.

## **i.MX RT VGLite API Reference Manual**

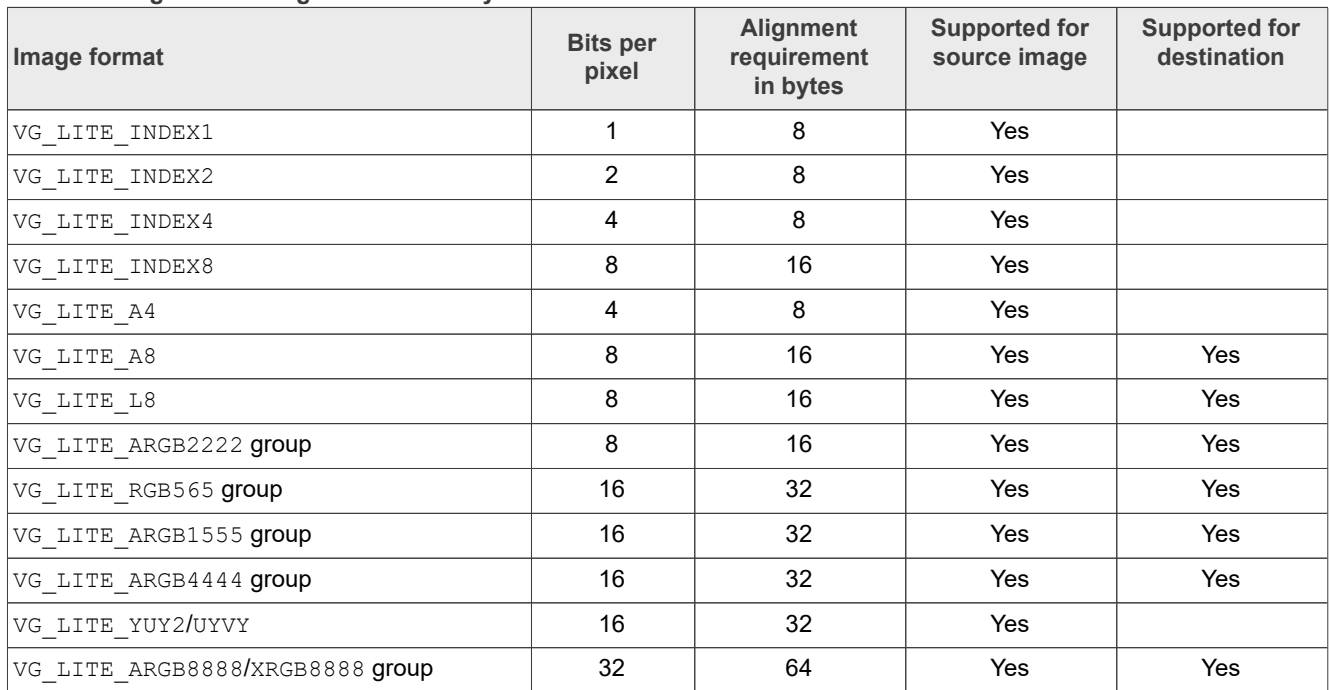

#### <span id="page-14-0"></span>**Table 7. Image source alignment summary**

#### **Destination alignment requirement:**

- **•** For pixel engine (PE) destination, the alignment should be 64 bytes for all tiled (4x4) buffer layouts. The pixel engine has no additional alignment requirement for linear buffer layouts.
- **•** The alignment requirements of backend modules, such as display controller (DC), may limit the destination alignment.

#### **6.4.2 vg\_lite\_buffer\_image\_mode\_t enumeration**

<span id="page-14-2"></span>Specifies how an image is rendered onto a buffer.

Used in structure: vg lite buffer t.

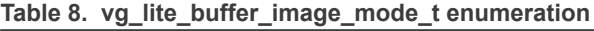

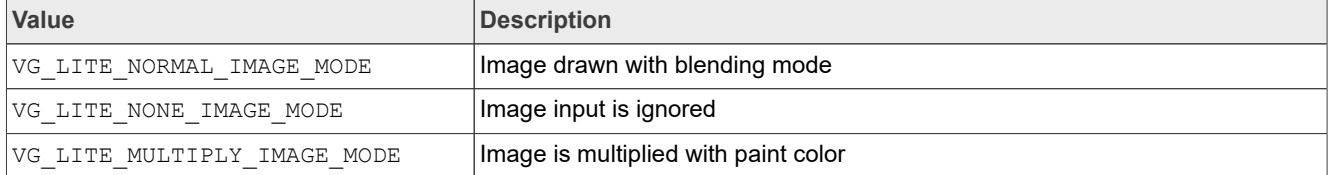

## **6.4.3 vg\_lite\_buffer\_layout\_t enumeration**

#### <span id="page-14-1"></span>Specifies the buffer data layout in memory.

Used in structure: vg lite buffer t.

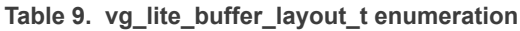

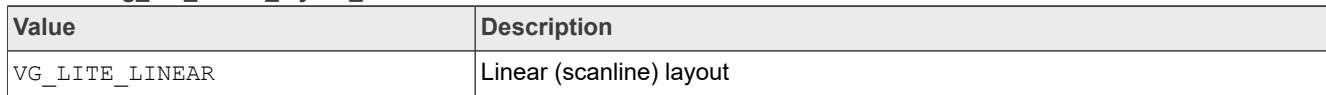

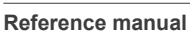

## **i.MX RT VGLite API Reference Manual**

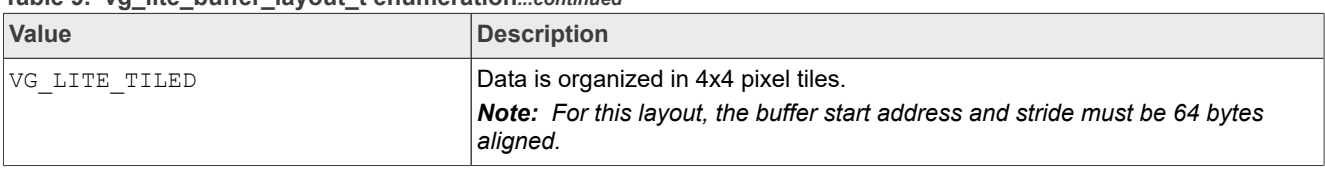

#### **Table 9. vg\_lite\_buffer\_layout\_t enumeration***...continued*

### **6.4.4 vg\_lite\_buffer\_transparency\_mode\_t enumeration**

#### <span id="page-15-0"></span>Specifies the transparency mode for a buffer.

Used in structure: vg lite buffer t.

#### **Table 10. vg\_lite\_buffer\_transparency\_mode\_t enumeration**

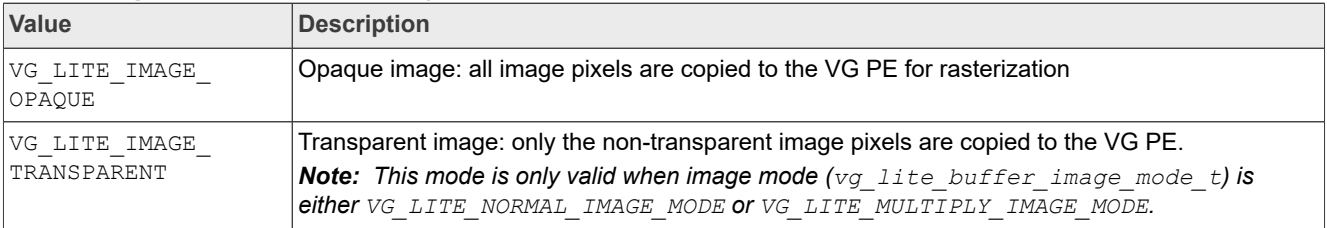

#### **6.4.5 vg\_lite\_swizzle\_t enumeration**

<span id="page-15-1"></span>This enumeration specifies the swizzle for the UV components of YUV data.

Used in structure: vg lite yuvinfo t.

#### **Table 11. vg\_lite\_swizzle\_t enumeration**

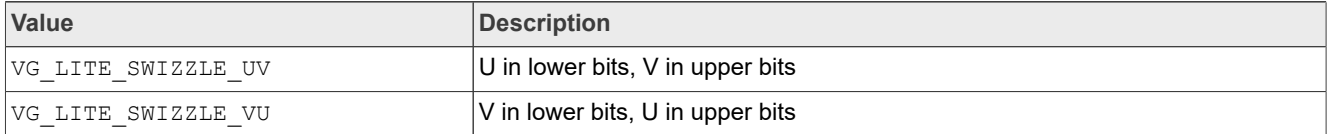

## **6.4.6 vg\_lite\_yuv2rgb\_t enumeration**

<span id="page-15-2"></span>This enumeration specifies the standard for conversion of YUV data to RGB data.

Used in structure: vg lite yuvinfo t.

**Table 12. vg\_lite\_yuv2rgb\_t enumeration**

| <b>Value</b>   | Description                             |
|----------------|-----------------------------------------|
| VG LITE YUV601 | YUV converting with ITC.BT-601 standard |
| VG LITE YUV709 | YUV converting with ITC.BT-709 standard |

## **6.5 Pixel buffer structures**

<span id="page-15-3"></span>This section provides an overview on the pixel buffer structures.

#### **6.5.1 vg\_lite\_buffer\_t structure**

This structure defines the buffer layout for a VGLite image or memory data.

Used in structures: vg lite linear gradient t, vg lite radial gradient t.

## **i.MX RT VGLite API Reference Manual**

Used in init functions: vg lite allocate, vg lite free, vg lite buffer upload, vg lite map, vg lite unmap.

Used in blit functions: vg\_lite\_blit, vg\_lite\_blit\_rect, vg\_lite\_clear.

Used in draw functions: vg\_lite\_draw, vg\_lite\_draw\_pattern, vg lite draw gradient, vg lite draw radial gradient.

#### Table 13. vg lite buffer t structure

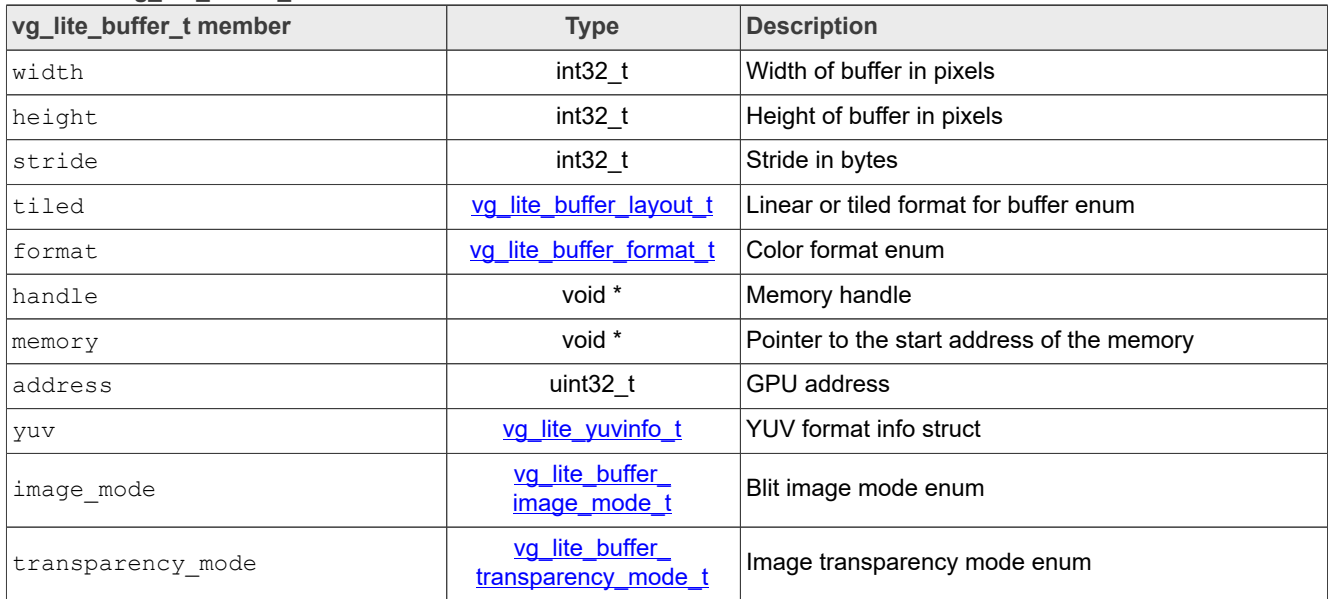

## **6.5.2 vg\_lite\_yuvinfo\_t structure**

<span id="page-16-0"></span>This structure defines the organization of VGLite YUV data.

Used in structure: vg lite buffer t.

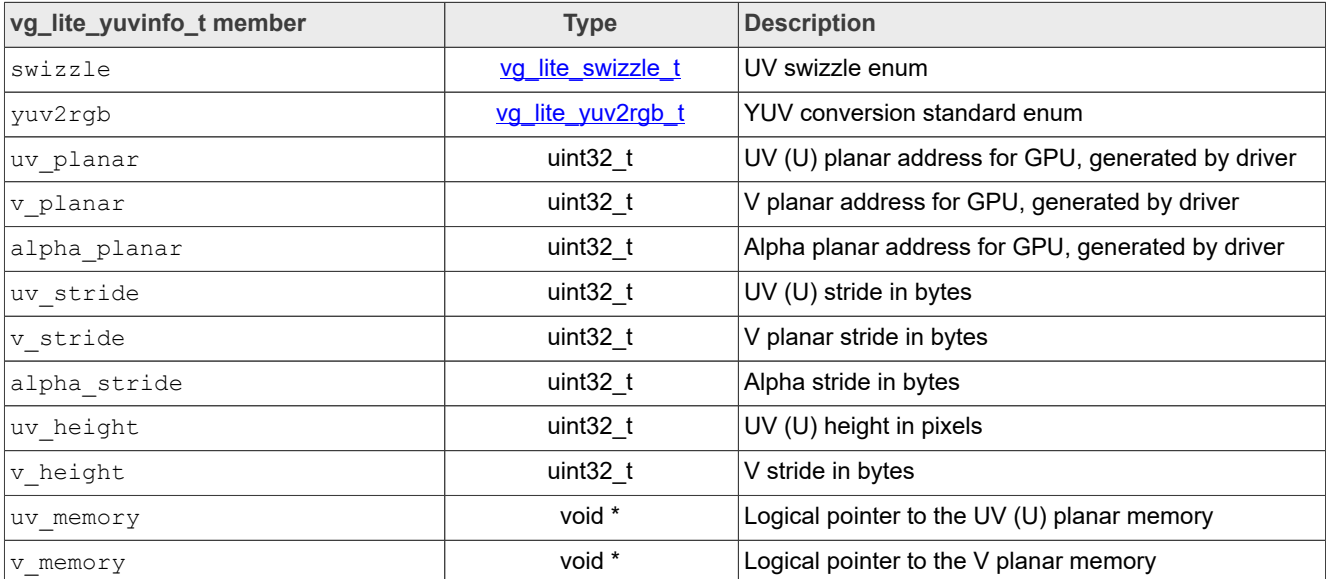

#### **Table 14. vg\_lite\_yuvinfo\_t structure**

## **i.MX RT VGLite API Reference Manual**

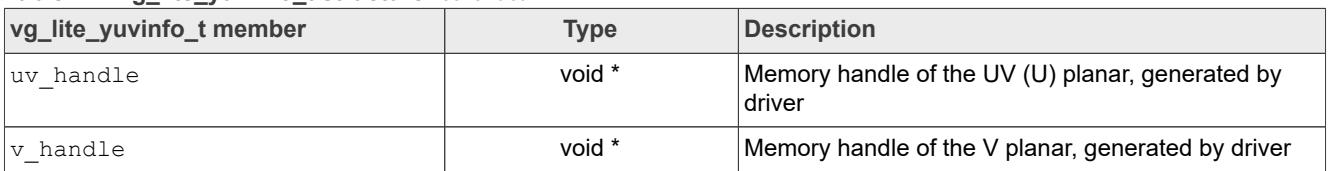

#### **Table 14. vg\_lite\_yuvinfo\_t structure***...continued*

## **6.6 Pixel buffer functions**

This section provides an overview of the pixel buffer functions.

#### **6.6.1 vg\_lite\_allocate function**

#### **Description:**

This function is used to allocate a buffer before it is used in either blit or draw functions.

To allow the hardware to access some memory, such as a source image or target buffer, you must first allocate the memory. The supplied vg lite buffer t structure must be initialized with the size (width and height) and format of the requested buffer. If the stride is set to zero, then this function fills it in. The only input parameter to this function is the pointer to the buffer structure. If the structure has all the information needed, then appropriate memory is allocated for the buffer.

This function calls the VGLite kernel to allocate the memory. The kernel fills in the memory handle, logical address, and hardware addresses in the vg lite buffer t structure.

#### **Alignment note:**

Vivante GPUs have an alignment requirement of 64 bytes. However, to meet the alignment requirements of Vivante display controller, the VGLite driver sets the render target buffer alignment to 128 bytes. For source image buffer alignment requirement, see the alignment notes available in [Table 7](#page-14-0).

#### **Syntax:**

```
vg_lite_error_t vg_lite_allocate (
       \overline{v}g lite buffer t
);
```
#### **Parameters:**

buffer Pointer to the buffer that holds the size and format of the buffer being allocated. Either the memory or address field must be set to a non-zero value to map either a logical or physical address into hardware accessible memory.

#### **Returns:**

- VG LITE SUCCESS if the contiguous buffer was allocated successfully
- VG\_LITE\_OUT\_OF\_RESOURCES if there is insufficient memory in the host OS heap for the buffer
- VG\_LITE\_OUT\_OF\_MEMORY if allocation of a contiguous buffer failed

#### **6.6.2 vg\_lite\_free function**

#### **Description:**

**i.MX RT VGLite API Reference Manual**

This function is used to deallocate the buffer that was previously allocated. It frees up the memory for that buffer.

#### **Syntax:**

```
vg_lite_error_t vg_lite_free (
       \overline{v}g lite buffer t *buffer
);
```
#### **Parameters:**

buffer **Pointer to a buffer structure that was filled in by calling the**  $vq$  lite allocate() function.

#### **6.6.3 vg\_lite\_buffer\_upload function**

#### **Description:**

The function uploads the pixel data to a GPU memory buffer object. The format of the data (pixel) to be uploaded must match the format defined for the buffer object. The input data memory buffer should contain enough data to be uploaded to the GPU buffer pointed by the input parameter buffer.

*Note: Only data[0] and stride[0] arguments are used as planar YUV formats are not supported.*

#### **Syntax:**

```
vg_lite_error_t vg_lite_buffer_upload (
           vg_lite_buffer_t *buffer,<br>uint8 t *data[3]
           \frac{u\bar{n}t8_t}{u\bar{n}t32} \frac{t}{t} \frac{t}{s}\n \frac{t}{s}\n \frac{t}{s}\nstride[3]
);
```
#### **Parameters:**

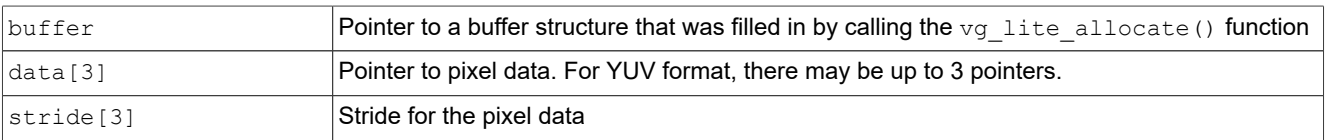

#### **6.6.4 vg\_lite\_map function**

#### **Description:**

This function is used to map the memory appropriately for a particular buffer. For some operating systems, it is used to get proper translation to physical or logical address of the buffer needed by the GPU.

To use a frame buffer directly as a target buffer:

- Wrap a vg lite buffer t structure around the buffer
- **•** Call the kernel to map the supplied logical or physical address into hardware accessible memory

For example, if you know the logical address of the frame buffer, set the  $\text{memory}$  field of the  $vq$  lite buffer t structure with that address and call this function. If you know the physical address, set the memory field to NULL and program the address field with the physical address.

### **i.MX RT VGLite API Reference Manual**

#### **Syntax:**

```
vg_lite_error_t vg_lite_map (
       \overline{v}g lite buffer t *buffer
);
```
#### **Parameters:**

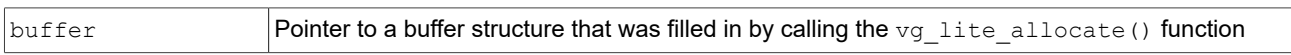

#### **6.6.5 vg\_lite\_unmap function**

#### **Description:**

This function unmaps the buffer and frees any memory resources allocated by a previous call to the  $vg$  lite map() function.

#### **Syntax:**

```
vg_lite_error_t vg_lite_unmap (
       \overline{v}g lite buffer t
);
```
#### **Parameters:**

buffer **Pointer to a buffer structure that was filled in by calling the** vg lite map() function

#### **6.6.6 vg\_lite\_set\_CLUT function**

#### **Description:**

This function sets a context state for indexed color images. After the context is set (not NULL), the color for an indexed image to be rendered is obtained from the color lookup table (CLUT) according to the pixel indexes of the image.

*Note: Not all VGLite-compatible i.MX RT platforms support this feature.*

#### **Syntax:**

```
vg_lite_error_t vg_lite_set_CLUT (
              \frac{1}{\text{uint32}} \frac{1}{\text{t}} \frac{1}{\text{count}}, \frac{1}{\text{colors}}uint32<sup>-</sup>t);
```
#### **Parameters:**

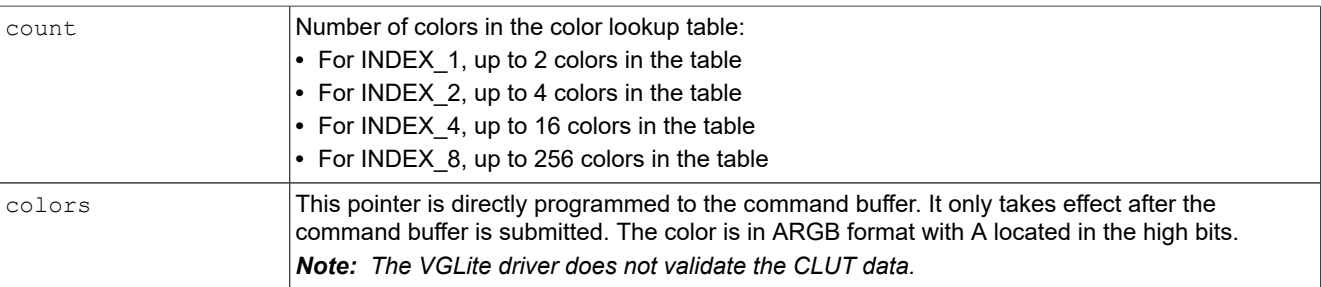

#### **Returns:**

**i.MX RT VGLite API Reference Manual**

VG LITE SUCCESS as no checking is done.

### **6.6.7 vg\_lite\_set\_dither**

Description:

This function toggles GPU dithering on or off. Dithering is disabled by default. When dithering is enabled, the driver configures the default dither table on the GPU.

*Note: Not all VGLite-compatible i.MX RT platforms support this feature. For more details, see [Table 41](#page-64-0).*

Syntax:

```
vg_lite_error_t vg_lite_set dither (
                      enable
);
```
Parameters:

#### **Table 15. Parameters:**

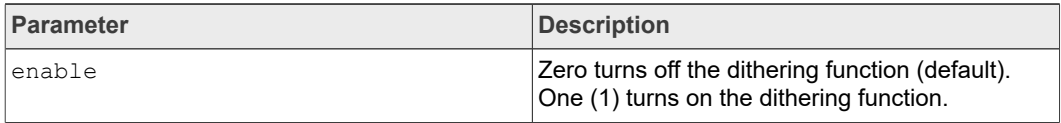

#### Returns:

- VG LITE SUCCESS if dithering was successfully enabled and the default dither table was successfully configured.
- VG\_LITE\_NOT\_SUPPORT if the platform does not support GPU dithering.
- VG LITE NO CONTEXT if no drawing context is available.
- VG LITE INVALID ARGUMENT if the command buffer offset is valid.
- **•** VG\_LITE\_OUT\_OF\_RESOURCES if the command buffer size is too small to support dithering.

## **7 Matrices**

This part of the API provides matrix controls.

*Note: All the transformations in the driver/API are actually the final plane/surface coordinate system. There is no transformation of different coordinate systems with VGLite.*

## **7.1 Matrix control float parameter type**

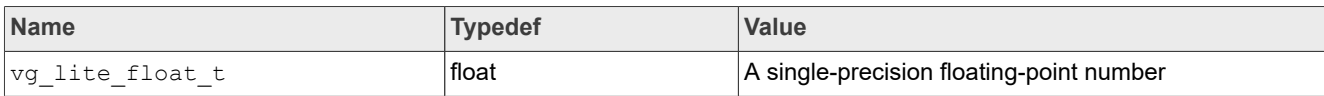

## **7.2 Matrix control structures**

This section provides an overview of the graphic transformation matrix control structures.

### **i.MX RT VGLite API Reference Manual**

### **7.2.1 vg\_lite\_matrix\_t structure**

<span id="page-21-0"></span>This structure defines a 3x3 floating point matrix.

Used in structures: vg\_lite\_linear\_gradient\_t, vg\_lite\_radial\_gradient\_t.

Used in blit functions: vg\_lite\_blit, vg\_lite\_blit\_rect.

```
Used in draw functions: vg lite draw, vg lite draw gradient,
vg_lite_draw_radial_gradient, vg_lite_draw_pattern,
vq lite identity, vg lite scale, vg lite translate.
```

```
Table 16. vg_lite_matrix_t structure
```
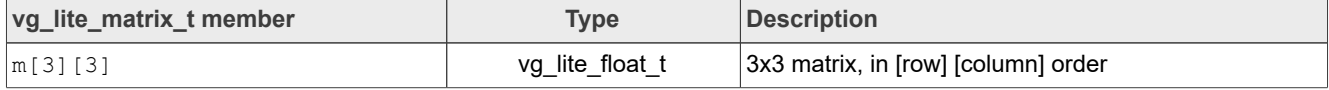

## **7.3 Matrix control functions**

This section provides an overview of the matrix control functions.

### **7.3.1 vg\_lite\_identity function**

#### **Description:**

This function resets a  $vg$  lite matrix\_t structure to the identity matrix.

#### **Syntax:**

```
void vg_lite_identity (
       vg lite matrix t *matrix
);
```
#### **Parameters:**

matrix Pointer to the [vg\\_lite\\_matrix\\_t](#page-48-0) structure that has to be set to the identity matrix

#### **7.3.2 vg\_lite\_rotate function**

#### **Description:**

This function rotates a matrix a specified number of degrees.

### **Syntax:**

```
void vg_lite_rotate (
       vg_lite_float_t degrees,
      vglitemaxix t
);
```
#### **Parameters:**

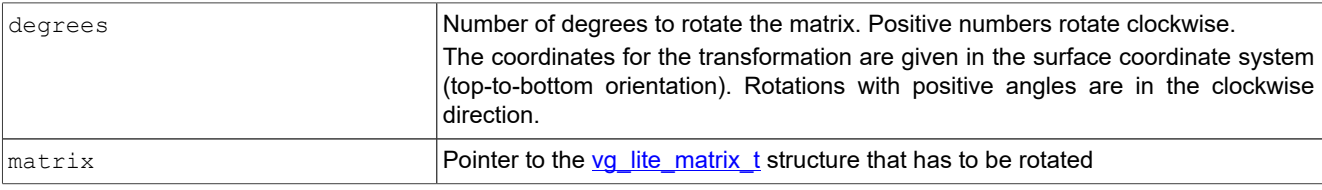

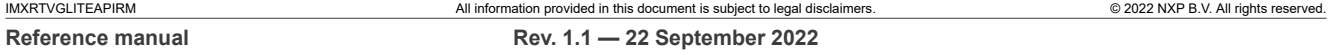

**i.MX RT VGLite API Reference Manual**

### **7.3.3 vg\_lite\_scale function**

### **Description:**

This function scales a matrix in both horizontal and vertical directions.

#### **Syntax:**

```
void vg_lite_scale (
        vg_lite_float_t scale_x,<br>vg_lite_float_t scale_y,
         vg_lite_float_t scale_y,
        vq-lite-matrix t
);
```
#### **Parameters:**

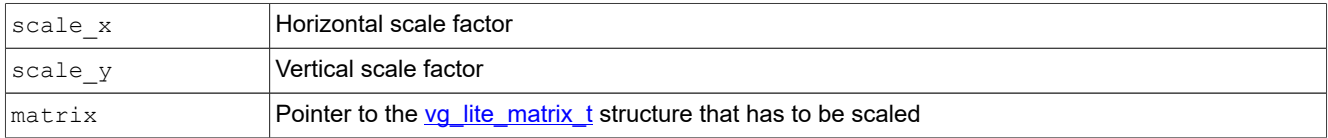

## **7.3.4 vg\_lite\_translate function**

#### **Description:**

This function translates a matrix to a new location.

#### **Syntax:**

```
void vg_lite_translate (
           vg_lite_float_t x,<br>vg_lite_float_t y,
          vg\_lite\_float\_t y,<br>
vg\_lite\_matrix t *matrix
          vglite_matrix t
```
## );

#### **Parameters:**

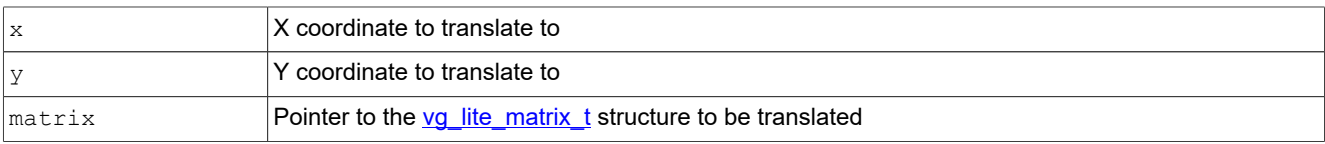

## **8 Blits for compositing and blending**

This part of the API performs the hardware accelerated blit operations.

Compositing rules describe how two images are combined to form a resulting image. Blending rules describe how the colors of the overlapping areas are combined. VGLite supports two blending operations and a subset of the Porter-Duff operations [PD84]. For platforms that do not support alpha premultiplication, the Porter-Duff operators assume that the pixels have the alpha associated (premultiplied). It means, pixels are premultiplied prior to the blending operation.

*Note: Ensure to use the vg\_lite\_query\_feature() function to determine if your product supports premultiplication.*

### **i.MX RT VGLite API Reference Manual**

The source image is copied to the destination window with a specified matrix that can include translation, rotation, scaling, and perspective correction.

- **•** The blit function can be used with or without the blend mode
- **•** The blit function can be used with or without specifying a foreground color value
- **•** The blit function can be used for color conversion with an identity matrix and appropriate formats specified for the source and the destination buffers. In this case, do not specify blend mode and foreground color value.

## **8.1 Blit enumerations**

### **8.1.1 vg\_lite\_blend\_t enumeration**

This enumeration defines the blending modes supported by some VGLite API functions. S and D represent source and destination color channels and Sa and Da represent the source and destination alpha channels.

**Reference:** *Thomas Porter and Tom Duff. Compositing digital images. SIGGRAPH Comput. Graph., 18(3):253–259, January 1984.*

**Table 17. Porter-Duff operators and related vg\_lite\_blend\_t enum values**

| Sf/Df  | $\overline{\mathbf{0}}$              |                                              | Sa                                | $1 - Sa$                                     |
|--------|--------------------------------------|----------------------------------------------|-----------------------------------|----------------------------------------------|
| 0      | clear $(n/a)$                        | dst(n/a)                                     | dst-in<br>VG LITE BLEND DST<br>IN | dst-out<br>VG LITE BLEND<br><b>SUBTRACT</b>  |
| 1      | src<br>VG_LITE_BLEND_<br><b>NONE</b> | plus<br>VG_LITE_BLEND_<br><b>ADDITIVE</b>    | $\cdots$                          | src-over<br>VG LITE BLEND SRC<br><b>OVER</b> |
| Da     | src-in<br>VG_LITE_BLEND_SRC_<br>IN   | $\cdots$                                     | $\cdots$                          | $src-atop(n/a)$                              |
| 1 - Da | $src-out (n/a)$                      | dst-over<br>VG LITE BLEND DST<br><b>OVER</b> | dst-atop (n/a)                    | xor (n/a)                                    |

Used in blit functions: vg\_lite\_blit, vg\_lite\_blit\_rect.

Used in draw functions: vg lite draw, vg lite draw gradient, vg\_lite\_draw\_radial\_gradient, vg\_lite\_draw\_pattern.

Colors are shown at 100 % and 50 % opacity.

**i.MX RT VGLite API Reference Manual**

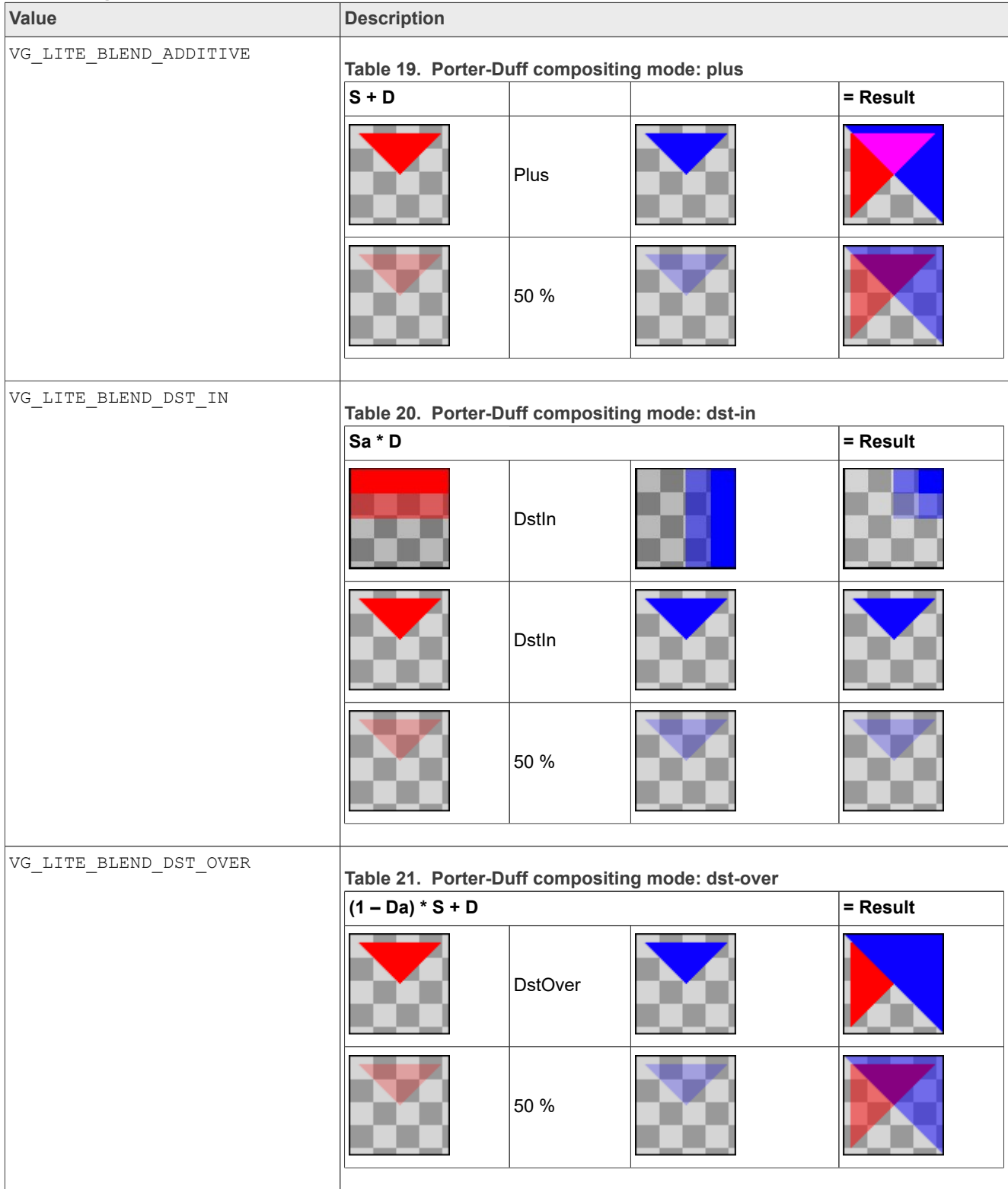

#### **Table 18. vg\_lite\_blend\_t enumeration**

**i.MX RT VGLite API Reference Manual**

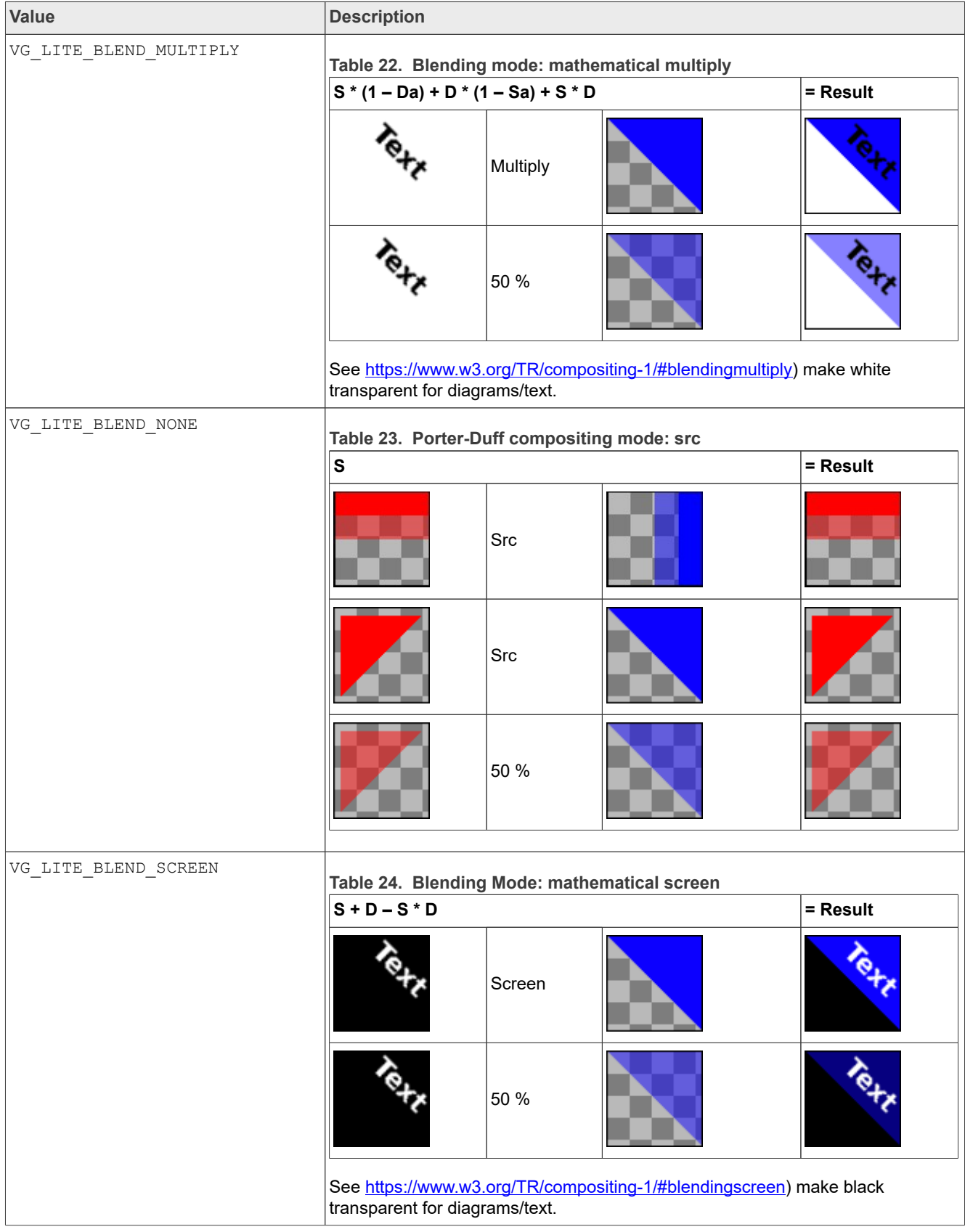

#### **Table 18. vg\_lite\_blend\_t enumeration***...continued*

## **i.MX RT VGLite API Reference Manual**

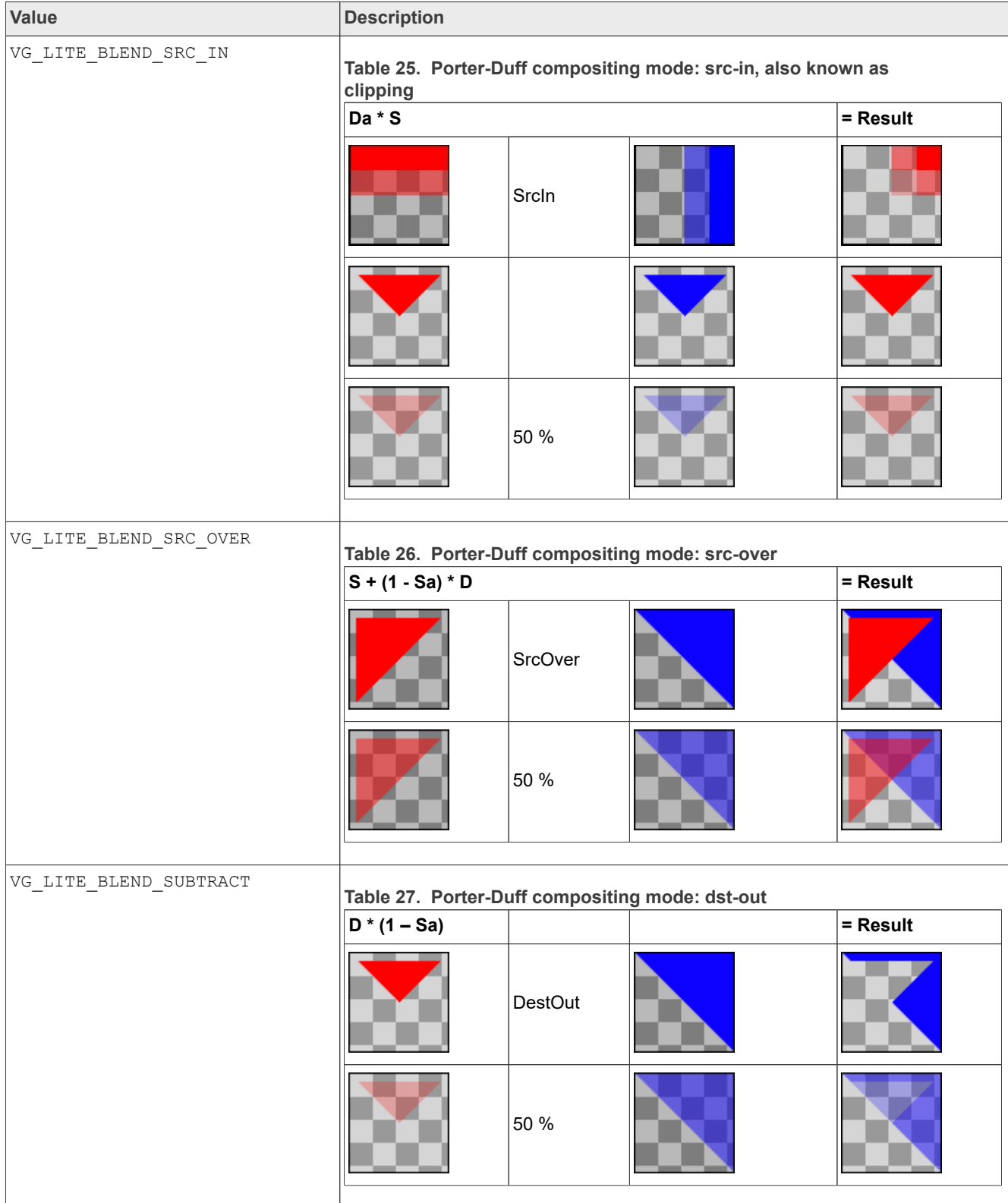

#### **Table 18. vg\_lite\_blend\_t enumeration***...continued*

## **i.MX RT VGLite API Reference Manual**

## **8.1.2 vg\_lite\_color\_t parameter**

The common parameter  $vg$  lite color t is described in [Table 1](#page-2-1).

### **8.1.3 vg\_lite\_filter\_t enumeration**

Specifies the sample-filtering mode in VGLite blit and draw APIs.

Used in blit functions: vg\_lite\_blit, vg\_lite\_blit\_rect.

Used in draw functions: vg lite draw radial gradient, vg lite draw pattern.

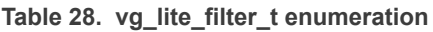

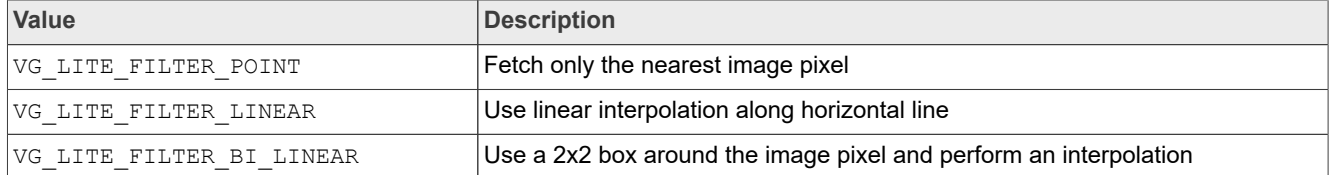

## **8.2 Blit structures**

### **8.2.1 vg\_lite\_buffer\_t structure**

Defined under the "Pixel buffer structures" section (see [Section 6.5.1\)](#page-15-3).

#### **8.2.2 vg\_lite\_color\_key\_t structure**

A "color key" contains R,G,B channels which are noted as high rgb and low rgb respectively.

When the  $enable$  attribute is  $true$ , the specified color key is effective and the alpha value is used to replace the alpha channel of the destination pixel when its RGB channels are in range [low rgb, high rgb]. The color keying should be disabled by calling the *vg\_lite\_set\_color\_key* API again when no longer required.

Used in structure: vg lite color key4 t

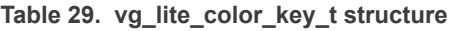

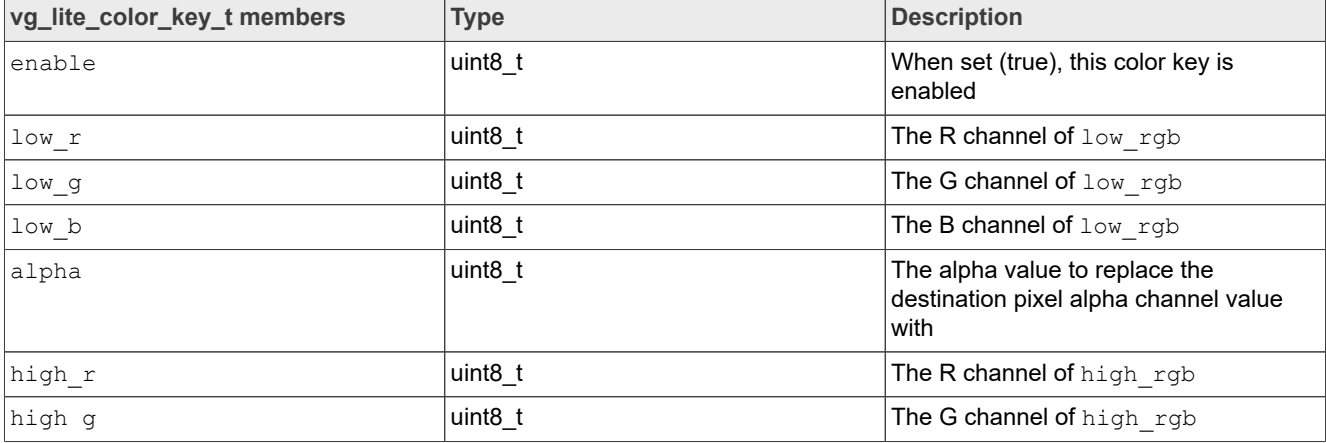

### **i.MX RT VGLite API Reference Manual**

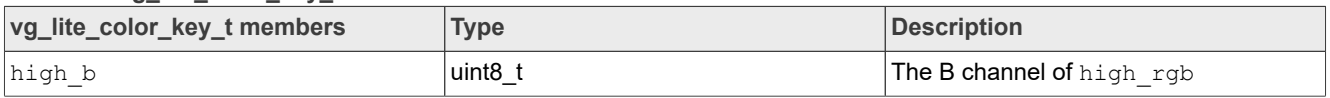

### **Table 29. vg\_lite\_color\_key\_t structure** *...continued*

#### **8.2.3 vg\_lite\_color\_key4\_t structure**

An array of 4 color keying parameters. The priority order is color key 0 > color key 1 > color key  $2 >$  color key 3.

Used in function: vg lite set color key

**Table 30. vg\_lite\_color\_key4\_t structure**

| vg_lite_color_key4_t members | <b>Type</b>         | <b>Description</b>          |
|------------------------------|---------------------|-----------------------------|
| color key 0                  | vg_lite_color_key_t | Parameters for color key #0 |
| color key 1                  | vg lite color key t | Parameters for color key #1 |
| color key 2                  | vg_lite_color_key_t | Parameters for color key #2 |
| color key 3                  | vg_lite_color_key_t | Parameters for color key #3 |

#### **8.2.4 vg\_lite\_matrix\_t structure**

Defined under the "Matrix control structures" section (see [Section 7.2.1\)](#page-21-0).

#### **8.2.5 vg\_lite\_path\_t structure**

<span id="page-28-0"></span>Defined under the "Vector path structures" section (see [Section 9.2.2](#page-36-0)).

#### **8.2.6 vg\_lite\_rectangle\_t structure**

This structure defines a rectangle by using coordinates.

Used in blit function: vg lite clear.

**Table 31. vg\_lite\_rectangle\_t structure**

| vg_lite_rectangle_t member | <b>Type</b> | Description                                      |
|----------------------------|-------------|--------------------------------------------------|
| Ιx                         | $int32$ t   | X origin of rectangle, left coordinate in pixels |
|                            | $int32$ t   | Y origin of rectangle, top coordinate in pixels  |
| width                      | $int32$ t   | Width of rectangle in pixels                     |
| height                     | $int32$ t   | Height of rectangle in pixels                    |

## **8.2.7 vg\_lite\_point\_t structure**

#### This structure defines a 2D point.

Used in structure: vg lite point4 t.

#### **Table 32. vg\_lite\_point\_t structure**

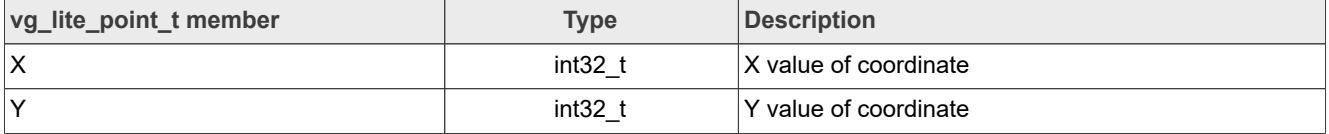

## **i.MX RT VGLite API Reference Manual**

### **8.2.8 vg\_lite\_point4\_t structure**

This structure defines four 2D points that form a quadrilateral. The points are defined using the  $vg$  lite point  $t$  data structure.

Used in blit function: vg lite get transform matrix.

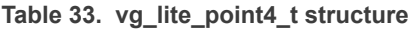

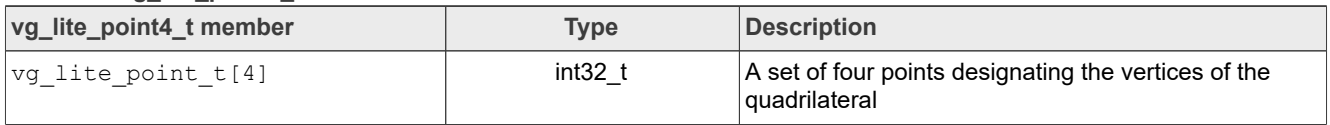

## **8.3 Blit functions**

This section provides an overview on blit functions.

#### **8.3.1 vg\_lite\_blit function**

#### **Description:**

This function performs the blit operation using a source buffer and destination buffer. The source and destination buffer structures are defined using the vg lite buffer t structure. Blit copies a source image to the destination window with a specified matrix that can include translation, rotation, scaling, and perspective correction. The  $vq$  lite blit() function does not support coverage sample anti-aliasing; therefore, the destination buffer edge may not be smooth especially with a rotation matrix. VGLite vector path rendering can be used to achieve high-quality coverage sample anti-aliasing (16X, 4X) rendering effect.

#### *Note:*

- *• The blit function can be used with or without the blend function (vg\_lite\_blend\_t)*
- *• The blit function can be used with or without specifying a foreground color value (vg\_lite\_color\_t)*
- *• The blit function can be used for color conversion with an identity matrix and appropriate formats specified for the source and the destination buffers. In this case, do not specify blend mode and color value.*
- *• The blit function has a hardware limitation on the i.MX RT500 platform. Because of the limited capabilities of the math unit in the GPU, the output image quality may be degraded when blitting images larger than 256x256 pixels. When required to blit larger images on this platform, it is recommended to split the images in multiple tiles which are less than the mentioned threshold size and to blit them individually, reassembling the original image on the target buffer.*

#### **Syntax:**

```
vg_lite_error_t vg_lite_blit (
          vg_lite_buffer_t *target,
           vg_lite_buffer_t *source,
          vg_lite_matrix_t *matri<br>vg_lite_blend_t blend,
          \overline{vg}\_lite_blend\overline{t} blend,<br>
\overline{vg}\_lite_color_t color.
          vg_lite_color_t color,<br>vg_lite_filter_t filter
          vglite<sup>-filter</sup> t
);
```
## **i.MX RT VGLite API Reference Manual**

#### **Parameters:**

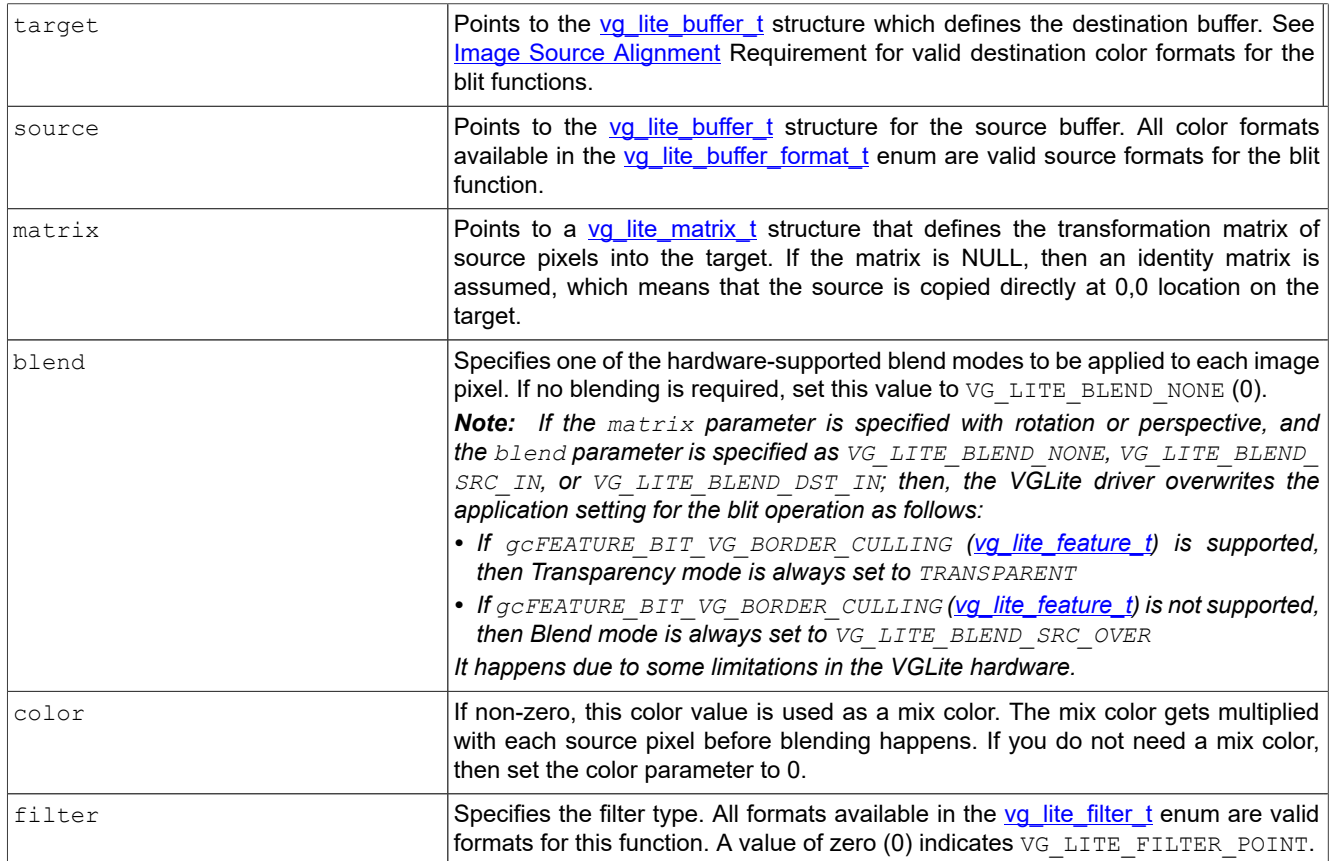

## **8.3.2 vg\_lite\_blit\_rect function**

#### **Description:**

This function performs a blit rectangle operation using a source buffer and destination buffer. The source and destination buffer structures are defined using the vg lite buffer\_t structure. Blit copies a source image to the destination window with a specified matrix that can include translation, rotation, scaling, and perspective correction. The vg lite blit rect() function does not support coverage sample anti-aliasing; therefore, the destination buffer edge may not be smooth especially with a rotation matrix. VGLite vector path rendering can be used to achieve high-quality coverage sample anti-aliasing (16X, 4X) rendering effect.

#### *Note:*

- *• The blit\_rect() function can be used with or without the blend function (vg\_lite\_blend\_t)*
- *• The blit\_rect() function can be used with or without specifying a foreground color value (vg\_lite\_color\_t)*
- *• The blit\_rect() function can be used for color conversion with an identity matrix and appropriate formats specified for the source and destination buffers. In this case, do not specify blend mode and color value.*
- *• The blit function has a hardware limitation on the i.MX RT500 platform. Because of the limited capabilities of the math unit in the GPU, the output image quality may be*

#### **i.MX RT VGLite API Reference Manual**

*degraded when blitting images larger than 256x256 pixels. When required to blit larger images on this platform it is recommended to split the images in multiple tiles which are less than the mentioned threshold size and to blit them individually, reassembling the original image on the target buffer.*

#### **Syntax:**

```
vg_lite_error_t vg_lite_blit_rect (
 vg_lite_buffer_t *target,
 vg_lite_buffer_t *source,
uint32_t *rect,
vg_lite_matrix_t *matrix,
 vg_lite_blend_t *blend,
vg_lite_color_t color,
     vg<sup>-</sup>lite<sup>-filter</sup> t filter
```
);

#### **Parameters:**

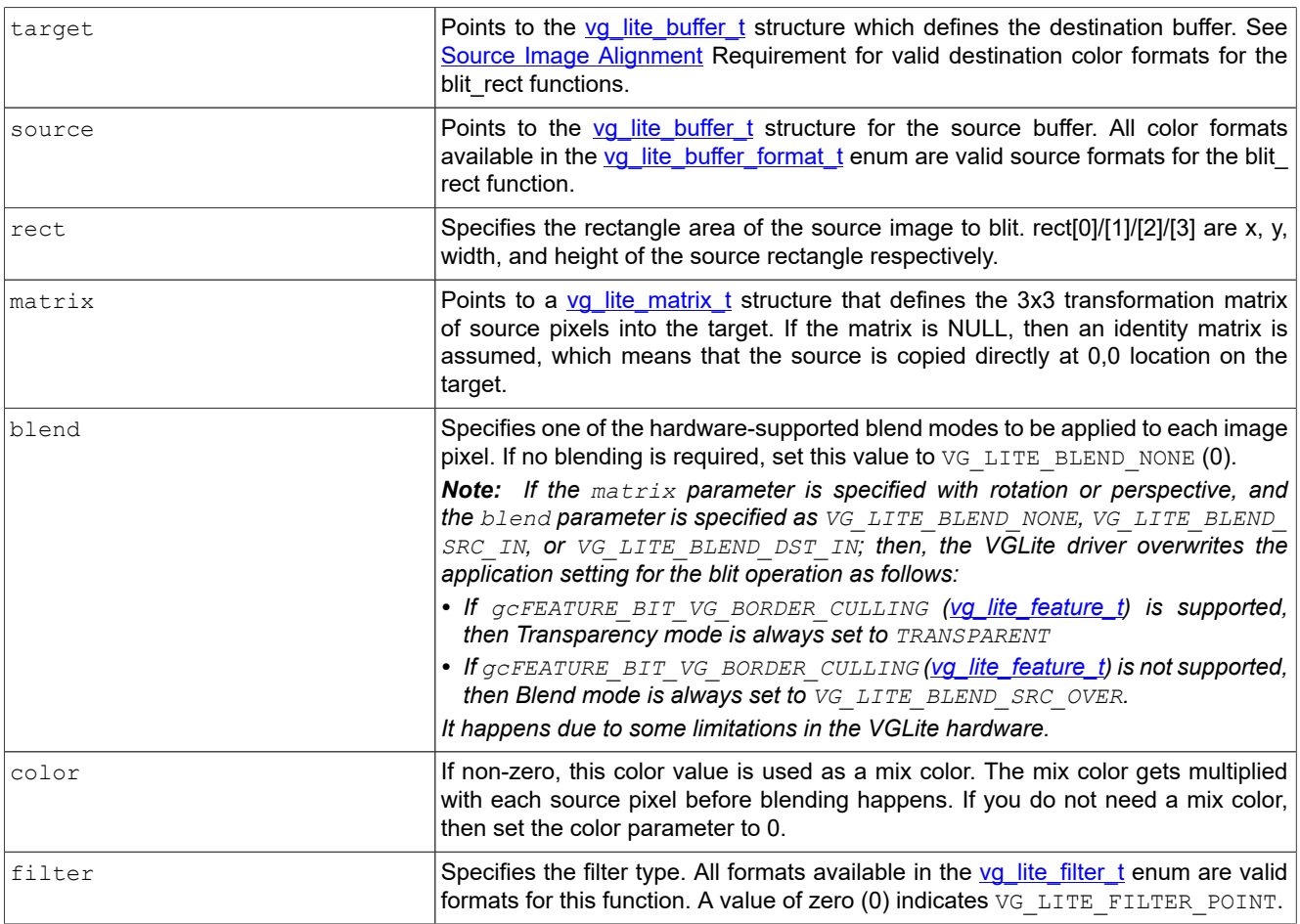

## **8.3.3 vg\_lite\_get\_transform\_matrix function**

#### **Description:**

This function calculates a 3x3 homogenous transform matrix for  $vg$  lite blit and vg lite blit rect based on source polygon coordinates and target polygon

**i.MX RT VGLite API Reference Manual**

coordinates. It takes a source quadrilateral and destination quadrilateral as inputs and calculates a transformation matrix that can be used to transform the source quadrilateral into the destination quadrilateral. The function is intended to support image perspective transformations.

#### **Syntax:**

```
vg_lite_error_t vg_lite_get_transform_matrix (
 vg_lite_point4_t src,
 vg_lite_point4_t dst,
 vg_lite_matrix_t *mat
);
```
**Parameters:**

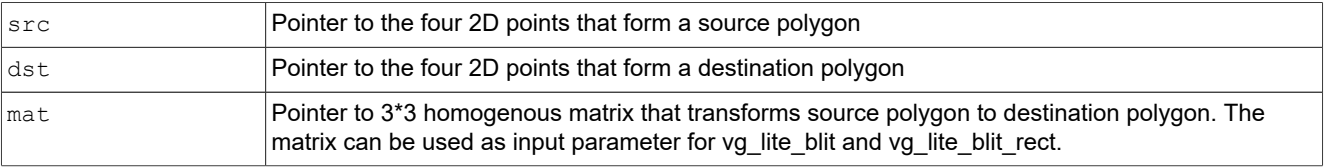

#### **Returns:**

Returns the status as defined by  $vg$  lite error t.

#### **8.3.4 vg\_lite\_clear function**

#### **Description:**

This function performs the clear operation, clearing/filling the specified buffer (entire buffer or partial rectangle in a buffer) with an explicit color.

#### **Syntax:**

```
vg_lite_error_t vg_lite_clear (
 vg_lite_buffer_t *target,
 vg_lite_rectangle_t *rectangle,
 vg_lite_color_t color
);
```
#### **Parameters:**

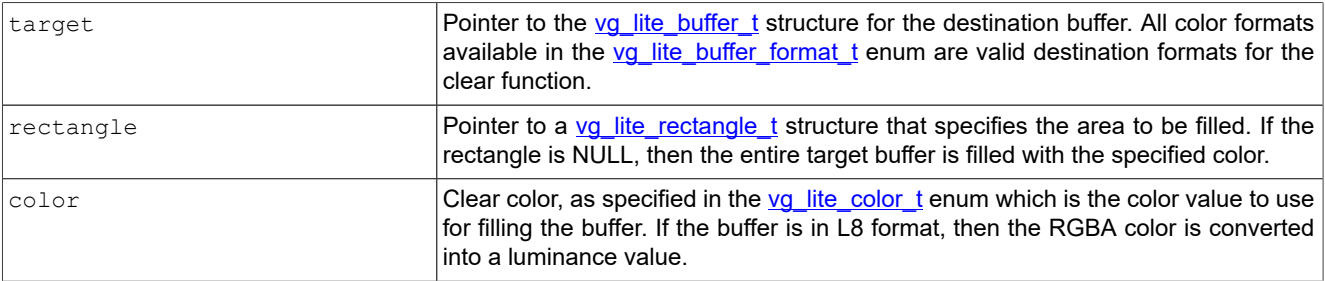

### **8.3.5 vg\_lite\_set\_color\_key function**

#### **Description:**

**i.MX RT VGLite API Reference Manual**

This function enables color keying. Color keying can be used for blit or for draw pattern operations.

A "color key" contains R, G, B channels which are noted as  $h$ ign rgb and low rgb respectively. When the *vg\_lite\_color\_key\_t* structure enable attribute is set to true, the color key is effective and the specified alpha value is used to replace the alpha channel of the destination pixel when its RGB channels are within range [low rgb, high rgb]. The color keying should be disabled when no longer needed.

*Note: Not all VGLite-compatible i.MX RT platforms support color keying. For more details, see [Table 41](#page-64-0).*

**Syntax:**

```
vg_lite_error_t_vg_lite_set_color_key (
        vg lite color key4 t colorkey,
);
```
#### **Parameters:**

#### **Table 34. vg\_lite\_set\_color\_key function**

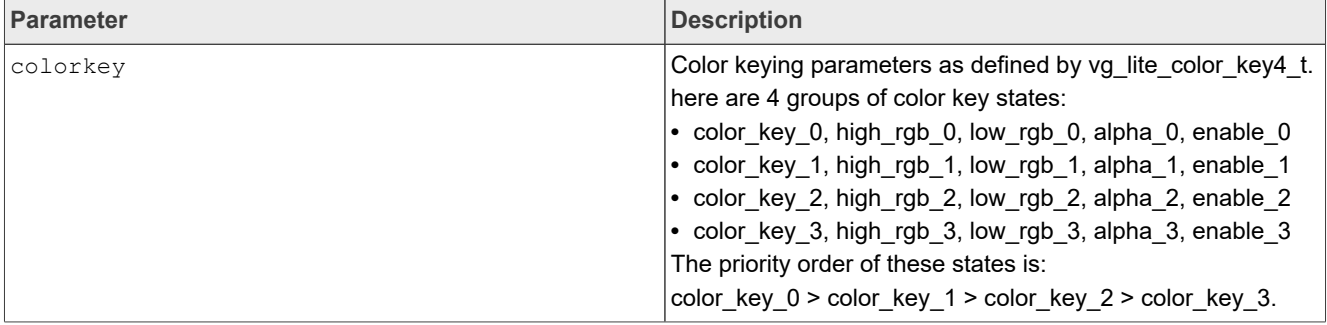

#### **Returns:**

VG\_LITE\_SUCCESS if successful. Otherwise VG\_LITE\_NOT\_SUPPORT if color keying is not supported by hardware.

## **8.4 Premultiply and scissor functions**

This section provides an overview of the premultiply and scissor functions.

#### **8.4.1 vg\_lite\_enable\_premultiply function**

#### **Description:**

This function enables alpha premultiplication in hardware and returns a status error code. Not all VGLite-compatible i.MX RT platforms support alpha premultiplication.

*Note: Not all VGLite-compatible i.MX RT platforms support color premultiplication. For more details, see [Table 82.](#page-64-0)*

#### **Syntax:**

vg\_lite\_error\_t **vg\_lite\_enable\_premultiply** ( void );

**i.MX RT VGLite API Reference Manual**

#### **8.4.2 vg\_lite\_disable\_premultiply function**

#### **Description:**

This function disables alpha premultiplication and returns a status error code. Not all VGLite-compatible i.MX RT platforms support alpha premultiplication.

*Note: Not all VGLite-compatible i.MX RT platforms support color premultiplication. For more details, see [Table 82.](#page-64-0)*

## **Syntax:**

```
vg_lite_error_t vg_lite_disable_premultiply ( void );
```
#### **8.4.3 vg\_lite\_enable\_scissor function**

#### **Description:**

This function enables scissor operations for a render targets boundary.

#### **Syntax:**

```
vg_lite_error_t vg_lite_enable_scissor ( void );
```
#### **8.4.4 vg\_lite\_disable\_scissor function**

#### **Description:**

This function disables scissor operations for a render targets boundary.

### **Syntax:**

vg\_lite\_error\_t **vg\_lite\_disable\_scissor** ( void );

### **8.4.5 vg\_lite\_set\_scissor function**

#### **Description:**

This function is used to configure a rectangular scissoring area into a render target so that the region outside the scissor boundary is not drawn.

#### **Syntax:**

```
vg_lite_error_t vg_lite_set_scissor (
       \overline{1}nt32_\overline{t} x,
int32_t y, int32_t width,
       int32<sup>-</sup>t height
);
```
## **Parameters:**

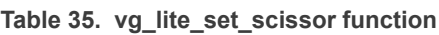

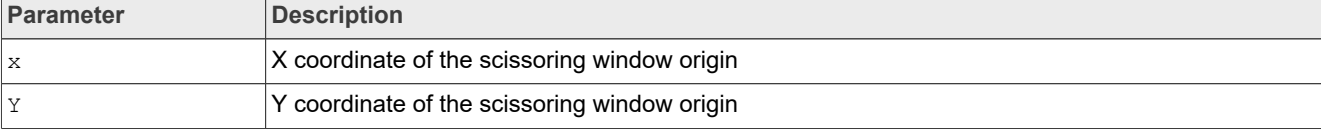

**i.MX RT VGLite API Reference Manual**

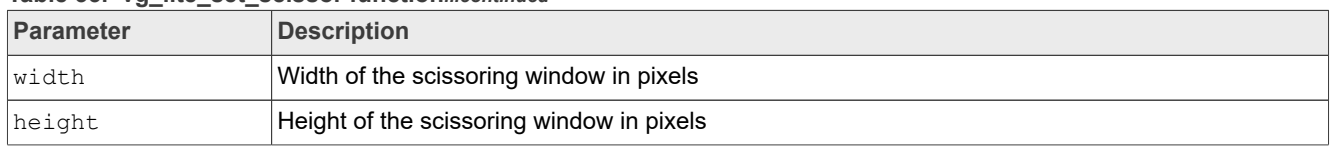

#### **Table 35. vg\_lite\_set\_scissor function***...continued*

## **9 Vector path control**

This chapter provides overview of the vector path enumerations, structures, functions, and opcodes for plotting paths.

### **9.1 Vector path enumerations**

This section provides an overview of vector path enumerations.

### **9.1.1 vg\_lite\_format\_t enumeration**

Values for vg lite format t enum are defined in [Table 1](#page-2-1).

### **9.1.2 vg\_lite\_quality\_t enumeration**

Specifies the level of hardware assisted anti-aliasing.

Used in structure: vg\_lite\_path\_t.

Used in function: vg lite init path, vg lite init arc path.

#### **Table 36. vg\_lite\_quality\_t enumeration**

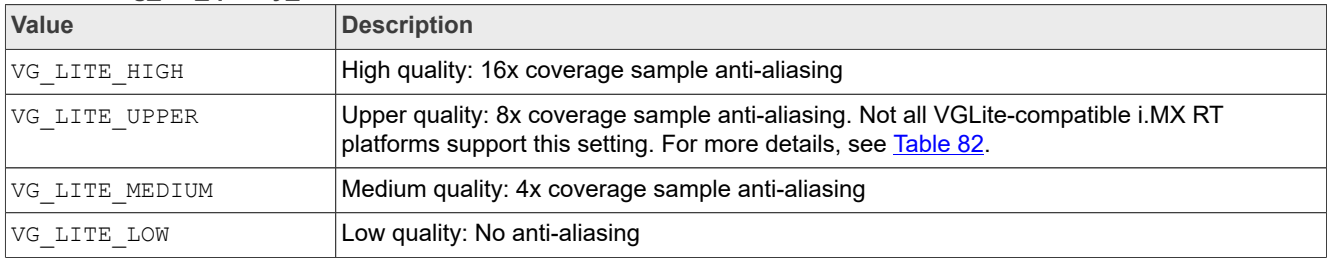

## **9.2 Vector path structures**

This section provides an overview of vector path structures.

#### **9.2.1 vg\_lite\_hw\_memory structure**

This structure gets the memory allocation information recorded by kernel.

Used in structure: vg lite path t.

**Table 37. vg\_lite\_hw\_memory structure**

| vg_lite_hw_memory_t member | <b>Type</b> | Description                     |
|----------------------------|-------------|---------------------------------|
| lhandle                    | void *      | <b>GPU</b> memory object handle |
| memory                     | void *      | Logical memory address          |
| laddress                   | uint32 t    | GPU memory address              |
## **i.MX RT VGLite API Reference Manual**

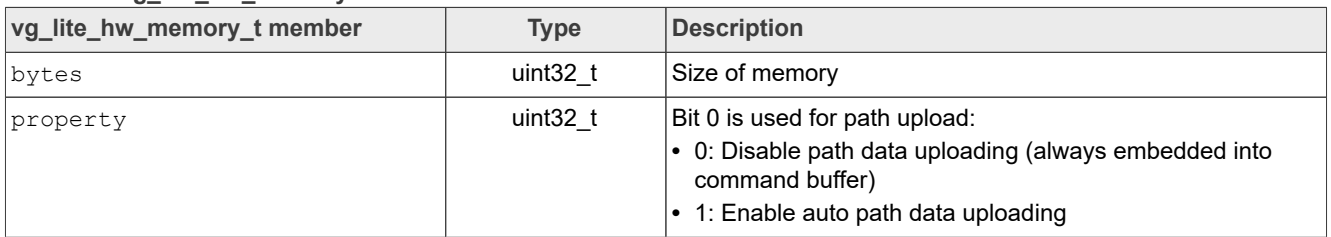

### **Table 37. vg\_lite\_hw\_memory structure***...continued*

## **9.2.2 vg\_lite\_path\_t structure**

<span id="page-36-0"></span>This structure describes VGLite path data.

Path data is made of op codes and coordinates. The format for opcodes is always VG LITE S8. For more details on opcodes, see [Section 9.4](#page-41-0).

Used in init functions: vg lite init path, vg lite upload path, vg lite clear path, vg lite path append.

Used in draw functions: vg\_lite\_draw, vg\_lite\_draw\_gradient, vg lite draw radial gradient, vg lite draw pattern.

**Table 38. vg\_lite\_path\_t structure**

| vg_lite_path_t member | <b>Type</b>         | <b>Description</b>                                                          |  |
|-----------------------|---------------------|-----------------------------------------------------------------------------|--|
| bounding box [4]      | vg lite float t     | bounding box for path                                                       |  |
|                       |                     | $[0]$ left                                                                  |  |
|                       |                     | $[1]$ top                                                                   |  |
|                       |                     | [2] right                                                                   |  |
|                       |                     | [3] bottom                                                                  |  |
| quality               | vg lite quality t   | enum for quality hint for the path, anti-aliasing level                     |  |
| format                | vg lite format t    | enum for coordinate format                                                  |  |
| uploaded              | vg lite hw memory t | struct with path data that has been uploaded into GPU<br>addressable memory |  |
| path length           | $int32$ t           | number of bytes in the path                                                 |  |
| 'path                 | void *              | pointer to path data                                                        |  |
| path changed          | $int32$ t           | 0: not changed; 1: changed.                                                 |  |

The coordinate may have the formats listed in the following table.

#### **Table 39. Coordinate format**

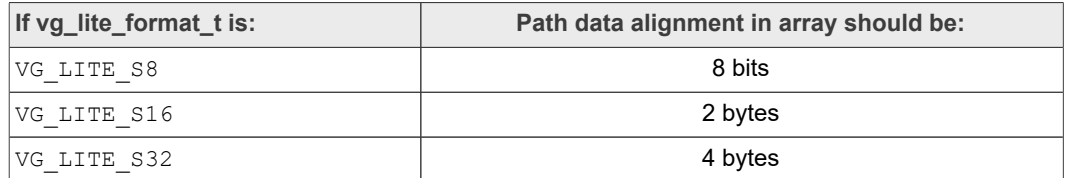

## **Special notes for path objects:**

- **•** Endianness has no impact, as it is aligned against the boundaries
- **•** Multiple contiguous opcodes should be packed by the size of the specified data format. For example, by 2 bytes for VG\_LITE\_S16 or by 4 bytes for VG\_LITE\_S32.

**i.MX RT VGLite API Reference Manual**

For example, because opcodes are 8-bit (1-byte), 16-bit (2-byte), or 32-bit (4-byte) data types:

```
…
<opcode1_that_needs_data>
\lambda align to data size>
<data for opcode1>
<opcode2_that_doesnt_need_data>
<align_to_data_size>
<opcode3_that_needs_data>
<align_to_data_size>
<data_for_opcode3>
…
```
**•** Path data in the array should always be 1-, 2-, or 4-byte aligned, depending on the format:

For example, for 32-bit (4-byte) data types:

```
…
<opcode1_that_needs_data>
\frac{1}{4} bytes>
<4 byte data_for_opcode1>
<opcode2_that_doesnt_need_data>
\langlepad to \overline{4} bytes>
<opcode3_that_needs_data>
\sqrt{4} bytes>
<4 byte data_for_opcode3>
…
```
## **9.3 Vector path functions**

If a small tessellation window is used, then depending on the size of the path, a path might be uploaded to the hardware multiple times because the hardware scanline converts the path according to the specified tessellation window size. This may result in reduced VGLite path-rendering performance. Therefore, the tessellation buffer size must be set to the most common path size. For example, if you only render 24-point fonts, then you can set the tessellation buffer to 24x24.

All the color formats available in the  $vg$  lite buffer format t are supported as the destination buffer for the draw function.

### **9.3.1 vg\_lite\_path\_calc\_length function**

#### **Description:**

This function calculates the path command buffer length (in bytes).

The application is responsible for allocating a buffer according to the buffer length calculated with this function. Then, the buffer is used by the path as a command buffer. The VGLite driver does not allocate the path command buffer.

#### **Syntax:**

```
int32_t vg_lite_path_calc_length (
        uint\overline{8} t
        uint3\overline{2}_t count,<br>vq lite format t format
        vg lite format t
```
**i.MX RT VGLite API Reference Manual**

);

#### **Parameters:**

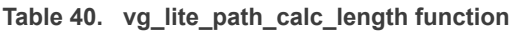

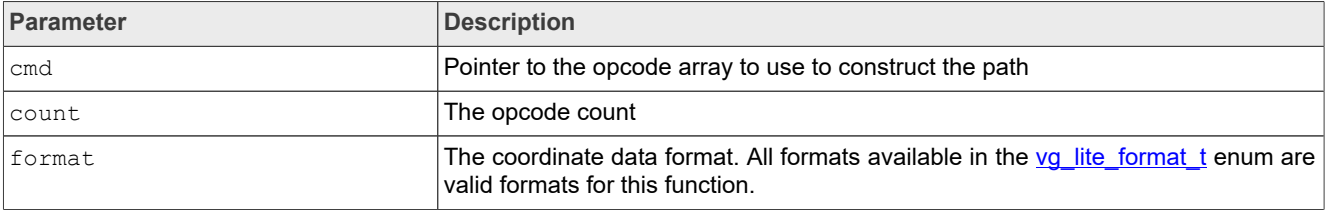

### **9.3.2 vg\_lite\_path\_append function**

#### **Description:**

This function assembles the command buffer for the path. It prepares the final GPU command buffer for the path based on the input opcodes (cmd) and coordinates (data). The application allocates the command buffer and assigns it to the path. The application is responsible to allocate a buffer large enough for the path.

#### **Syntax:**

```
int32_t vg_lite_path_append (
       vg_lite_path_t *path,<br>uint8 t *cmd,
       uint8_t<br>void
                                       *data,<br>seg count
       uint32 t
);
```
#### **Parameters:**

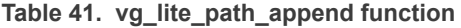

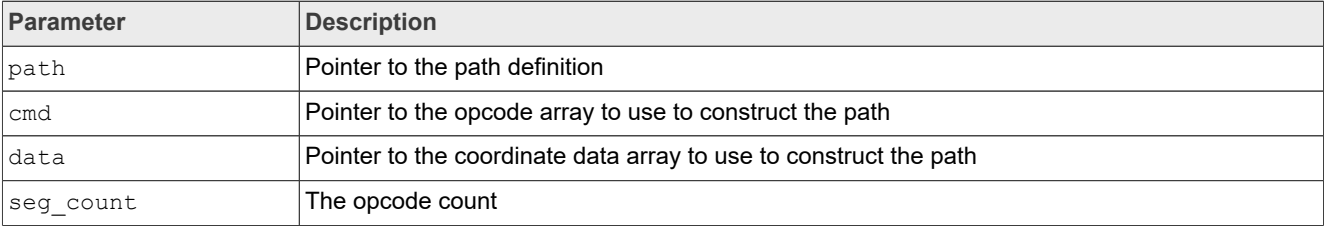

### **9.3.3 vg\_lite\_init\_path function**

#### **Description:**

This function initializes a path definition with specified values.

#### **Syntax:**

```
vg_lite_error_t vg_lite_init_path (
                   \overline{v} vg lite_path_t \overline{v} \overline{v} \overline{v} \overline{v} \overline{v} \overline{v} \overline{v} \overline{v} \overline{v} \overline{v} \overline{v} \overline{v} \overline{v} \overline{v} \overline{v} \overline{v} \overline{v} \overline{v} \overline{v} \overline{v} \overline{v} \overline{v}vg_lite_format_t data_for<br>vg lite quality t quality,
                   vg\_lite\_quality_t<br>uint32 t
                   \frac{\text{unit32}}{\text{total}} path_length,<br>void *path_data.
                                                                                       *path_data,<br>min x,
                   vg_lite_float_t min_x,<br>vg_lite_float_t min_y,
                   vg<sup>-</sup>lite<sup>-float-t</sup>
```
**Table 42. vg\_lite\_init\_path function**

# **NXP Semiconductors IMXRTVGLITEAPIRM**

## **i.MX RT VGLite API Reference Manual**

```
vg_lite_float_t max_x,<br>vg_lite_float_t max_y
vglitefloatt
```
### **Parameters:**

);

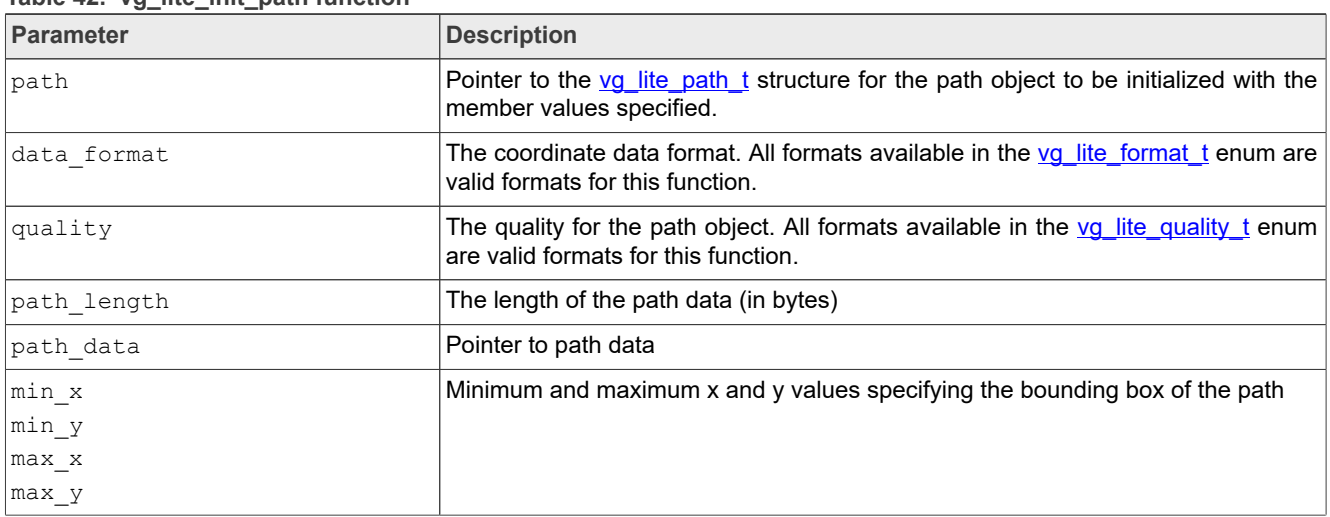

### **Returns:**

Returns VG\_LITE\_SUCCESS if successful. See [vg\\_lite\\_error\\_t](#page-2-0) enum for other return codes.

## **9.3.4 vg\_lite\_init\_arc\_path function**

#### **Description:**

This function initializes an arc path definition with specified vectors.

#### **Syntax:**

```
vg_lite_error_t vg_lite_init_arc_path (
 vg_lite_path_t *path,
 vg_lite_format_t data_format,
 vg_lite_quality_t quality,
uint32_t path_length,
void *path_data,
vg_lite_float_t min_x,
vg_lite_float_t min_y,
vg_lite_float_t max_x,
 vg_lite_float_t max_y
);
```
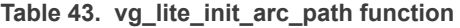

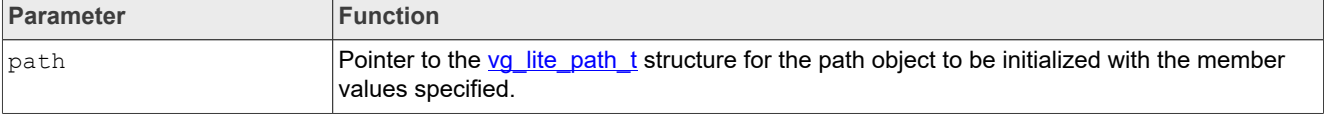

**i.MX RT VGLite API Reference Manual**

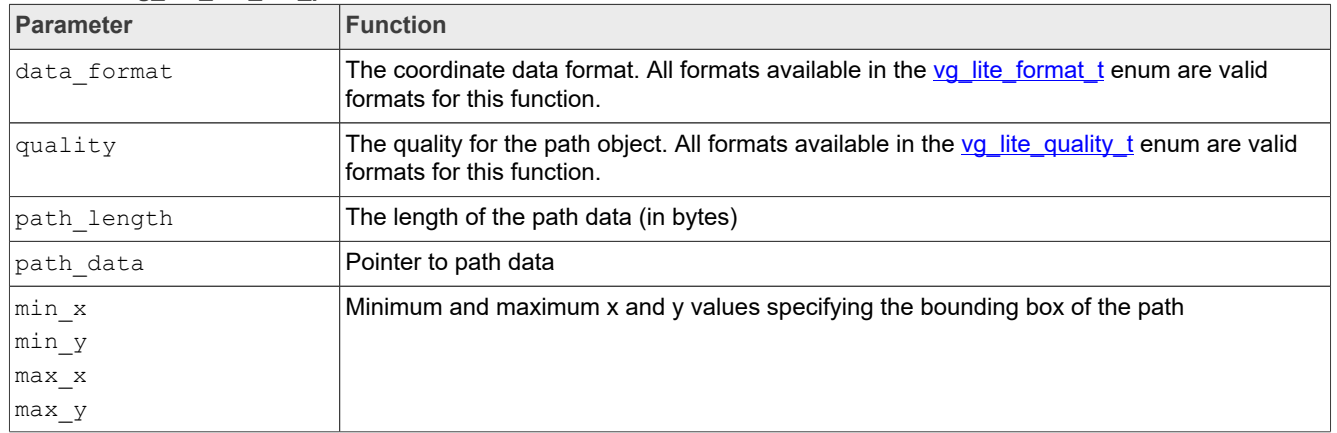

#### **Table 43. vg\_lite\_init\_arc\_path function** *...continued*

#### **Returns:**

Returns VG\_LITE\_SUCCESS if successful. See [vg\\_lite\\_error\\_t](#page-2-0) enum for other return codes.

## **9.3.5 vg\_lite\_upload\_path function**

### **Description:**

This function is used to upload a path to GPU memory. Usually, the VGLite driver copies any path data into a command buffer structure during runtime. This process takes more time if several paths are to be rendered. In an embedded system, the path data does not change; therefore, the path data must be uploaded into GPU memory in such a form that the GPU can access it directly. This function signals the driver to allocate a buffer containing the path data and the required command buffer header and footer data for the GPU to access the data directly. Call the  $vq$  lite clear path function to free this buffer after the path is used.

#### **Syntax:**

```
vg_lite_error_t vg_lite_upload_path (
        \overline{v}g lite path t
);
```
#### **Parameters:**

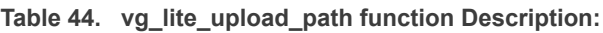

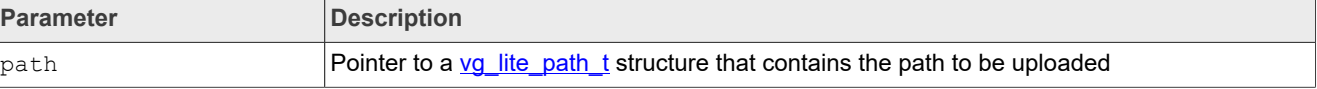

## **Returns:**

VG LITE OUT OF MEMORY if not enough GPU memory is available for buffer allocation.

## **9.3.6 vg\_lite\_clear\_path function**

## **Description:**

This function clears and resets path member values. If the path has been uploaded, it frees the GPU memory allocated when uploading the path.

## **i.MX RT VGLite API Reference Manual**

## **Syntax:**

vg\_lite\_error\_t **vg\_lite\_clear\_path** ( vg\_lite\_path\_t \*path );

#### **Parameters:**

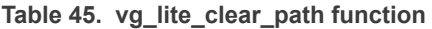

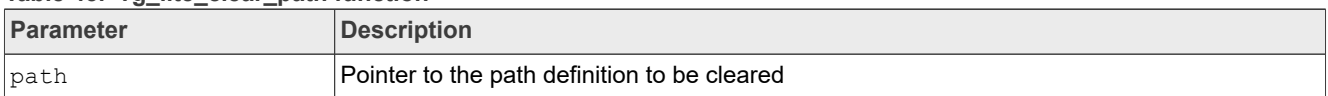

### **Returns:**

Returns VG\_LITE\_SUCCESS if successful. See [vg\\_lite\\_error\\_t](#page-2-0) enum for other return codes.

## **9.4 Vector path opcodes for plotting paths**

<span id="page-41-0"></span>The following opcodes are path drawing commands available for vector path data.

A path operation is submitted to the GPU as [Opcode | Coordinates]. The operation code is stored as a VG\_LITE\_S8 while the coordinates are specified via [vg\\_lite\\_format\\_t.](#page-2-1)

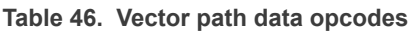

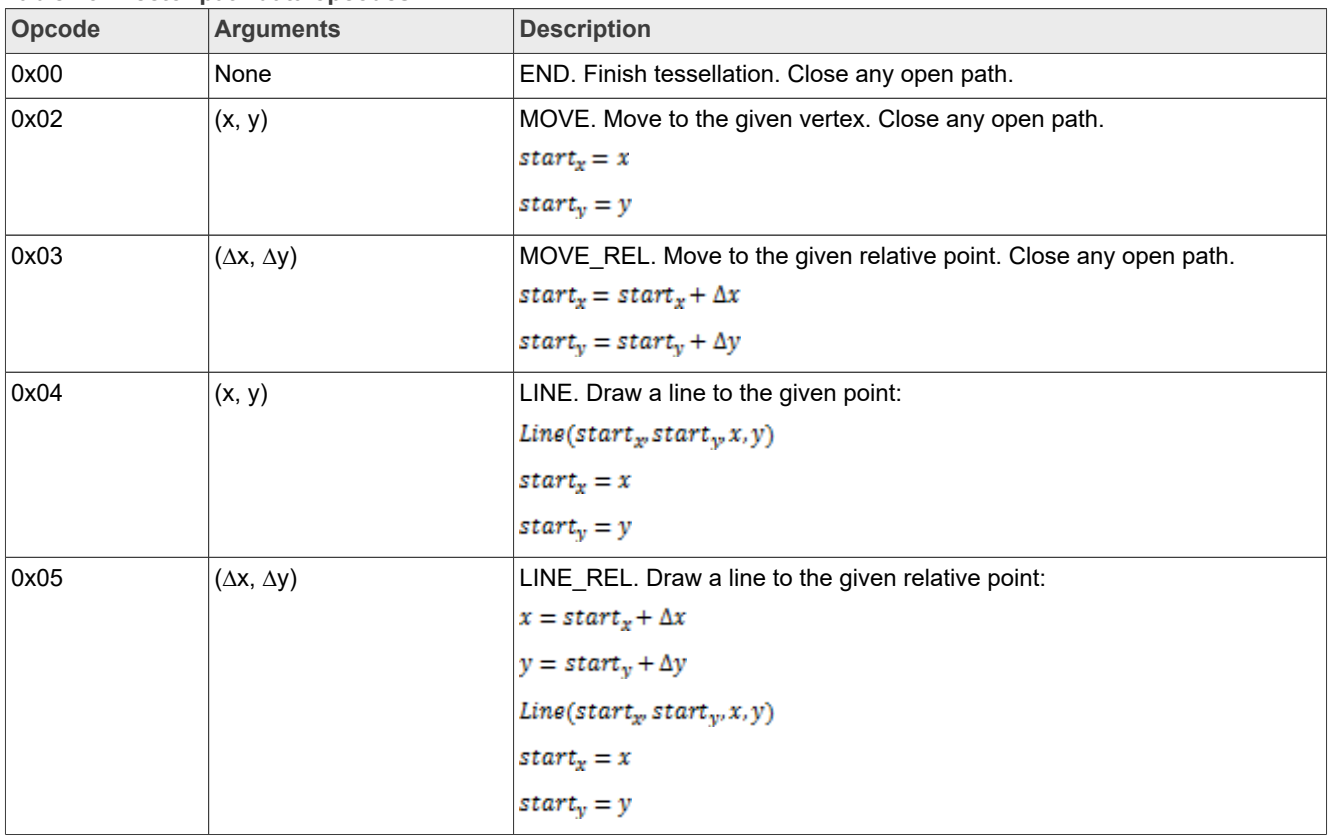

## **i.MX RT VGLite API Reference Manual**

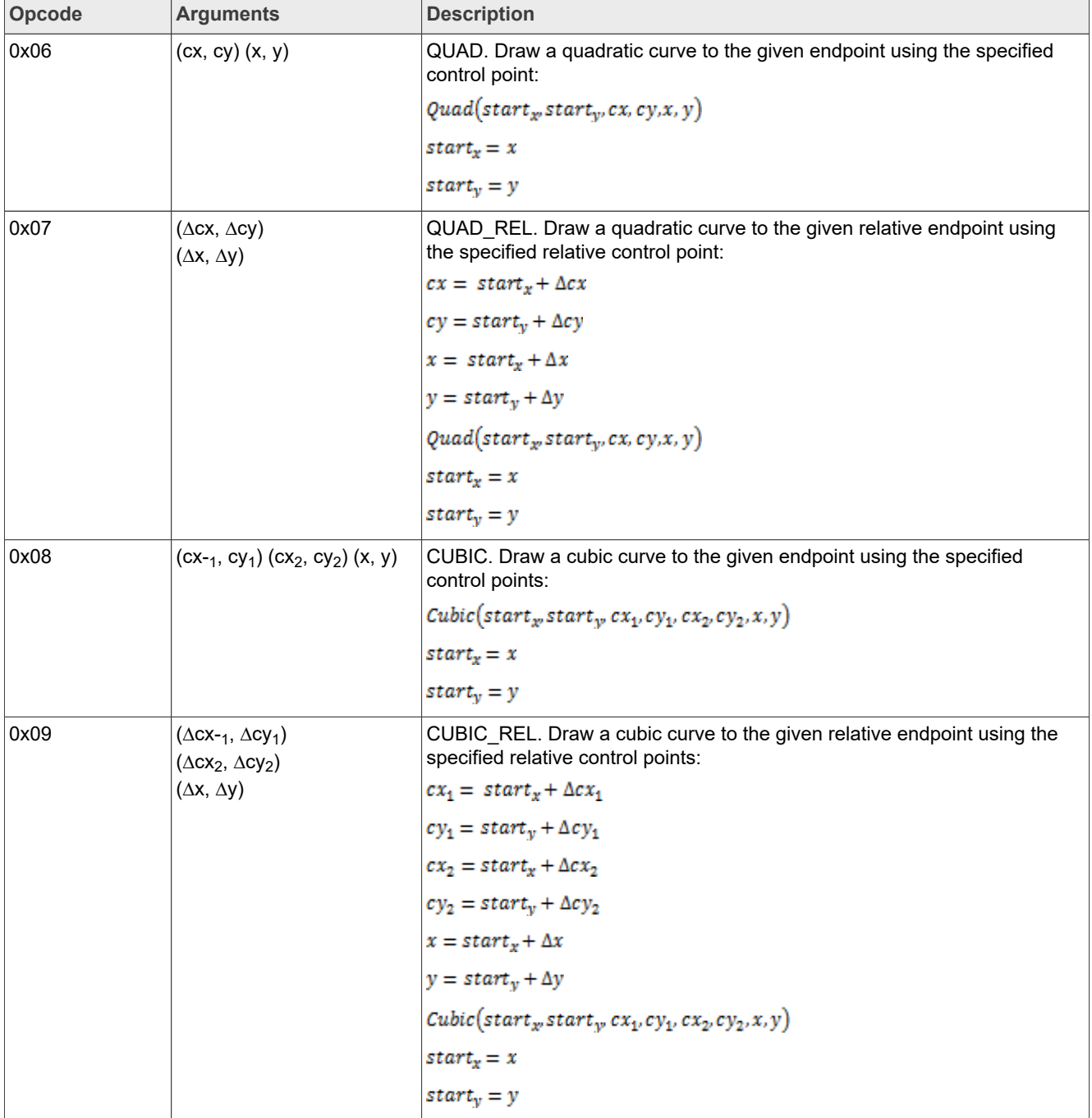

#### **Table 46. Vector path data opcodes***...continued*

The table below shows the opcodes available for arc paths. Here, CW and CCW stand for "clockwise" and "counter-clockwise", respectively.

## **i.MX RT VGLite API Reference Manual**

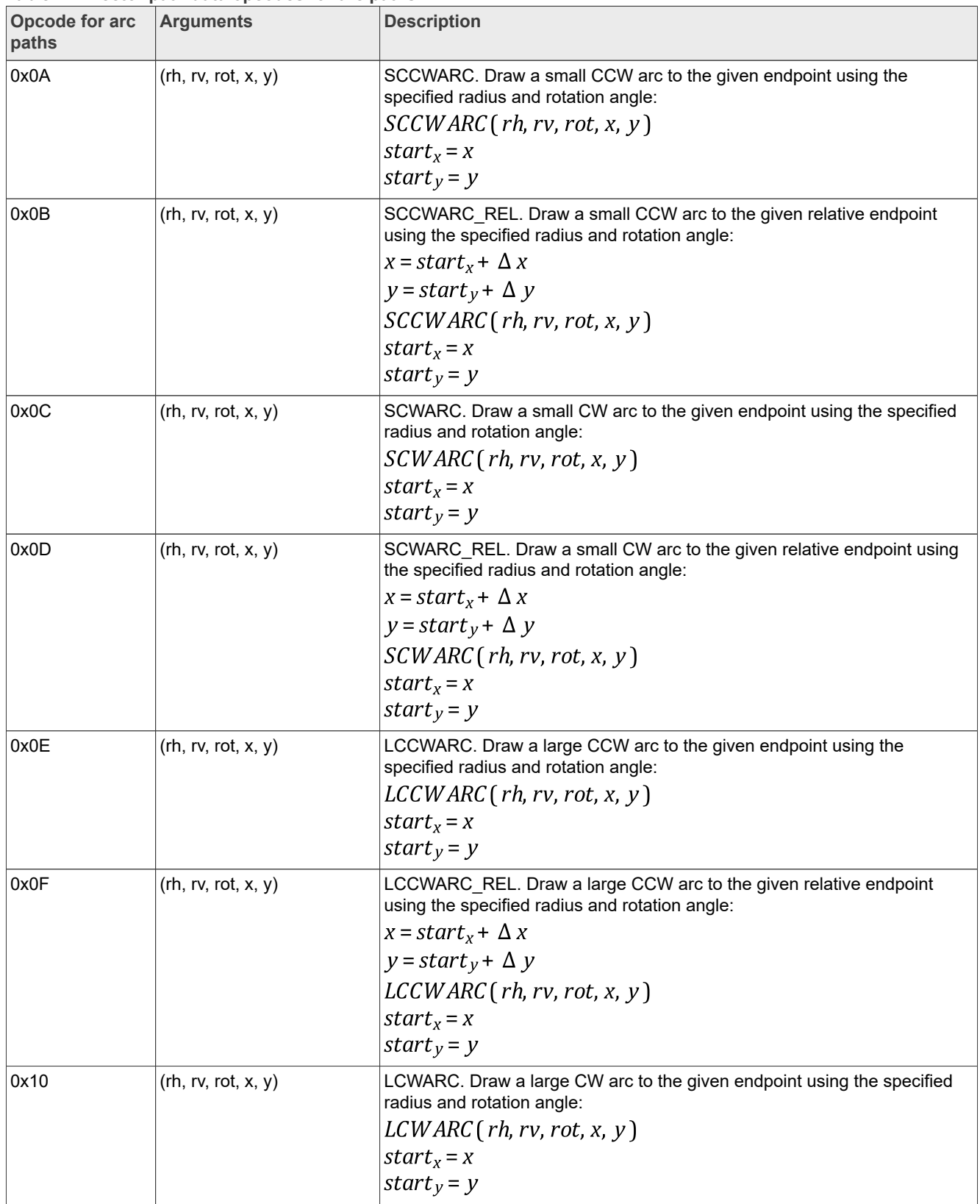

#### **Table 47. Vector path data opcodes for arc paths**

## **i.MX RT VGLite API Reference Manual**

| Opcode for arc<br>paths | <b>Arguments</b>    | <b>Description</b>                                                                                                    |
|-------------------------|---------------------|----------------------------------------------------------------------------------------------------|
| 0x11                    | (rh, rv, rot, x, y) | LCWARC_REL. Draw a large CW arc to the given relative endpoint using<br>the specified radius and rotation angle:<br>$x = start_x + \Delta x$<br>$y = start_y + \Delta y$<br>$LCWARC$ (rh, rv, rot, x, y)<br>$start_x = x$<br>start <sub>y</sub> = y |

**Table 47. Vector path data opcodes for arc paths***...continued*

## **10 Vector-dased draw operations**

This part of the API performs the hardware accelerated draw operations.

## **10.1 Draw and gradient enumerations**

<span id="page-44-2"></span>This section provides an overview of draw and gradient enumerations.

## **10.1.1 vg\_lite\_blend\_t enumeration**

<span id="page-44-1"></span>This enumeration is defined under the "Blit enumerations" section (see [Section 8.1.1\)](#page-23-0).

### **10.1.2 vg\_lite\_color\_t parameter**

<span id="page-44-0"></span>The common parameter vg\_lite\_color\_t is described in [Section 3.1.](#page-2-1)

## **10.1.3 vg\_lite\_fill\_t enumeration**

This enumeration is used to specify the fill rule to use. For drawing any path, the hardware supports both non-zero and odd-even fill rules.

To determine whether any point is contained inside an object, imagine drawing a line from that point out to infinity in any direction such that the line does not cross any vertex of the path. For each edge that is crossed by the line, add 1 to the counter if the edge is crossed from left to right, as seen by an observer walking across the line toward infinity, and subtract 1 if the edge crossed from right to left. In this way, each region of the plane receives an integer value.

The non-zero fill rule says that a point is inside the shape if the resulting sum is not equal to zero. The even/odd rule says that a point is inside the shape if the resulting sum is odd, regardless of sign.

The fill algorithm is limited to 256 intersection points when VG LITE LOW or VG LITE MEDIUM quality is selected for the vector path, 64 crossing points for VG\_LITE\_UPPER and only 3 for VG\_LITE\_HIGH. If the polygon to render has a complex shape (many vertices and/or many self-intersecting edges) it is recommended to use a lower rendering quality (such as  $VG$  LITE\_MEDIUM) in order not to overflow the crossing points buffer which, in turn, could degrade rendering quality.

Used in draw functions: vg lite draw, vg lite draw gradient, vg lite draw radial gradient, vg lite draw pattern.

## **i.MX RT VGLite API Reference Manual**

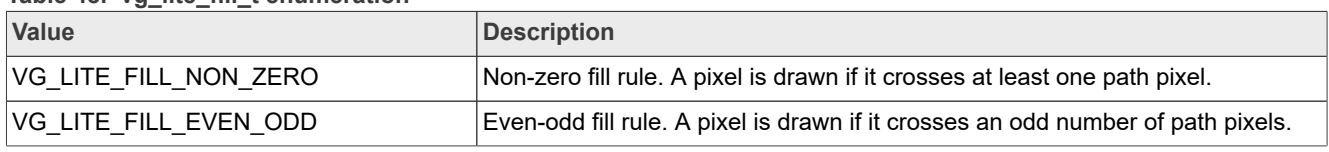

#### **Table 48. vg\_lite\_fill\_t enumeration**

## **10.1.4 vg\_lite\_filter\_t enumeration**

<span id="page-45-2"></span>This enum is defined under the "Blit enumerations" section (see [Section 8.1.3](#page-27-0)).

## **10.1.5 vg\_lite\_pattern\_mode\_t enumeration**

Defines how the region outside the image pattern is filled for the path.

Used in function: vg lite draw gradient, vg lite draw pattern.

**Table 49. vg\_lite\_pattern\_mode\_t enumeration**

| <b>Value</b>          | <b>Description</b>                                                                         |
|-----------------------|--------------------------------------------------------------------------------------------|
| VG LITE PATTERN COLOR | Fill the area outside the pattern with a specified color                                   |
| VG LITE PATTERN PAD   | The color of the pattern border is expanded to fill the region outside the pattern $\vert$ |

## **10.1.6 vg\_lite\_radial\_gradient\_spreadmode\_t enumeration**

<span id="page-45-1"></span>Defines the radial gradient padding mode.

Used in structure: vg lite radial gradient t.

#### **Table 50. vg\_lite\_radial\_gradient\_spreadmode\_t enumeration**

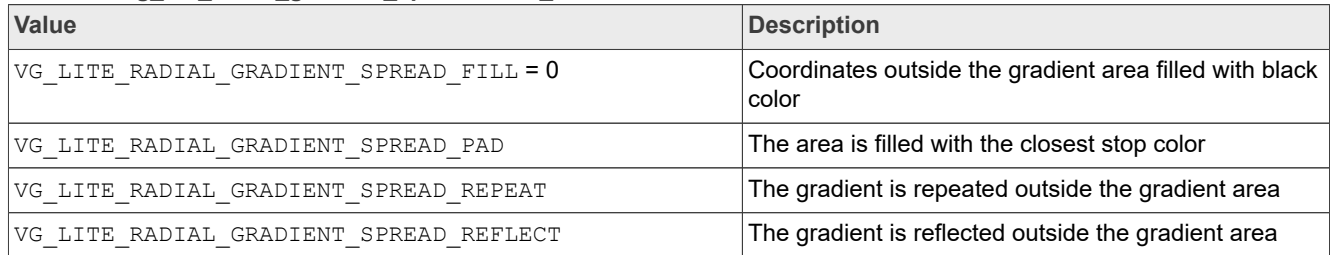

## **10.2 Draw and gradient structures**

This section provides an overview of the draw and gradient structures.

### **10.2.1 vg\_lite\_buffer\_t structure**

<span id="page-45-0"></span>This structure is defined under the "Pixel buffer structures" section (see [Section 6.5.1](#page-15-0)).

### **10.2.2 vg\_lite\_color\_ramp\_t structure**

This structure defines the stops for the radial gradient. The five parameters provide the offset and color for the stop. Each stop is defined by a set of floating point values that specify the offset and the sRGBA color and alpha values. Color channel values are in the form of a non-premultiplied (R, G, B, alpha) quad. All parameters are in the range of [0,1]. The red, green, blue, alpha value of [0, 1] is mapped to an 8-bit pixel value [0, 255].

## **i.MX RT VGLite API Reference Manual**

#### The define for the maximum number of radial gradient stops is:

#define MAX\_COLOR\_RAMP\_STOPS 256

### Used in radial gradient structure: vg lite radial gradient t.

#### Table 51. vg lite\_color\_ramp\_t structure

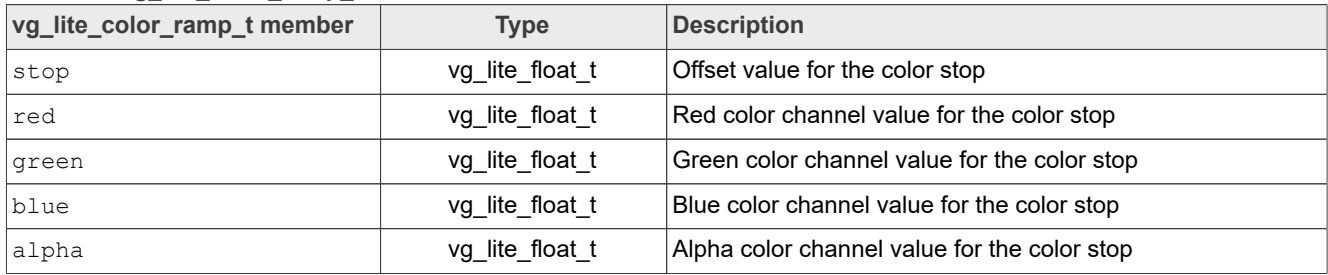

## **10.2.3 vg\_lite\_linear\_gradient\_parameter\_t structure**

This structure defines radial direction for a linear gradient.

*Line0* connects point (X0, Y0) to point (X1, Y1) and represents the radial direction of the linear gradient. *Line1* is a line parallel to *line0* which passes through point (X0, Y0). *Line2* is a line parallel to *line0* which passes through point (X1, Y1)

The linear gradient starts from line1 and ends at line 2.

Used in structure: vg\_lite\_linear\_gradient\_ext

Used in functions: vg lite\_set\_linear\_grad

Table 52. vg lite linear gradient parameter t structure

| vg_lite_linear_gradient_parameter_t<br><b>Description</b><br><b>Type</b><br>members |                 |                                                    |  |
|-------------------------------------------------------------------------------------|-----------------|----------------------------------------------------|--|
| X <sub>0</sub>                                                                      | vg_lite_float_t | X origin of linear gradient radial<br>direction    |  |
| Y0                                                                                  | vg_lite_float_t | Y origin of linear gradient radial<br>direction    |  |
| X1                                                                                  | vg lite float t | X end point of linear gradient radial<br>direction |  |
| Y1                                                                                  | vg lite float t | Y end point of linear gradient radial<br>direction |  |

## **10.2.4 vg\_lite\_linear\_gradient\_t structure**

<span id="page-46-0"></span>This structure defines the organization of a linear gradient in VGLite data. The linear gradient may be applied when filling a path. It generates a 256x1 image according to the configuration settings.

Used in init and draw functions: vg\_lite\_init\_grad, vg\_lite\_set\_grad, vg\_lite\_update\_grad, vg\_lite\_get\_grad\_matrix, vg\_lite\_clear\_grad, vg lite draw gradient.

## **i.MX RT VGLite API Reference Manual**

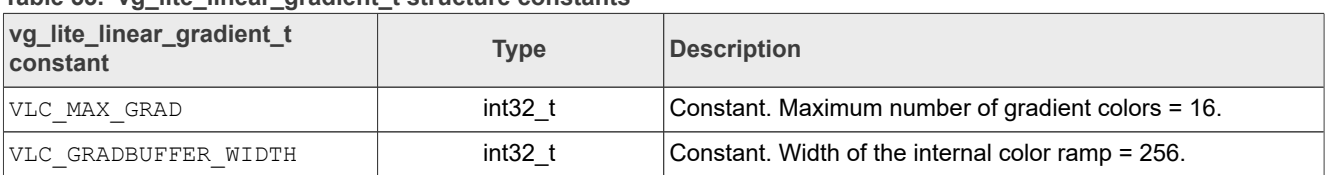

#### **Table 53. vg\_lite\_linear\_gradient\_t structure constants**

### **Table 54. vg\_lite\_linear\_gradient\_t structure members**

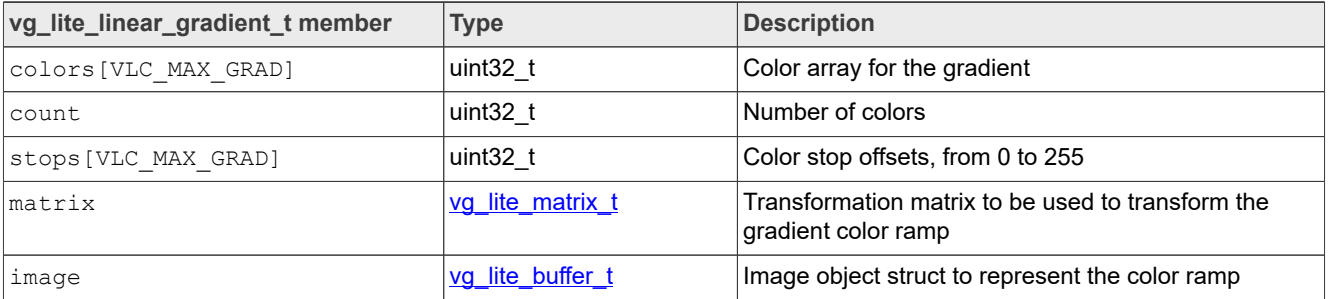

## **10.2.5 vg\_lite\_linear\_gradient\_ext\_t structure**

<span id="page-47-0"></span>This structure defines the organization of the extended parameters possible for a linear gradient.

Used in functions: vg\_lite\_draw\_linear\_gradient

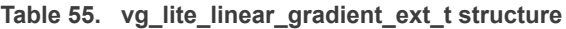

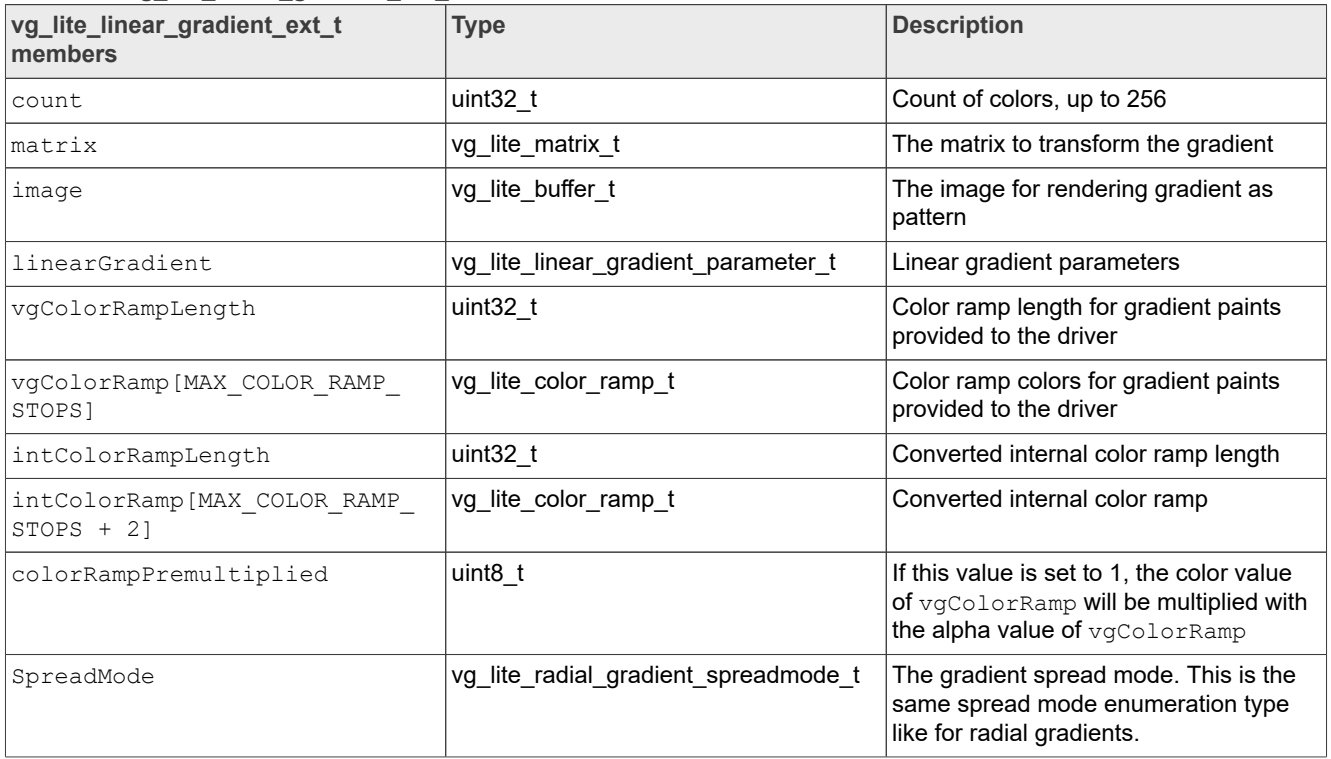

**i.MX RT VGLite API Reference Manual**

## **10.2.6 vg\_lite\_matrix\_t structure**

<span id="page-48-0"></span>This structure is defined under the "Matrix control structures" section (see [Section 7.2.1](#page-21-0)).

## **10.2.7 vg\_lite\_path\_t structure**

<span id="page-48-1"></span>This structure is defined under the "Vector path structures" section (see [Section 9.2.2\)](#page-36-0).

### 10.2.8 vg lite radial gradient parameter t structure

This structure defines the gradient radius and the X and Y coordinates for the center and focal points of the gradient.

Used in radial gradient structure: vg lite radial gradient t.

Table 56. vg lite radial gradient parameter t structure

| vg_lite_radial_gradient_parameter_t<br>member | <b>Type</b>     | <b>Description</b>                               |  |
|-----------------------------------------------|-----------------|--------------------------------------------------|--|
| <b>CX</b>                                     | vg_lite_float_t | X coordinate of the center point of the gradient |  |
| cy                                            | vg_lite_float_t | Y coordinate of the center point of the gradient |  |
| $\mathbf r$                                   | vg lite float t | Radius of the gradient                           |  |
| fx                                            | vg lite float t | X coordinate of the focal point of the gradient  |  |
| ıfу                                           | vg_lite_float_t | Y coordinate of the focal point of the gradient  |  |

## **10.2.9 vg\_lite\_radial\_gradient\_t structure**

<span id="page-48-2"></span>This structure defines the application of the radial gradient to fill a path (from November 2020 onward).

#### Used in radial gradient functions: vg lite draw gradient,

vg lite set rad grad, vg lite update rad grad, vg lite get rad grad, vg lite clear rad grad.

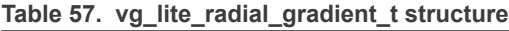

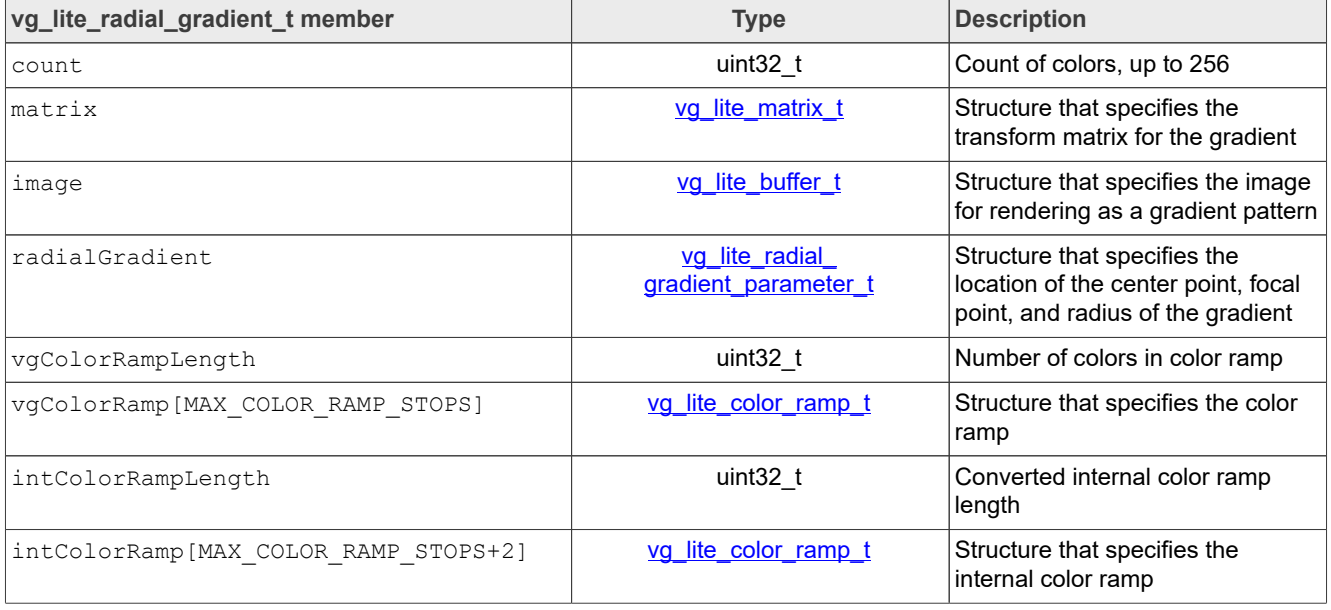

## **i.MX RT VGLite API Reference Manual**

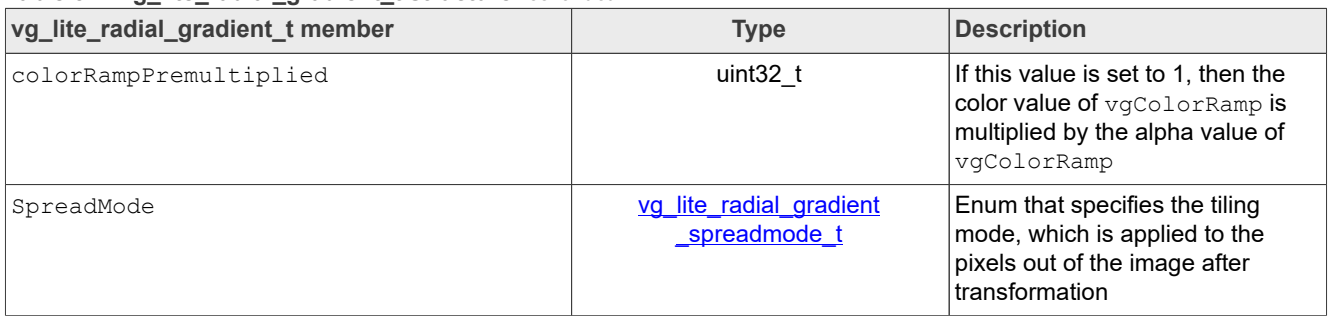

### **Table 57. vg\_lite\_radial\_gradient\_t structure***...continued*

## **10.3 Draw functions**

This section provides an overview of the draw functions.

## **10.3.1 vg\_lite\_draw function**

#### **Description:**

This function performs a hardware accelerated 2D vector draw operation.

The size of the tessellation buffer can be specified at initialization and it is aligned with the minimum hardware alignment requirements of the kernel. Specifying a smaller size for tessellation buffer allocates less memory but reduces performance. Because the hardware walks the target with the provided tessellation window size, a path may be sent to the hardware multiple times. It is a good practice to set the tessellation buffer size to the most common path size. For example, if all you do is render up to 24-point fonts, you can set the tessellation buffer to 24x24.

#### *Note:*

- *• All the color formats available in the [vg\\_lite\\_buffer\\_format\\_t](#page-9-0) enum are supported as the destination buffer for the draw function*
- *• The hardware does not support strokes; they must be converted to paths before you use them in the draw API*

#### **Syntax:**

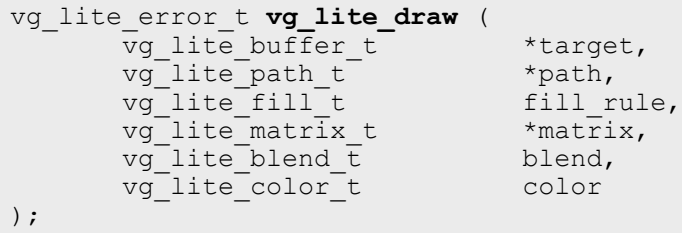

#### **Parameters:**

#### **Table 58. vg\_lite\_draw function**

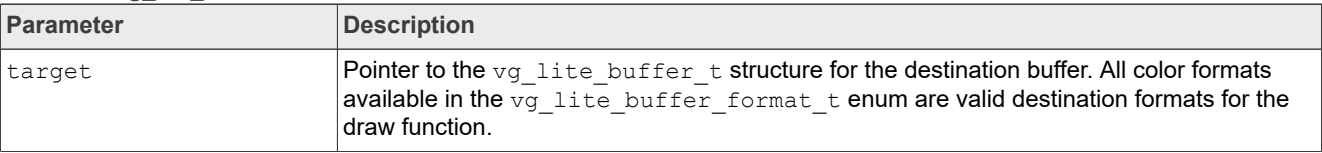

## **i.MX RT VGLite API Reference Manual**

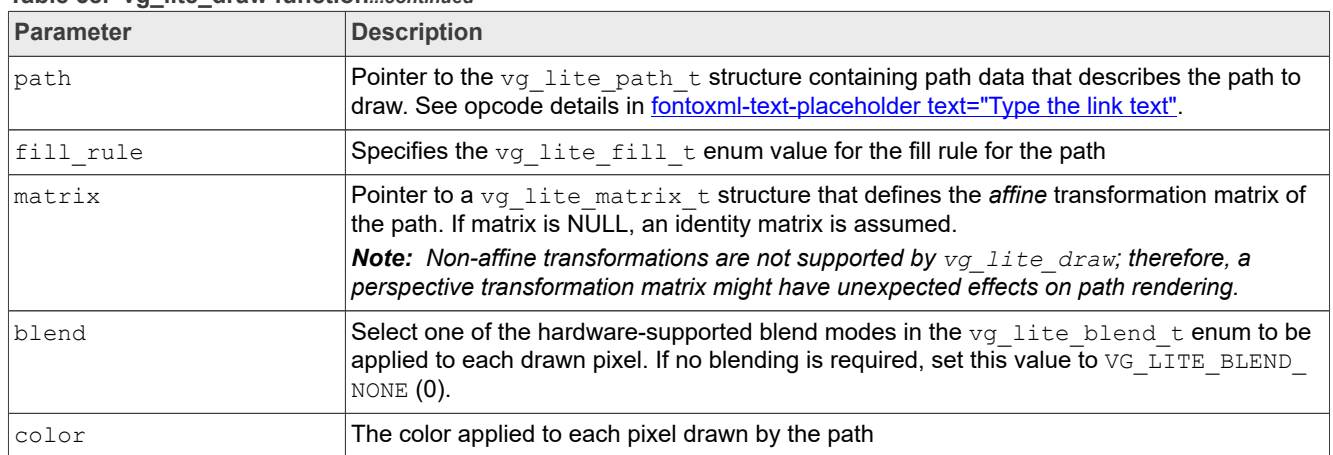

**Table 58. vg\_lite\_draw function***...continued*

## **10.3.2 vg\_lite\_draw\_gradient function**

#### **Description:**

This function is used to fill a path with a linear gradient according to the specified fill rules. The specified path is transformed according to the selected matrix and is filled with the specified color gradient.

## **Syntax:**

```
vg_lite_error_t vg_lite_draw_gradient (
 vg_lite_buffer_t *target,
vg_lite_path_t *path,
vg_lite_fill_t fill_rule,
vg_lite_matrix_t *matrix,
 vg_lite_linear_gradient_t *grad,
vg_lite_blend_t blend
);
```
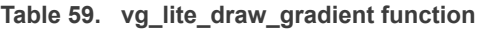

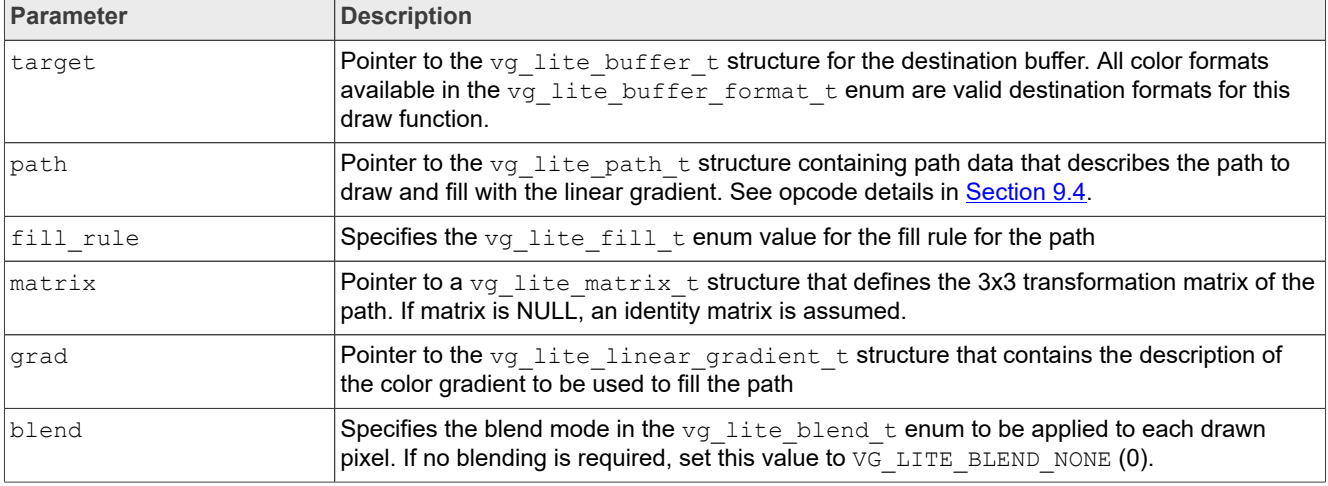

**i.MX RT VGLite API Reference Manual**

## **10.3.3 vg\_lite\_draw\_linear\_gradient function**

### **Description:**

This function is used to fill a path with a linear gradient according to specified fill rules. The specified path is transformed according to the selected matrix and filled with the transformed linear gradient.

*Note: Not all VGLite-compatible i.MX RT platforms support the linear gradients extensions. For more details, see [Table 41.](#page-64-0)*

### **Syntax:**

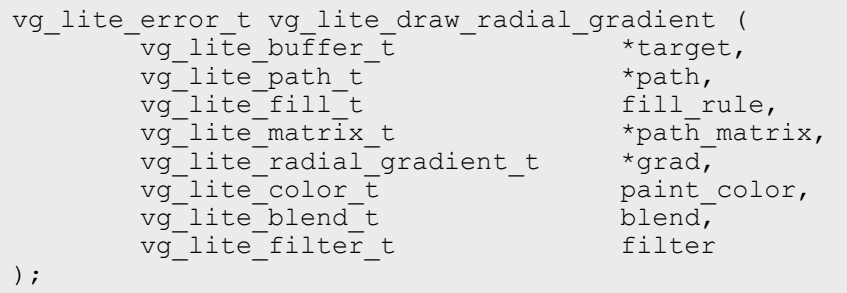

**Table 60.  vg\_lite\_draw\_linear\_gradient function**

| <b>Parameter</b> | <b>Description</b>                                                                                                    |
|------------------|----------------------------------------------------------------------------------------------------|
| target           | Pointer to the vg lite buffer t structure for the<br>destination buffer.                                                                                                    |
| path             | Pointer to the vg lite path t structure containing<br>path data which designates the path to draw for the<br>linear gradient.                                                                                                    |
| fill rule        | Specifies the $\frac{vg}{1}$ lite fill t enum value for the fill<br>rule for the path.                                                                                                    |
| path matrix      | Pointer to a $vg$ lite matrix t structure that defines<br>the 3x3 transformation matrix of the vector path. If this<br>matrix is NULL, an identity matrix is assumed.                                                                                                    |
| grad             | Pointer to the vg lite linear gradient ext t<br>structure which contains the values to be used to fill the<br>path.                                                                                                    |
| paint color      | Specifies the paint color vg lite color t value to<br>be used when VG LITE RADIAL GRADIENT SPREAD<br>FILL spread mode is selected using the vq lite<br>set linear grad API. This paint color is applied to<br>all pixels outside the gradient after transformation. See<br>also enum vg lite radial gradient spreadmode<br><u>t</u> . |
| blend            | Specifies the blend mode in the vg lite blend t<br>enum to be applied to each drawn pixel. If no blending<br>is required, set this argument to VG LITE BLEND NONE<br>(0).                                                                                                    |

## **i.MX RT VGLite API Reference Manual**

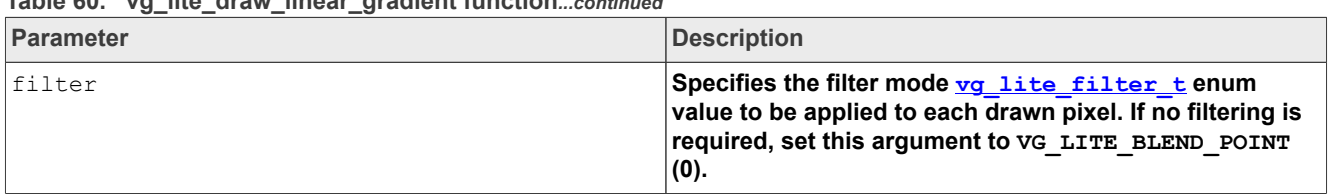

#### **Table 60.  vg\_lite\_draw\_linear\_gradient function***...continued*

## **10.3.4 vg\_lite\_draw\_radial\_gradient function**

#### **Description:**

This function is used to fill a path with a radial gradient according to the specified fill rules. The specified path is transformed according to the selected matrix and is filled with the radial color gradient.

*Note: Not all VGLite-compatible i.MX RT platforms support the radial gradients feature. For more details, see [Table 82](#page-64-0)*

## **Syntax:**

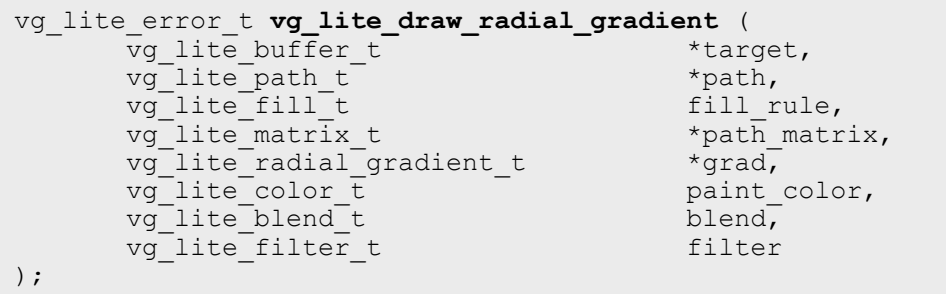

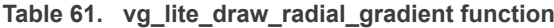

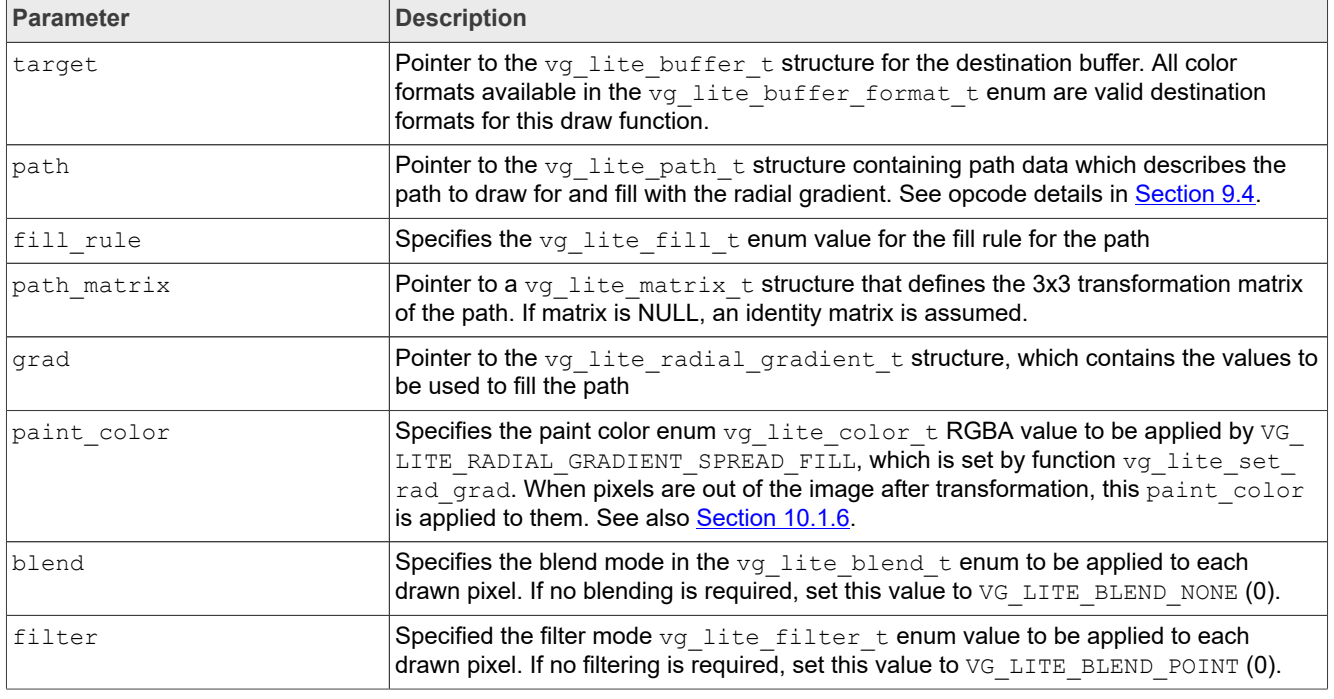

**i.MX RT VGLite API Reference Manual**

## **10.3.5 vg\_lite\_draw\_pattern function**

## **Description:**

This function fills a path with an image pattern. The path is transformed according to the specified matrix and is filled with the transformed image pattern.

### **Syntax:**

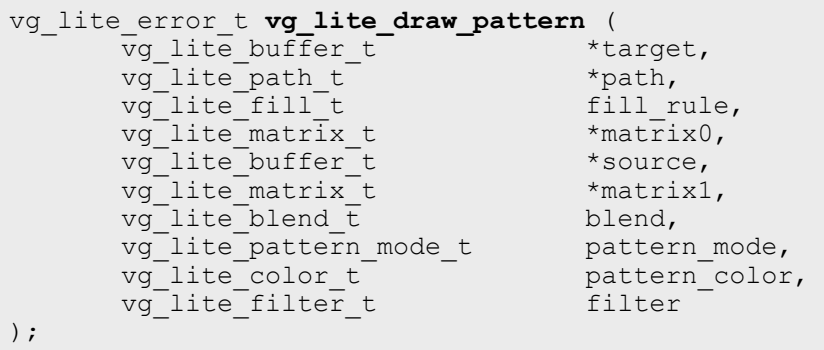

#### **Parameters:**

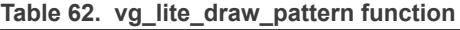

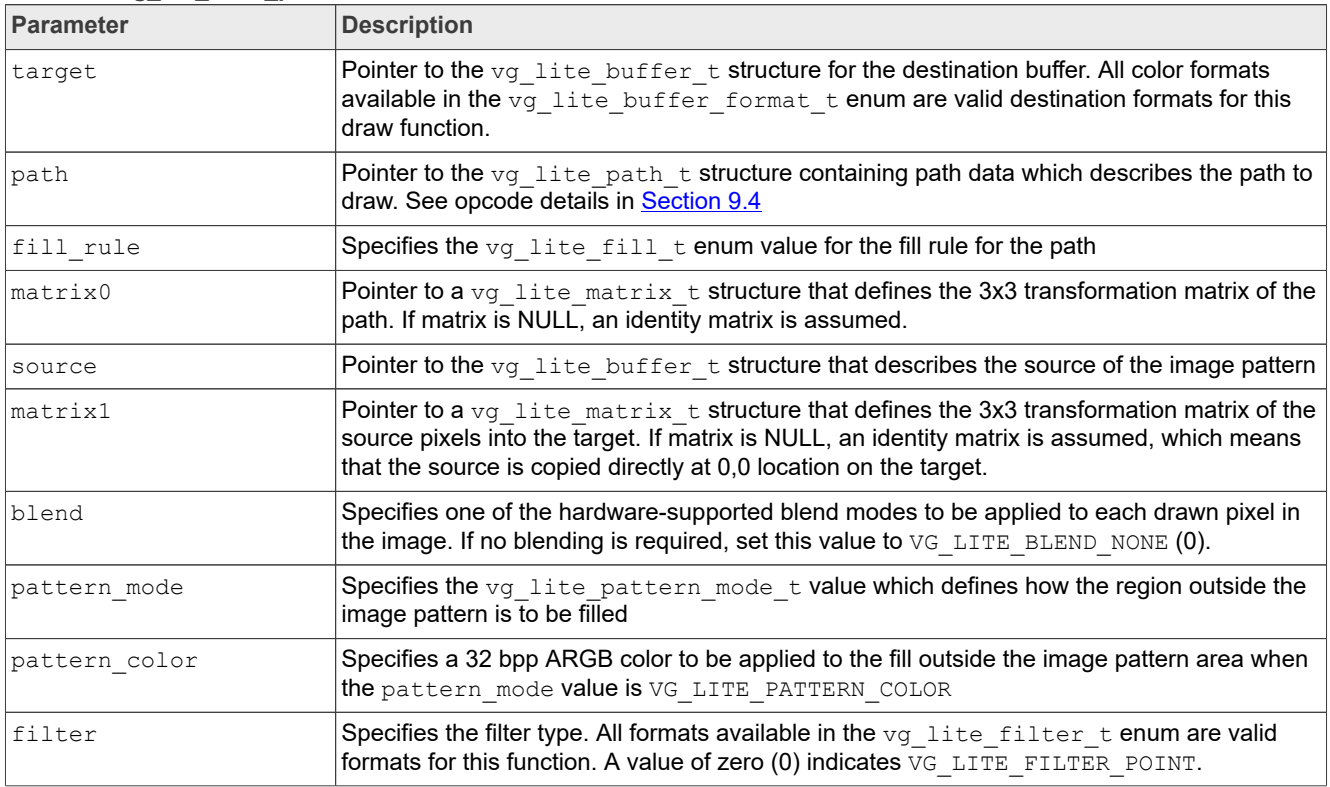

## **10.4 Linear gradient initialization and control functions**

This part of the API performs linear gradient operations.

A color gradient (color progression, color ramp) is a smooth transition between a set of colors (color stops) that is done along a line (linear, or axial color gradient) or radially,

**i.MX RT VGLite API Reference Manual**

along concentric circles (radial color gradient). The color transition is done by linear interpolation between two consecutive color stops.

### **10.4.1 vg\_lite\_init\_grad function**

#### **Description:**

This function initializes the internal buffer for the linear gradient object with default settings for rendering.

#### **Syntax:**

```
vg_lite_error_t vg_lite_init_grad (
       vg lite linear gradient t *grad
);
```
### **Parameters:**

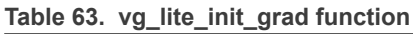

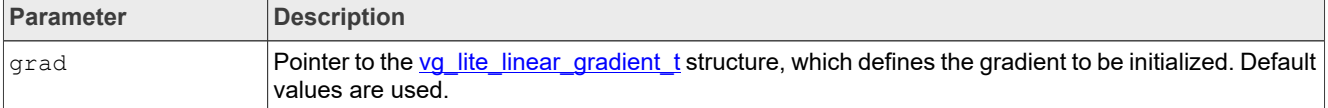

### **10.4.2 vg\_lite\_set\_grad function**

#### **Description:**

This function is used to set values for the members of the vg lite linear gradient t structure.

*Note: The vg\_lite\_set\_grad API adopts the following rules to set the default gradient colors if the input parameters are incomplete or invalid:*

- *• If no valid stops have been specified (for example, due to an empty input array, out-of-range or out-of-order stops), a stop at 0 with (R, G, B, A) color (0.0, 0.0, 0.0, 1.0) (opaque black) and a stop at 1 with color (1.0, 1.0, 1.0, 1.0) (opaque white) are implicitly defined*
- *• If at least one valid stop has been specified, but none has been defined with an offset of 0, then an implicit stop is added with an offset of 0 and the same color as the first user-defined stop*
- *• If at least one valid stop has been specified, but none has been defined with an offset of 1, then an implicit stop is added with an offset of 1 and the same color as the last user-defined stop*

#### **Syntax:**

```
vg_lite_error_t vg_lite_set_grad (
         vg_lite_linear_gradient_t *grad,
        uint32\frac{t}{t} count,<br>uint32\frac{t}{t} *colors,
        uint32<sup>_</sup>t<br>uint32<sup>_</sup>t *color *stops
        uint32<sup>-t</sup>
        );
```
## **i.MX RT VGLite API Reference Manual**

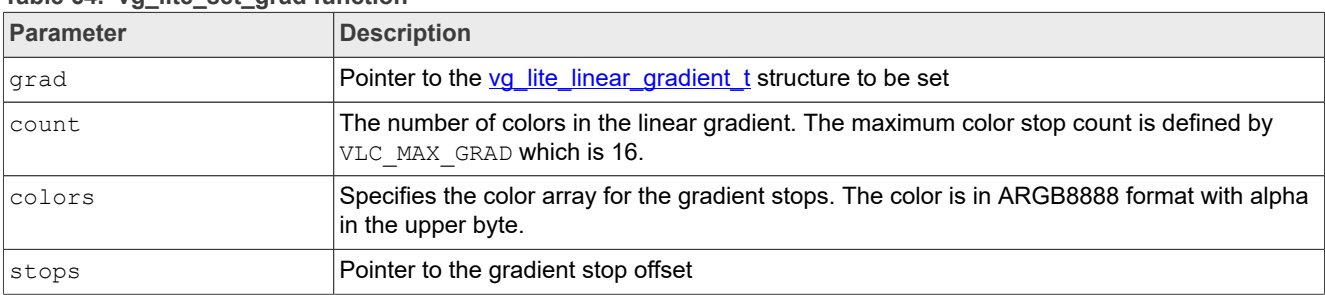

#### **Table 64. vg\_lite\_set\_grad function**

#### **Returns:**

Always returns VG\_LITE\_SUCCESS.

## **10.4.3 vg\_lite\_update\_grad function**

#### **Description:**

This function is used to update or generate values for an image object that is going to be rendered. The  $vq$  lite linear  $q$ radient tobject has an image buffer, which is used to render the gradient pattern. The image buffer is created or updated with the corresponding gradient parameters.

#### **Syntax:**

```
vg_lite_error_t vg_lite_update_grad (
      vg lite linear gradient t *grad
);
```
#### **Parameters:**

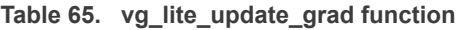

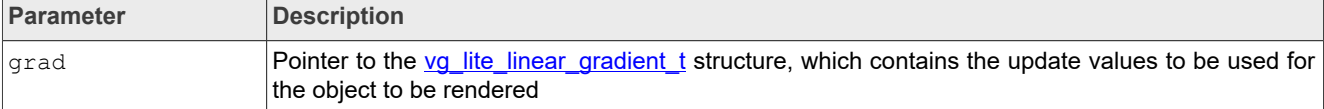

## **10.4.4 vg\_lite\_get\_grad\_matrix function**

#### **Description:**

This function is used to get a pointer to the transformation matrix of the gradient object. It allows an application to manipulate the matrix to facilitate correct rendering of the gradient path.

### **Syntax:**

```
vg_lite_error_t vg_lite_get_grad_matrix (
       \overline{v}g lite linear gradient t
);
```
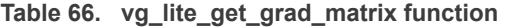

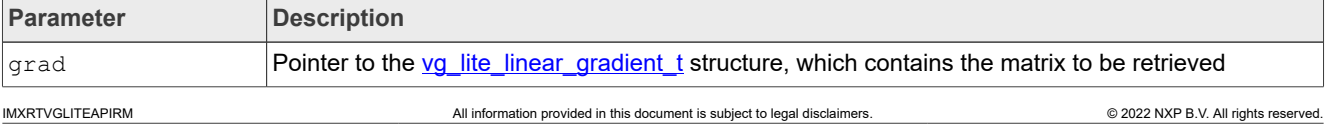

**i.MX RT VGLite API Reference Manual**

### **10.4.5 vg\_lite\_clear\_grad function**

### **Description:**

This function is used to clear the values of a linear gradient object and free up the memory of the image buffer.

#### **Syntax:**

```
vg_lite_error_t vg_lite_clear_grad (
       \overline{v}g lite linear gradient t *grad
);
```
#### **Parameters:**

#### **Table 67. vg\_lite\_clear\_grad function**

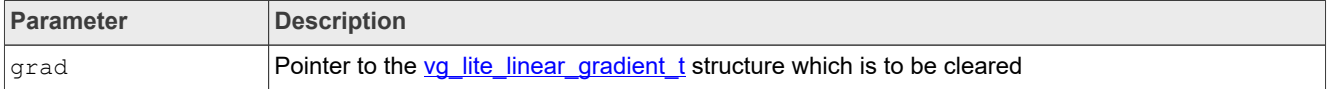

## **10.5 Extended linear gradient initialization and control functions**

The following functions are available only on i.MX RT platforms including hardware support for extended linear gradient capabilities. For details about your specific platform, refer to [Table 82](#page-64-0).

#### **10.5.1 vg\_lite\_set\_linear\_gradient function**

#### <span id="page-56-0"></span>**Description:**

This function is used to set the values that define the linear gradient.

*Note: Not all VGLite-compatible i.MX RT platforms support the linear gradients' extensions. For more details, see [Table 82.](#page-64-0)*

#### **Syntax:**

```
vg_lite_error_t vg_lite_set_linear_grad (<br>vg lite linear gradient ext t *grad,
  \overline{v}g_lite_linear_gradient_ext_t *grad,<br>uint32 t count,
uint32_t count,
 vg_lite_color_ramp_t *vgColorRamp,
 vg_lite_linear_gradient_parameter_t linearGradient,
  vg_lite_radial_gradient_spreadmode_t SpreadMode,<br>uint8 t colorRampPremult
                                          colorRampPremultiplied
);
```
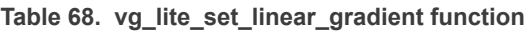

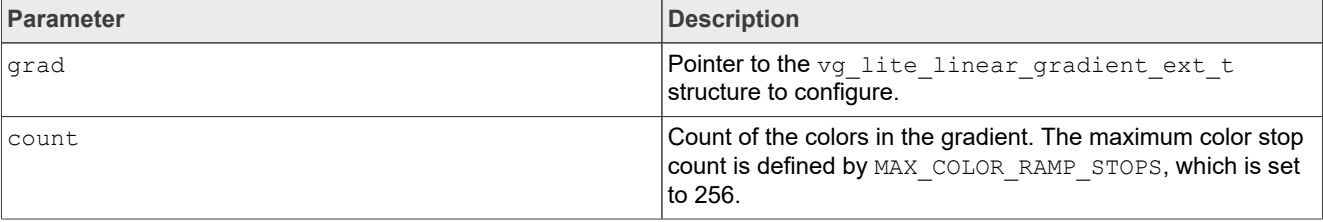

## **i.MX RT VGLite API Reference Manual**

| Parameter              | <b>Description</b>                                                                                                    |  |
|------------------------|----------------------------------------------------------------------------------------------------|--|
| vqColorRamp            | It is the array of stops for the linear gradient. The number of<br>parameters for each stop is 5, and gives the offset and color<br>of the stop. Each stop is defined by a floating-point offset<br>value and four floating-point values containing the sRGBA<br>color and alpha value associated with each stop, in the form<br>of a non-premultiplied (R, G, B, alpha) quad. The range of all<br>parameters is [0,1]. |  |
| linearGradient         | Gradient parameters as specified in structure $vq$ lite<br>linear gradient parameter t.                                                                                                    |  |
| SpreadMode             | The fill mode applied to the pixels out of the paint after<br>transformation. Uses the same spread mode enumeration<br>types as radial gradient. See vg lite radial gradient<br>spreadmode t enum.                                                                                                    |  |
| colorRampPremultiplied | This parameter controls whether color and alpha values are<br>interpolated in premultiplied or non-premultiplied form.                                                                                                    |  |

**Table 68. vg\_lite\_set\_linear\_gradient function***...continued*

## **10.5.2 vg\_lite\_get\_linear\_grad\_matrix function**

### **Description:**

This function gets the pointer to the linear gradient object's matrix. It allows applications to manipulate the matrix to correctly position the color gradient over the vector polygon.

*Note: Not all VGLite-compatible i.MX RT platforms support the linear gradients' extensions. For more details, see [Table 82.](#page-64-0)*

#### **Syntax:**

```
vg_lite_matrix_t * vg_lite_get_linear_grad_matrix (
  \overline{v}g lite linear gradient ext t
);
```
### **Parameters:**

```
Table 69. vg lite get linear grad matrix function
```
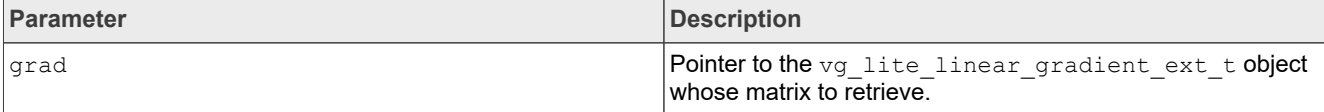

## **10.5.3 vg\_lite\_update\_linear\_grad function**

#### **Description:**

This function is used to update or generate the corresponding image object to render.

The vg\_lite\_linear\_gradient\_ext\_t object has an image buffer which is used to render the linear gradient paint. The image buffer is created/updated according to the grad parameters specified via the previous call to  $vg\_like\_set\_linear\_grad.$ 

*Note: Not all VGLite-compatible i.MX RT platforms support the linear gradients' extensions. For more details, see [Table 82.](#page-64-0)*

## **i.MX RT VGLite API Reference Manual**

## **Syntax:**

```
vg lite error t vg lite update linear gradient (
  \overline{v}g lite linear gradient ext t *grad
);
```
#### **Parameters:**

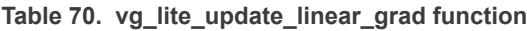

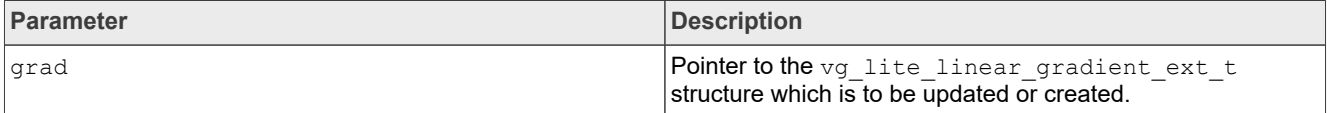

## **10.5.4 vg\_lite\_clear\_linear\_grad function**

#### **Description:**

This function is used to clear the linear gradient object. It resets the grad members and free the image buffer's memory.

*Note: Not all VGLite-compatible i.MX RT platforms support the linear gradients extensions. For more details, see [Table 82.](#page-64-0)*

**Syntax:**

```
vg_lite_error_t_vg_lite_clear_linear_grad (
  vg lite linear gradient ext t *grad
);
```
#### **Parameters:**

**Table 71. vg\_lite\_clear\_linear\_grad function**

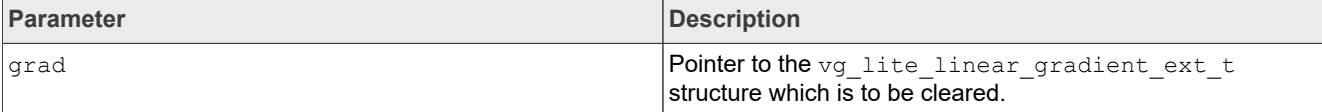

## **10.6 Radial gradient functions initialization and control functions**

This part of the API performs radial gradient operations.

*Note: Not all VGLite-compatible i.MX RT platforms support the radial gradients feature. For more details, see [Table 82.](#page-64-0)*

*Note: There is no init function required for radial gradients. Buffer initialization is done through the vg\_lite\_update\_rad\_grad() function.*

#### **10.6.1 vg\_lite\_set\_rad\_grad function**

#### **Description:**

This function is used to set the values for the radial linear gradient definition.

#### **Syntax:**

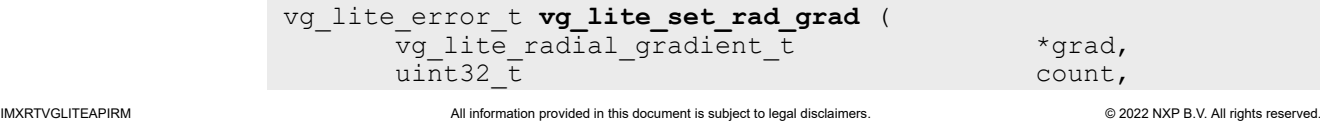

## **i.MX RT VGLite API Reference Manual**

vg\_lite\_color\_ramp\_t \*vgColorRamp,<br>vg\_lite\_radial\_gradient\_parameter\_t \_\_\_\_\_radialGradient, vg\_lite\_radial\_gradient\_parameter\_t radialGradient, vg\_lite\_radial\_gradient\_spreadmode\_t spreadMode,  $u$ int8 t colorRampPremultiplied

);

#### **Parameters:**

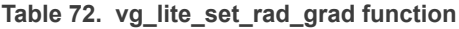

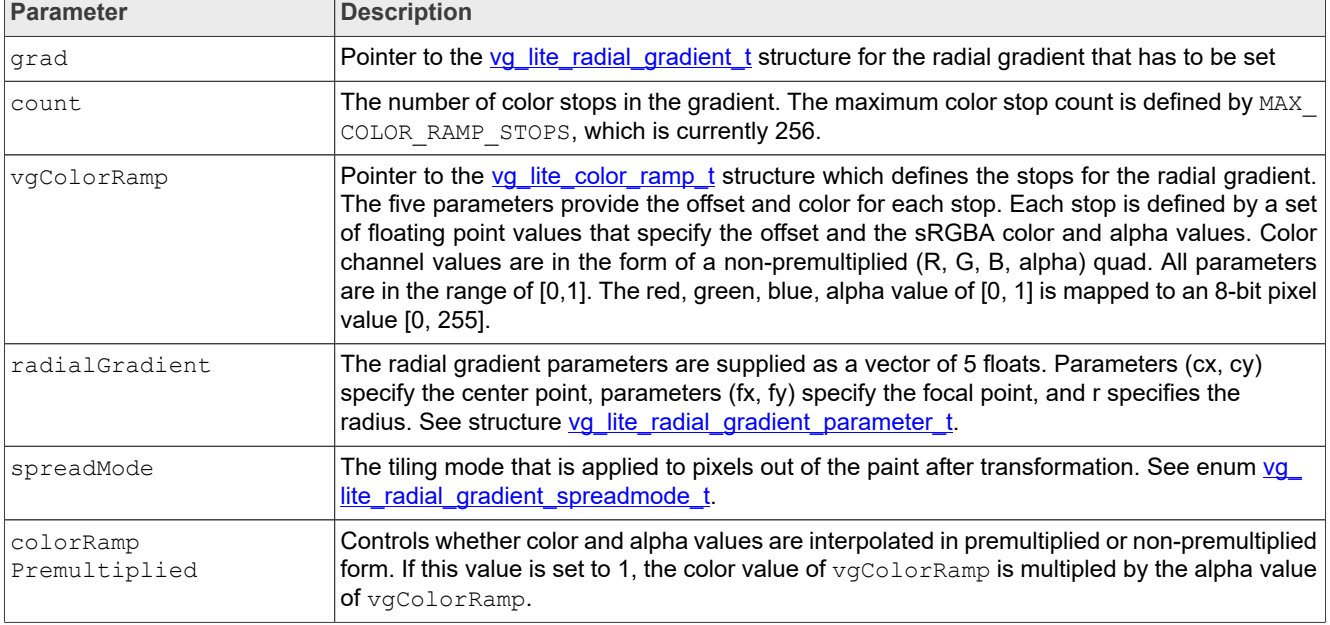

### **Returns:**

Returns VG\_LITE\_INVALID\_ARGUMENTS to indicate that the parameters are wrong.

### **10.6.2 vg\_lite\_update\_rad\_grad function**

### **Description:**

This function is used to update or generate values for an image object that is going to be rendered. The vg\_lite\_radial\_gradient\_t object has an image buffer, which is used to render the gradient pattern. The image buffer is created or updated with the corresponding gradient parameters.

### **Syntax:**

```
vg_lite_error_t vg_lite_update_rad_grad (
       \overline{v}g lite radial gradient t
);
```
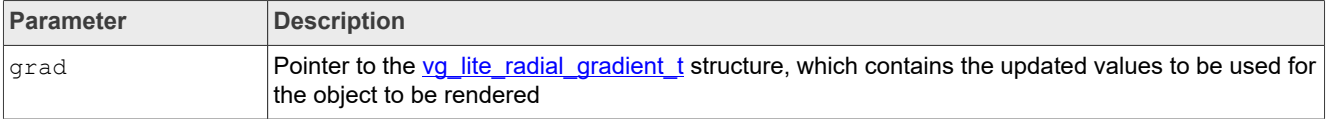

**i.MX RT VGLite API Reference Manual**

### **10.6.3 vg\_lite\_get\_rad\_grad\_matrix function**

#### **Description:**

This function is used to get a pointer to the transformation matrix of the radial gradient object. It allows an application to manipulate the matrix to facilitate correct rendering of the gradient path.

#### **Syntax:**

```
vg_lite_error_t vg_lite_get_rad_grad_matrix (
        \overline{v}g lite radial gradient t
);
```
#### **Parameters:**

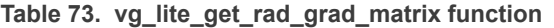

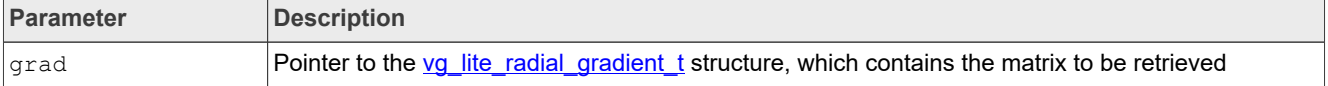

## **10.6.4 vg\_lite\_clear\_rad\_grad function**

#### **Description:**

This function is used to clear the values of a radial gradient object and free up the memory of the image buffer.

#### **Syntax:**

```
vg_lite_error_t vg_lite_clear_rad_grad (
       \overline{v}g lite radial gradient t
);
```
#### **Parameters:**

**Table 74. vg\_lite\_clear\_rad\_grad function**

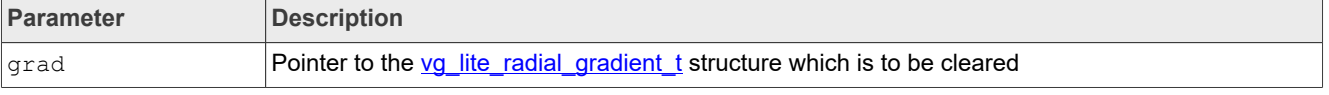

## **11 Stroke operations**

This part of the API performs line stroking operations.

## **11.1 Stroke enumerations**

## **11.1.1 vg\_lite\_cap\_style\_t enumeration**

Defines the style of a cap at the end of a stroke.

Used in function: vg lite set stroke

## **i.MX RT VGLite API Reference Manual**

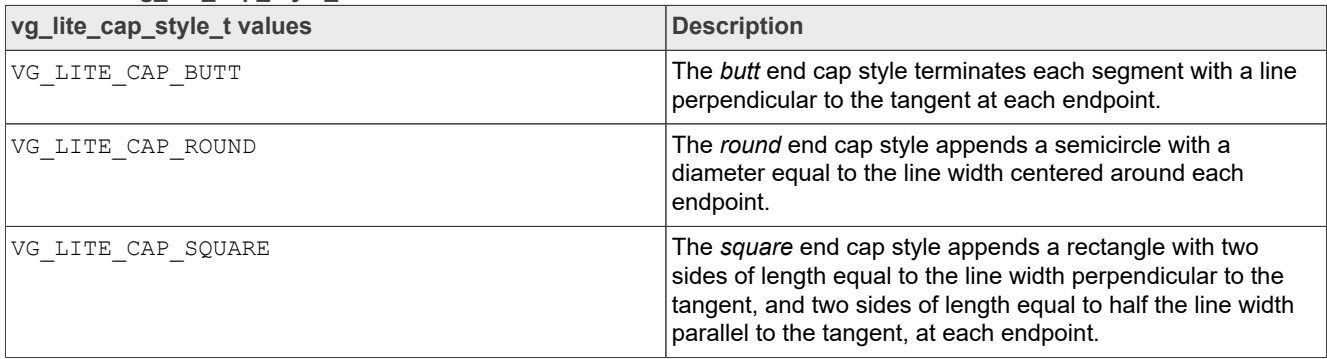

#### **Table 75.  vg\_lite\_cap\_style\_t enumeration**

## **11.1.2 vg\_lite\_draw\_path\_type\_t enumeration**

Defines the type of vector path to draw.

Used in structure: vg lite path t

Used in function: vg lite set draw path type

#### **Table 76. vg\_lite\_draw\_path\_type\_t enumeration**

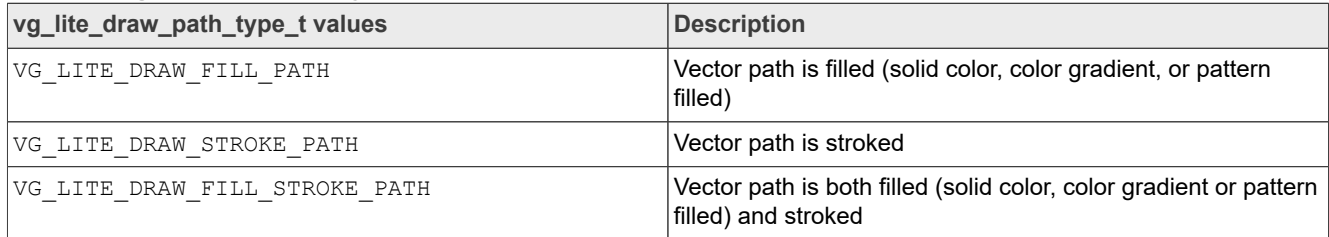

## **11.1.3 vg\_lite\_join\_style\_t enumeration**

Defines the type of styles available for line joins.

Used in function: vg lite set stroke

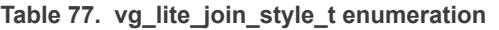

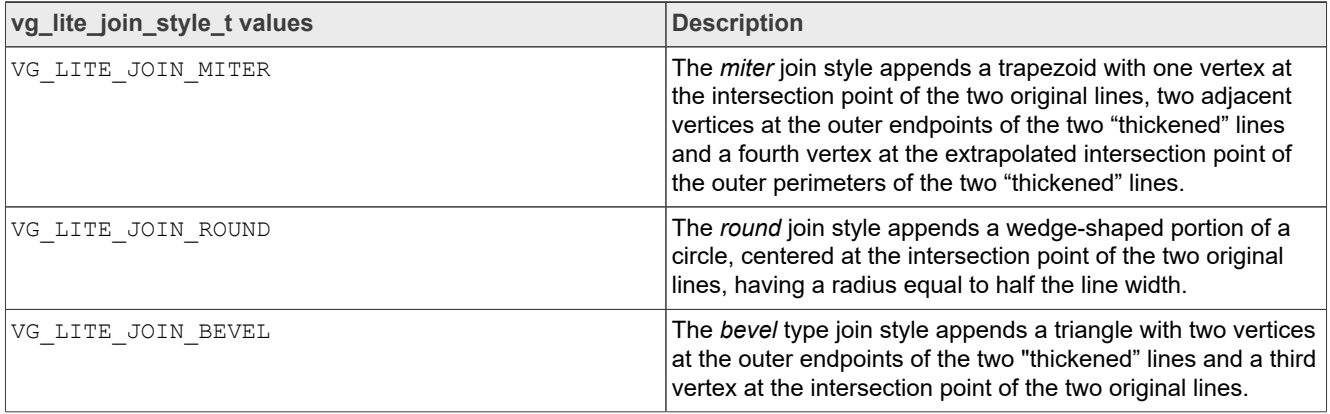

## **11.1.4 vg\_lite\_join\_style\_t enumeration**

Defines the type of styles available for line joins.

Used in function: vg lite set stroke

## **i.MX RT VGLite API Reference Manual**

| vg_lite_join_style_t values | <b>Description</b>                                                                                                    |
|-----------------------------|----------------------------------------------------------------------------------------------------|
| VG LITE JOIN MITER          | The <i>miter</i> join style appends a trapezoid with one vertex at<br>the intersection point of the two original lines, two adjacent<br>vertices at the outer endpoints of the two "thickened" lines<br>and a fourth vertex at the extrapolated intersection point of<br>the outer perimeters of the two "thickened" lines. |
| VG LITE JOIN ROUND          | The round join style appends a wedge-shaped portion of a<br>circle, centered at the intersection point of the two original<br>lines, having a radius equal to half the line width.                                                                                                    |
| VG LITE JOIN BEVEL          | The bevel type join style appends a triangle with two vertices<br>at the outer endpoints of the two "thickened" lines and a third<br>vertex at the intersection point of the two original lines.                                                                                                    |

**Table 78. vg\_lite\_join\_style\_t enumeration**

## **11.2 Stroke structures**

### **11.2.1 vg\_lite\_path\_t structure**

<span id="page-62-0"></span>Defined under Vector Path Structures - vg lite path t structure.

## **11.3 Stroke functions**

## **11.3.1 vg\_lite\_set\_draw\_path\_type function**

### <span id="page-62-1"></span>**Description:**

This function sets the vector path type. By default, a vector path is considered VG LITE DRAW FILL PATH.

### **Syntax:**

```
vg_lite_error_t vg_lite_set_draw_path_type (<br>vg_lite_path_t *path,
  \overline{v}g lite path t
  vg<sup>-</sup>lite<sup>-draw-</sup>path type t path type
);
```
#### **Parameters:**

**Table 79.  vg\_lite\_set\_draw\_path\_type function**

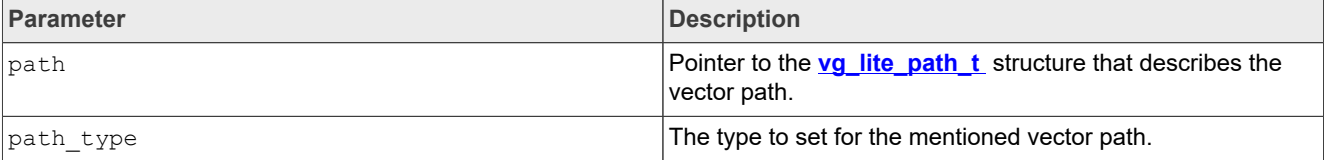

## **11.3.2 vg\_lite\_set\_stroke function**

### <span id="page-62-2"></span>**Description:**

This function sets the attributes of a stroked vector path.

## **i.MX RT VGLite API Reference Manual**

## **Syntax:**

```
vg_lite_error_t_vg_lite_set_stroke (
 vg_lite_path_t *path,
 vg_lite_cap_style _t stroke_cap_style,
 vg_lite_join_style_t stroke_join_style,
 vg_lite_float_t stroke_line_width,
 vg_lite_float_t stroke_miter_limit,
 vg_lite_float_t *stroke_dash_pattern,
 uint32_t stroke_dash_pattern_count,
 vg_lite_float_t stroke_dash_phase
);
```
#### **Parameters:**

**Table 80. vg\_lite\_set\_stroke function**

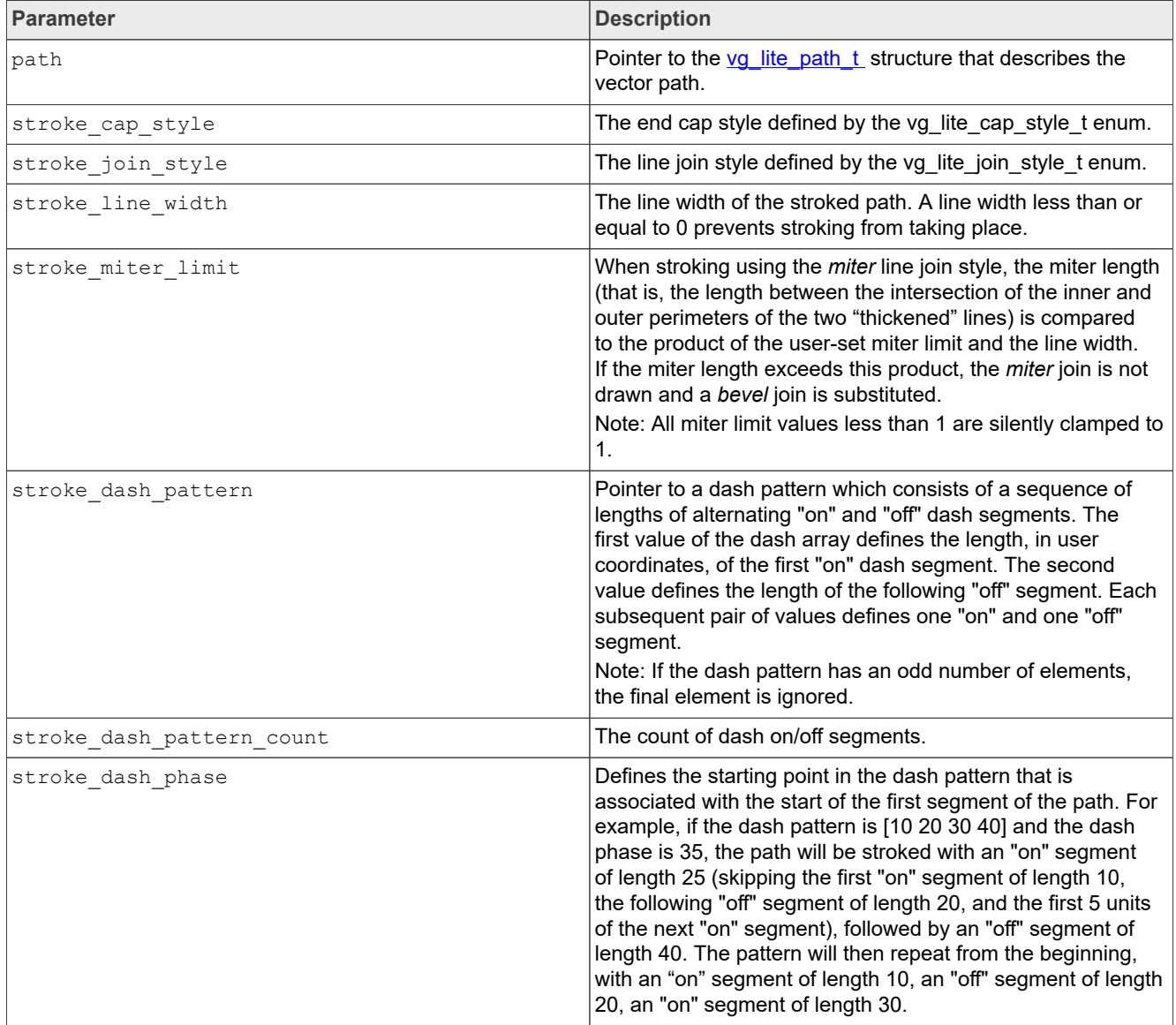

**i.MX RT VGLite API Reference Manual**

## **11.3.3 vg\_lite\_set\_update\_stroke function**

## <span id="page-64-1"></span>**Description:**

This function uses the path and stroke attributes as specified by function vg lite set stroke to update the stroked path's parameters and generate the stroked path data.

**Syntax:**

```
vg lite error t vg lite update stroke (
 \overline{vg} lite path \overline{t} *path
);
```
#### **Parameters:**

**Table 81. vg\_lite\_set\_update\_stroke function**

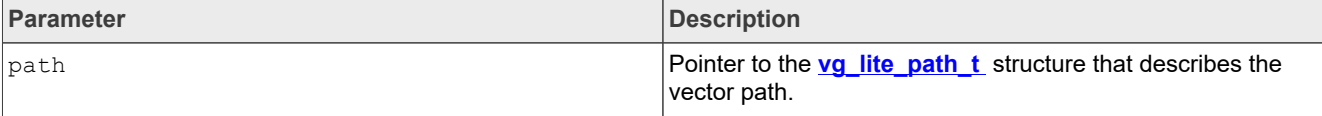

## **12 Platform-specific features**

<span id="page-64-0"></span>The table below describes VGLite features that are supported by some but not all NXP VGLite-compatible i.MX RT platforms. The features that are not mentioned here are supported by all NXP VGLite-compatible i.MX RT platforms.

**Table 82. Platform-specific VGLite features**

| <b>VGLite feature</b>                                                        | Supported? (Yes/No) |                    |                    |
|------------------------------------------------------------------------------|---------------------|--------------------|--------------------|
|                                                                              | <b>i.MX RT500</b>   | <b>i.MX RT1160</b> | <b>i.MX RT1170</b> |
| 2 bits per channel image formats (ARGB2222, BGRA2222,<br>ABGR2222, RGBA2222) | Yes                 | No                 | No.                |
| Indexed image formats (1, 2, 4, and 8 bits per pixel)                        | Yes                 | No                 | No                 |
| 8x coverage sample anti-aliasing for vector paths (VG<br>LITE UPPER)         | Yes                 | No                 | No                 |
| Border culling                                                               | Yes                 | No                 | No                 |
| Alpha channel premultiplication during vg lite blit                          | No.                 | <b>Yes</b>         | Yes                |
| Dithering                                                                    | No.                 | <b>Yes</b>         | Yes                |
| Color Keying                                                                 | No.                 | <b>Yes</b>         | Yes                |
| Radial gradients                                                             | No.                 | <b>Yes</b>         | Yes                |
| Linear gradients extensions                                                  | No                  | <b>Yes</b>         | Yes                |

## **13 VGLite API programming examples**

This chapter provides a set of VGLite API programming examples.

**i.MX RT VGLite API Reference Manual**

## 13.1 vg lite clear example

The following code snippet demonstrates the basic flow of a VGLite application program and the usage of the  $vq$  lite clear API. First, the program initializes the VGLite API with:

error = vg lite init(0, 0);

*Note: Because the tessellation buffer width and height are defined as (0, 0) in the call to vg\_lite\_init. This application cannot use the path rendering vg\_lite\_draw APIs. Only clear and blit APIs can be used in this context.*

After initialization, the program allocates a 256x256 render buffer with a format of VG\_LITE\_RGB565:

```
buffer.width = 256;
buffer.height = 256;
buffer.format = VG LITE RGB565;
error = vg lite allocate(&buffer);
fb = \&buffer;
```
It clears the entire render buffer with blue color first using the  $vq$  lite clear API:

error = vg lite clear(fb, NULL, 0xFFFF0000);

Then, it paints red a 64x64 square at the position (64, 64) relative to the top-left origin of the render buffer:

```
vg lite rectangle t rect = { 64, 64, 64, 64 };
error = vg lite clear(fb, \text{arct}, 0xFF0000FF);
```
After that, it calls  $vq$  lite finish to flush the commands to Vivante GPU hardware and then frees up the allocated render buffer. Finally, it calls  $vg$  lite close to destroy the VGLite context which is initialized by  $vq$  lite init:

```
vg lite finish();
vg_lite_free(&buffer);
vq lite close();
```
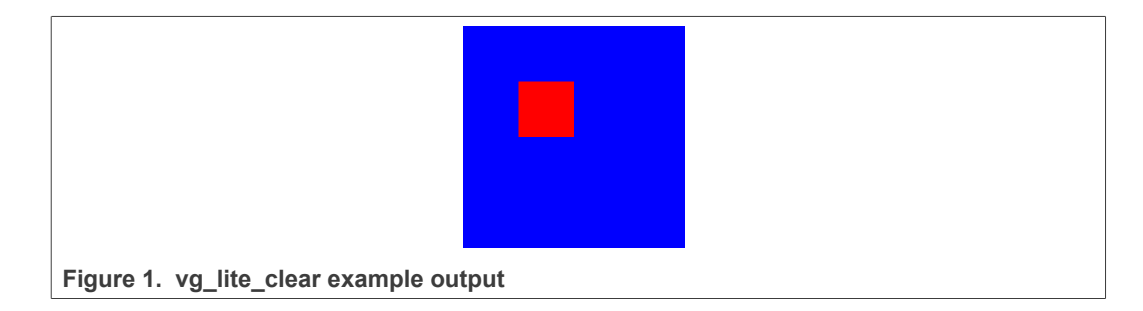

## **13.2 vg\_lite\_blit example**

This section describes an example program demonstrating the usage of the  $vq$  lite blit API. It first clears a 320x480 render buffer with blue background color, and then blits six 256x256 icon images to six different positions on the render buffer for each icon, using a blit matrix. The blit matrix scales the original icon image to a

## **i.MX RT VGLite API Reference Manual**

proper size and translates the scaled icon to the right position in the render buffer. The vg lite blit API call sets the blend mode to VG\_LITE\_BLEND\_SRC\_OVER so the icon image pixels with an alpha value 0xFF over the background blue color.

```
vg lite blit(fb, &icons[icon_id], &icon_matrix,
VG LITE BLEND SRC OVER, 0, VG LITE FILTER POINT);
```
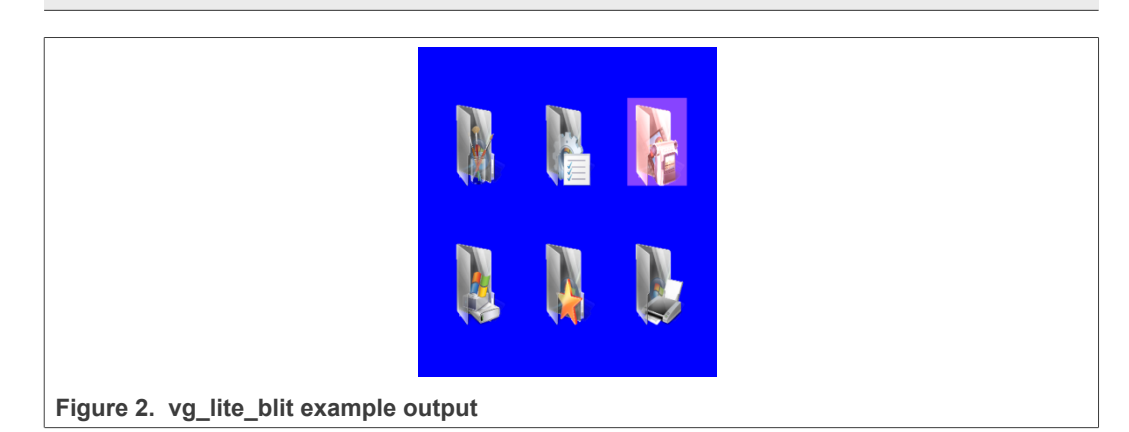

## **13.3 vg\_lite\_draw example**

This section demonstrates the usage of the  $vq$  lite draw API with which it draws a highlighted rectangle on the top-right icon in above image. The program defines a path (path data[]) for a 10x10 square-bounding box. It also sets up a proper "highlight\_matrix" to translate/scale the 10x10 square to cover the top-right icon. The vg\_lite\_draw API call uses blend parameter VG\_LITE\_BLEND\_SRC\_OVER and foreground color 0x22444488 (alpha value 0x22) to draw a semi-transparent rectangle on the top-right icon.

```
static char path data[] = {
       2, 0, 0, // moveto 0, 0
 4, 10, 0, // lineto 10, 0
 4, 10, 10, // lineto 10, 10
 4, 0, 10, // lineto 0, 10
0, // end
};
static vg_lite_path_t path = {<br>\{-10, -10, 10, 10\},
                                  // bounding box left, top, right,
 bottom
      VG_LITE_HIGH, // quality<br>VG_LITE_S8, // -128 to
       VG_LITE_S8, \frac{1}{\sqrt{128}} to 127 coordinate range \frac{1}{\sqrt{10}},
       {0}, {0}, {1}, {1}, {1}, {1}, {1}, {1}, {1}, {1}, {1}, {1}, {1}, {1}, {1}, {1}, {1}, {1}, {1}, {1}, {1}, {1}, {1}, {1}, {1}, {1}, {1}, {1}, {1}, {1}, {1}, {1} sizeof(path_data), // path length
      path data,
1 1 1 // path changed
};
error = vg_lite_draw(fb, &path, VG_LITE_FILL_EVEN_ODD,
 \&highlight matrix,
                        VG_LITE_BLEND_SRC_OVER, 0x22444488);
```
After the vg\_lite\_draw call, vg\_lite\_clear\_path(&path) should be called to free and reset the path data.

**i.MX RT VGLite API Reference Manual**

## **13.4 vg\_lite\_draw\_gradient example**

This section demonstrates the usage of the  $vq$  lite draw gradient API. It defines five colors (black, red, green, blue, white) in the  $r_{\text{amDS}}$  [ ] array and five stops in stops [] array which are used for gradient color transition. The application uses the following sequence of calls to set up the color gradient image:

```
uint32 t ramps[] = {0xff000000}, 0xffff0000, 0xff00ff00,
 0xff0000ff, 0xffffffff;uint32_t stops[] = \{0, 66, 122, 200, 255\};
vg lite set grad(&grad, 5, ramps, stops);
vg lite update grad(&grad);
```
*Note: The "colors" parameter (ramps[]) in vg\_lite\_set\_grad API must be in ARGB8888 format with alpha at the highest byte.*

The application configures the gradient transformation matrix (matGrad) with a proper scale factor and 30 degree rotation:

```
match = vq lite get grad matrix(&grad);
vg lite identity(\overline{m}atGrad);
vg<sup>IiteT</sup>rotate(30.0f, matGrad);
```
Then, it calls:

```
vg_lite_draw_gradient(fb, &path, VG_LITE_FILL_EVEN_ODD,
 &matPath, &grad, VG LITE BLEND NONE);
```
with a polygon path and color gradient image/matrix so that it generates the rendering effect as illustrated in the image below.

After the gradient draw API, it calls the following to flush the VGLite commands and clean up the gradient image buffer.

```
vg lite finish();
vg<sup>-</sup>lite<sup>-</sup>clear grad(&grad);
```
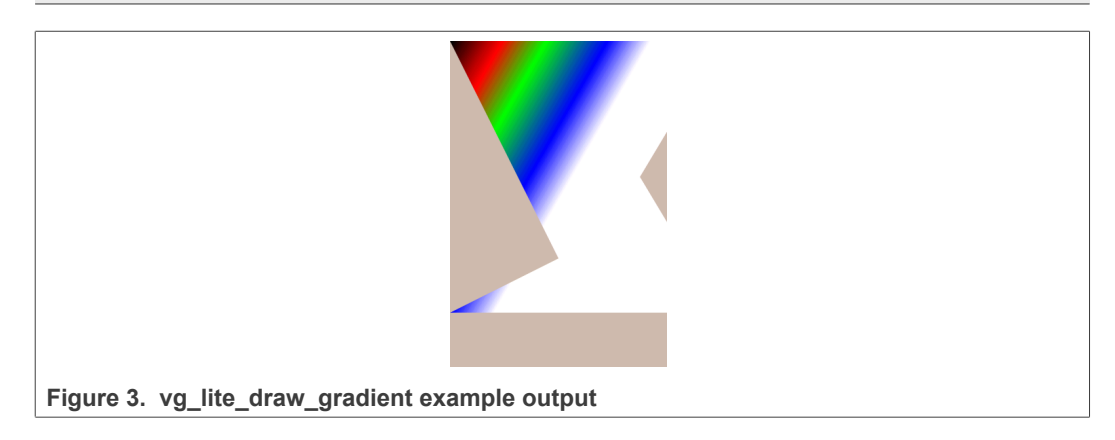

## **13.5 vg\_lite\_draw\_pattern example**

This section demonstrates the usage of the  $vq$  lite draw pattern API. It defines a  $vq$  lite path t path for a convex polygon shape (shown in [Figure 4](#page-68-0)) and loads an  $image file$   $l$  andscape. raw to be used to fill the interior area of the polygon.

**i.MX RT VGLite API Reference Manual**

It also defines two matrices, one named "matrix" for the image, another named "matPath" for the "path". The image matrix rotates the image clockwise 33 degrees relative to the image center.

```
vg lite identity(&matrix);
vg_lite_translate(fb_width / 2.0f, fb_height / 4.0f, &matrix);
vqlite<sup>-</sup>rotate(33.0f, &matrix);
vq lite scale(0.4f, 0.4f, \deltamatrix);
vg<sup>lite</sup> translate(fb_width / -2.0f, fb_height / -4.0f,
 \bar{\text{amatrix}};
vg lite identity(&matPath);
vg_lite_translate(fb_width / 2.0f, fb_height / 4.0f, &matPath);
vglite<sup>-</sup>scale(10, 10, \&matPath);
```
Then, it calls  $vq$  lite draw pattern API two times with different parameters to draw the polygon twice.

```
error = vg lite draw pattern(fb, &path, VG LITE FILL EVEN ODD,
 &matPath, &image,
e a component and the component of \delta matrix,
 VG_LITE_BLEND_NONE,VG_LITE_PATTERN_COLOR,
                              0xffaabbcc, VG LITE FILTER POINT);
error = vg lite draw pattern(fb, &path, VG LITE FILL EVEN ODD,
  &matPath,&image,
Amatrix, Service School School School Smatrix,
 VG_LITE_BLEND_NONE,VG_LITE_PATTERN_PAD,
                               0xffaabbcc, VG LITE FILTER POINT);
```
With the vg\_lite\_pattern\_mode\_t setting of VG\_LITE\_PATTERN\_COLOR, the polygon area outside the pattern image of the upper polygon is filled with color Oxffaabbcc. With the  $vq$  lite pattern mode t setting of VG LITE PATTERN PAD. the polygon area outside the pattern image of the lower polygon is filled with the border pixel color of the pattern image.

<span id="page-68-0"></span>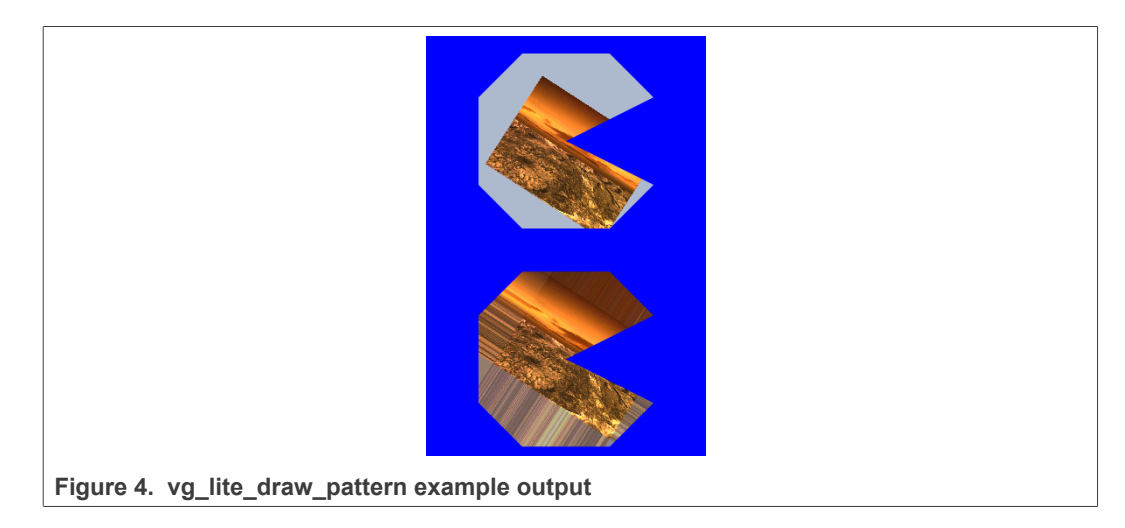

## **13.6 Vector-based font-rendering example**

This section demonstrates vector-based font rendering with the  $vq$  lite draw API. This API can be used to draw quadratic curves and cubic curves based on end point and control point coordinates in the path data. Font path data can be generated either using

### **i.MX RT VGLite API Reference Manual**

a third-party font engine that can produce VGLite path data directly or using VGLite tools from VeriSilicon that can convert font data of other formats (such as SVG) to VGLite path data. Here is an example of path data for the character "~" (ASCII code 126):

```
float ascii font 126[] =
{
       2,15.984375,20.273438,
       4,16.296875,20.476563,
       6,15.781250,21.351563,14.921875,21.992188,
       6,13.953125,22.710938,13.046875,22.710938,
       6,12.375000,22.710938,10.898438,22.203125,
       6,9.421875,21.695313,8.656250,21.695313,
       6,7.937500,21.695313,7.375000,22.117188,
       6,7.015625,22.382813,6.421875,23.117188,
       4,6.109375,22.914063,
       6,7.593750,20.664063,9.453125,20.664063,
       6,10.156250,20.664063,11.492188,21.140625,
       6,12.828125,21.617188,13.531250,21.617188,
       6,14.921875,21.617188,15.984375,20.273438,
0
};
```
The first integer on each line is the path opcode, followed by the coordinates for each opcode. As listed in [Section 9.4](#page-41-0):

- **•** Opcode (2, x, y) moves the current position to (x, y)
- **•** Opcode (4, x, y) draws a line from the current position to (x, y)
- **•** Opcode (6, cx, cy, x, y) draws a quadratic curve from the current position to the given end point  $(x, y)$  using the specified control point  $(cx, cy)$

The program calls the following function to initialize VGLite with a 256x256 path tessellation buffer, and then allocates a 320x320 render buffer with the VG\_LITE\_RGBA8888 format. The size of the tessellation buffer is large enough to cover the font character bounding box.

error = vg lite init(256, 256);

The program renders the path for each character in the string " $H$ ello, \nVerisilicon!" in a loop with calls to the following function:

```
/* Draw the path using the matrix.*/
error = vg lite draw(fb, &path, VG LITE FILL EVEN ODD, &matrix,
 VG LITE BLEND NONE, 0xFF0000FF);
```
The vector path of the character is rendered without blending (VG\_LITE\_BLEND\_NONE). The path interior is filled with the red color (0xFF0000FF).

**i.MX RT VGLite API Reference Manual**

Hello,<br>Verisilicon! Figure 5. Text rendering example output

To demonstrate the smooth curve of vector-based path rendering with any scale factor, the program renders a single character "H" with a scaled size of 8X using the following API calls:

```
vg lite identity(&matrix);
vg_lite_translate(startX, startY, &matrix);
vg[lite_scale(8.0, 8.0, &matrix);
error = vg_lite_draw(fb, &path, VG_LITE_FILL_EVEN_ODD, &matrix,
 VG_LITE_BLEND_NONE, 0xFF0000FF);
```
The following image example shows the resulting vector path rendering of character "H".

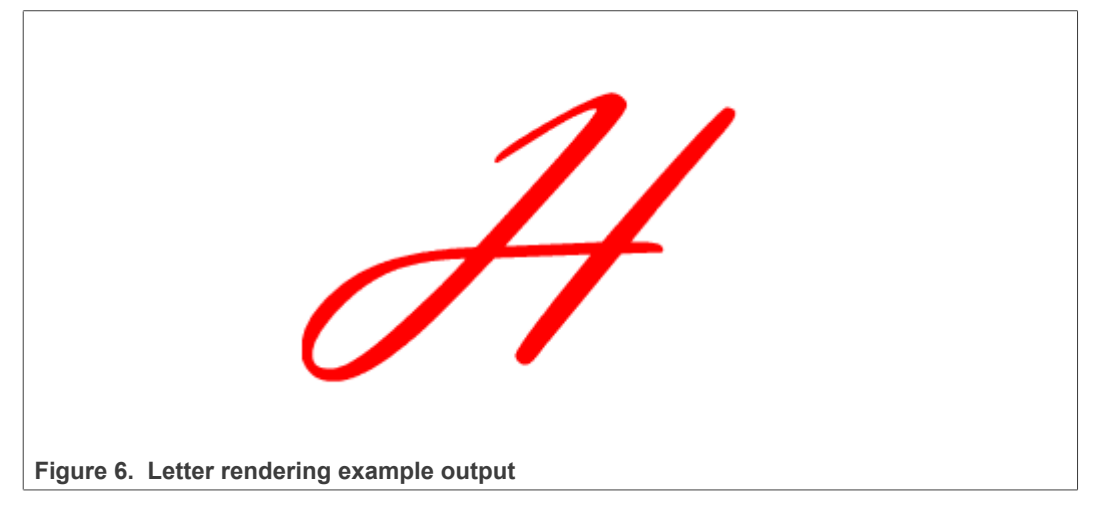

## <span id="page-70-0"></span>**14 Revision history**

The [table](#page-70-0) below summarizes the revisions to this document.

## **i.MX RT VGLite API Reference Manual**

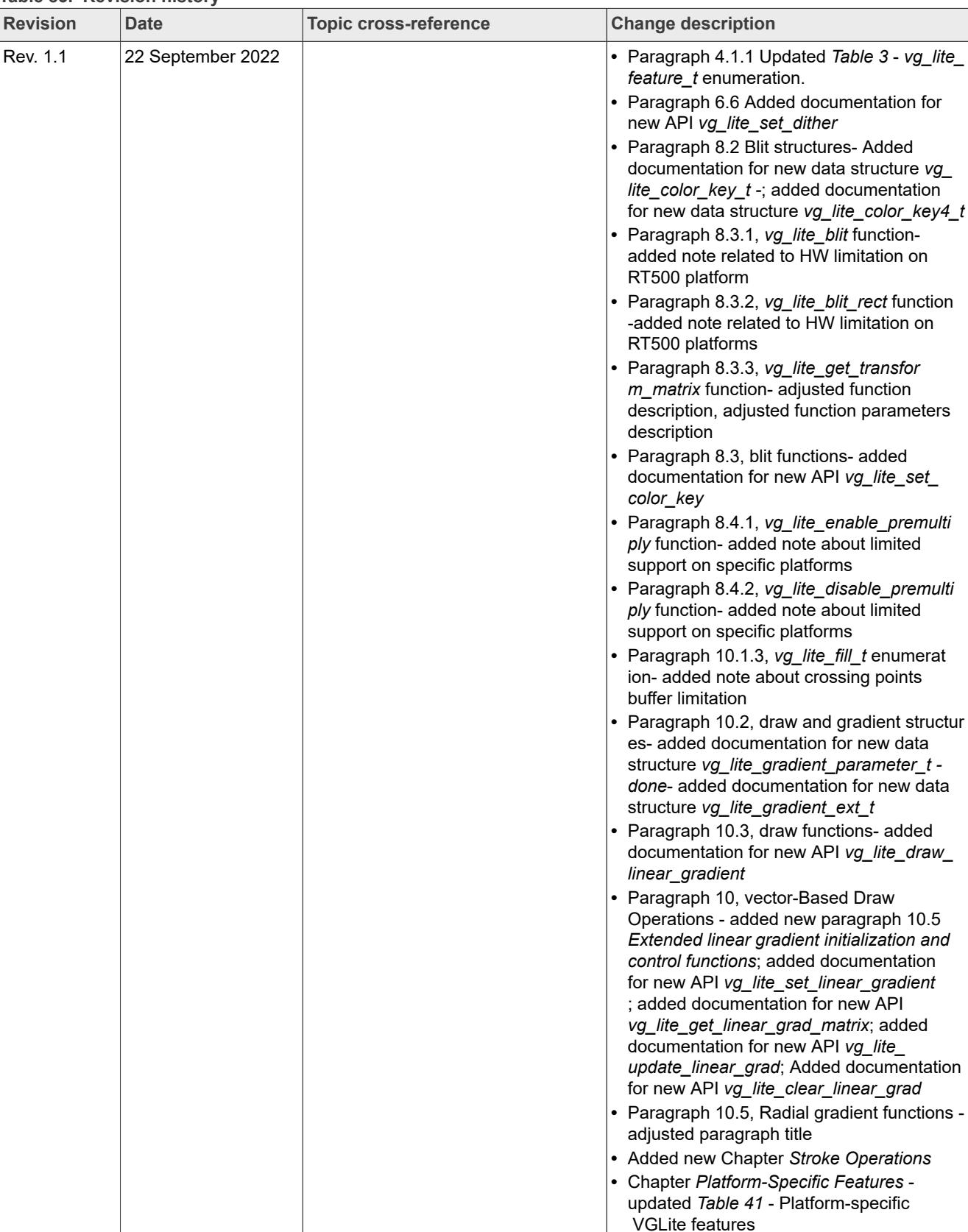

#### **Table 83. Revision history**
#### **i.MX RT VGLite API Reference Manual**

| <b>Revision</b> | <b>Date</b>      | <b>Topic cross-reference</b> | <b>Change description</b>                                                        |
|-----------------|------------------|------------------------------|----------------------------------------------------------------------------------|
| <b>Rev. 1</b>   | 27 January 2022  | <b>Section 1</b>             | Added i.MX RT1160 to the list of NXP<br>devices that support VGLite graphics API |
|                 |                  | Section 3.2.1                | Updated Table 2                                                                  |
|                 |                  | Section 4.1.1                | Updated Table 3                                                                  |
|                 |                  | Section 5                    | Updated chapter introductory text                                                |
|                 |                  | Section 5.1.2                | Updated section                                                                  |
|                 |                  | Section 6.1                  | Updated section                                                                  |
|                 |                  | Section 6.4.1                | Updated section                                                                  |
|                 |                  | Section 6.4.1.1              | Updated section                                                                  |
|                 |                  |                              | Removed "vg_lite_perspective function"<br>section                                |
|                 |                  | Section 8.2.7                | Added as a new section                                                           |
|                 |                  | Section 8.2.8                | Added as a new section                                                           |
|                 |                  | Section 8.3.3                | Added as a new section                                                           |
|                 |                  | Section 8.4.5                | Updated section                                                                  |
|                 |                  | Section 9.1.2                | Updated section                                                                  |
|                 |                  | Section 9.3.4                | Added as a new section                                                           |
|                 |                  | Section 9.4                  | Added Table 47                                                                   |
|                 |                  | <b>Section 12</b>            | Added as a new chapter                                                           |
| Rev. 0          | 22 February 2021 |                              | Initial release                                                                  |

**Table 83. Revision history***...continued*

#### **i.MX RT VGLite API Reference Manual**

### <span id="page-73-0"></span>**15 Legal information**

#### **15.1 Definitions**

**Draft** — A draft status on a document indicates that the content is still under internal review and subject to formal approval, which may result in modifications or additions. NXP Semiconductors does not give any representations or warranties as to the accuracy or completeness of information included in a draft version of a document and shall have no liability for the consequences of use of such information.

#### **15.2 Disclaimers**

**Limited warranty and liability** — Information in this document is believed to be accurate and reliable. However, NXP Semiconductors does not give any representations or warranties, expressed or implied, as to the accuracy or completeness of such information and shall have no liability for the consequences of use of such information. NXP Semiconductors takes no responsibility for the content in this document if provided by an information source outside of NXP Semiconductors.

In no event shall NXP Semiconductors be liable for any indirect, incidental, punitive, special or consequential damages (including - without limitation lost profits, lost savings, business interruption, costs related to the removal or replacement of any products or rework charges) whether or not such damages are based on tort (including negligence), warranty, breach of contract or any other legal theory.

Notwithstanding any damages that customer might incur for any reason whatsoever, NXP Semiconductors' aggregate and cumulative liability towards customer for the products described herein shall be limited in accordance with the Terms and conditions of commercial sale of NXP **Semiconductors** 

**Right to make changes** — NXP Semiconductors reserves the right to make changes to information published in this document, including without limitation specifications and product descriptions, at any time and without notice. This document supersedes and replaces all information supplied prior to the publication hereof.

**Suitability for use** — NXP Semiconductors products are not designed, authorized or warranted to be suitable for use in life support, life-critical or safety-critical systems or equipment, nor in applications where failure or malfunction of an NXP Semiconductors product can reasonably be expected to result in personal injury, death or severe property or environmental damage. NXP Semiconductors and its suppliers accept no liability for inclusion and/or use of NXP Semiconductors products in such equipment or applications and therefore such inclusion and/or use is at the customer's own risk.

**Applications** — Applications that are described herein for any of these products are for illustrative purposes only. NXP Semiconductors makes no representation or warranty that such applications will be suitable for the specified use without further testing or modification.

Customers are responsible for the design and operation of their applications and products using NXP Semiconductors products, and NXP Semiconductors accepts no liability for any assistance with applications or customer product design. It is customer's sole responsibility to determine whether the NXP Semiconductors product is suitable and fit for the customer's applications and products planned, as well as for the planned application and use of customer's third party customer(s). Customers should provide appropriate design and operating safeguards to minimize the risks associated with their applications and products.

NXP Semiconductors does not accept any liability related to any default, damage, costs or problem which is based on any weakness or default in the customer's applications or products, or the application or use by customer's third party customer(s). Customer is responsible for doing all necessary testing for the customer's applications and products using NXP Semiconductors products in order to avoid a default of the applications and the products or of the application or use by customer's third party customer(s). NXP does not accept any liability in this respect.

**Terms and conditions of commercial sale** — NXP Semiconductors products are sold subject to the general terms and conditions of commercial sale, as published at http://www.nxp.com/profile/terms, unless otherwise agreed in a valid written individual agreement. In case an individual agreement is concluded only the terms and conditions of the respective agreement shall apply. NXP Semiconductors hereby expressly objects to applying the customer's general terms and conditions with regard to the purchase of NXP Semiconductors products by customer.

**Export control** — This document as well as the item(s) described herein may be subject to export control regulations. Export might require a prior authorization from competent authorities.

**Suitability for use in non-automotive qualified products** — Unless this data sheet expressly states that this specific NXP Semiconductors product is automotive qualified, the product is not suitable for automotive use. It is neither qualified nor tested in accordance with automotive testing or application requirements. NXP Semiconductors accepts no liability for inclusion and/or use of non-automotive qualified products in automotive equipment or applications.

In the event that customer uses the product for design-in and use in automotive applications to automotive specifications and standards, customer (a) shall use the product without NXP Semiconductors' warranty of the product for such automotive applications, use and specifications, and (b) whenever customer uses the product for automotive applications beyond NXP Semiconductors' specifications such use shall be solely at customer's own risk, and (c) customer fully indemnifies NXP Semiconductors for any liability, damages or failed product claims resulting from customer design and use of the product for automotive applications beyond NXP Semiconductors' standard warranty and NXP Semiconductors' product specifications.

**Translations** — A non-English (translated) version of a document, including the legal information in that document, is for reference only. The English version shall prevail in case of any discrepancy between the translated and English versions.

**Security** — Customer understands that all NXP products may be subject to unidentified vulnerabilities or may support established security standards or specifications with known limitations. Customer is responsible for the design and operation of its applications and products throughout their lifecycles to reduce the effect of these vulnerabilities on customer's applications and products. Customer's responsibility also extends to other open and/or proprietary technologies supported by NXP products for use in customer's applications. NXP accepts no liability for any vulnerability. Customer should regularly check security updates from NXP and follow up appropriately. Customer shall select products with security features that best meet rules, regulations, and standards of the intended application and make the ultimate design decisions regarding its products and is solely responsible for compliance with all legal, regulatory, and security related requirements concerning its products, regardless of any information or support that may be provided by NXP.

NXP has a Product Security Incident Response Team (PSIRT) (reachable at **PSIRT@nxp.com**) that manages the investigation, reporting, and solution release to security vulnerabilities of NXP products.

### **15.3 Trademarks**

Notice: All referenced brands, product names, service names, and trademarks are the property of their respective owners.

**NXP** — wordmark and logo are trademarks of NXP B.V.

**i.MX RT VGLite API Reference Manual**

### **Contents**

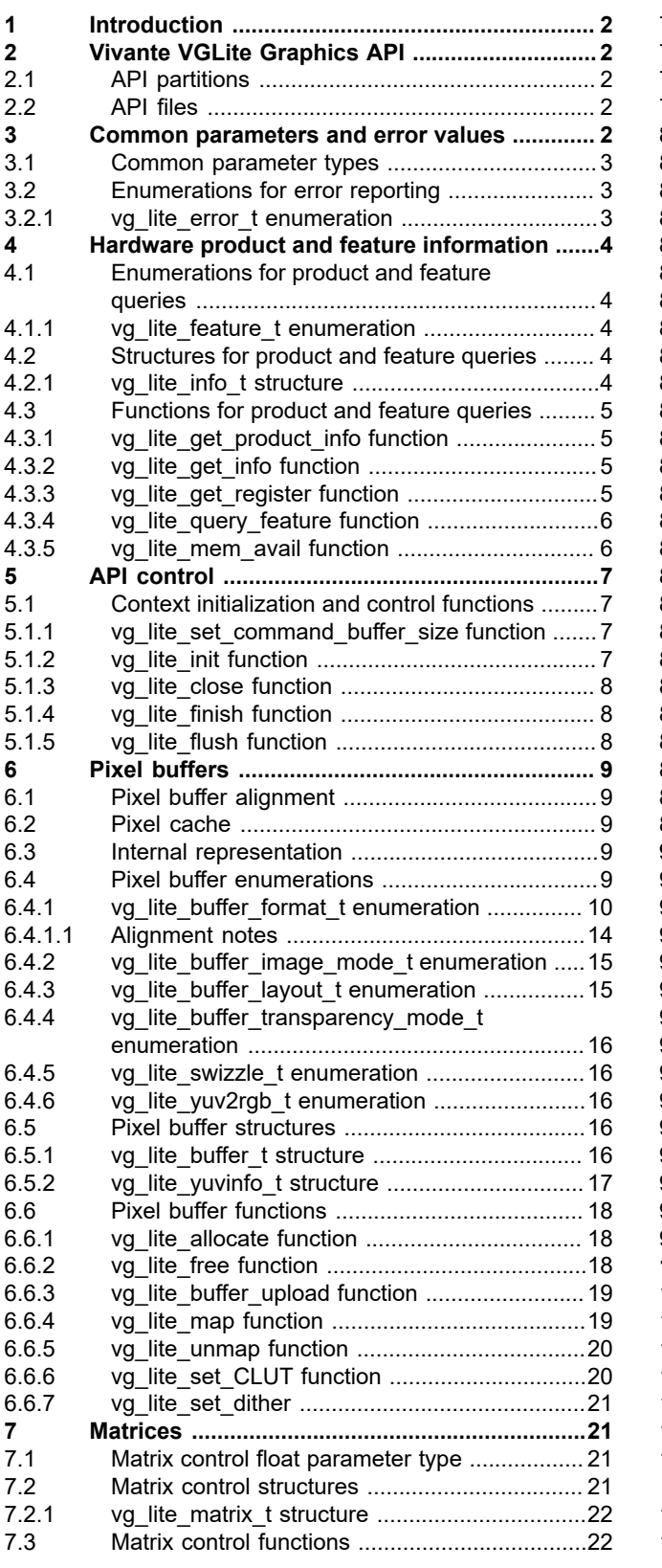

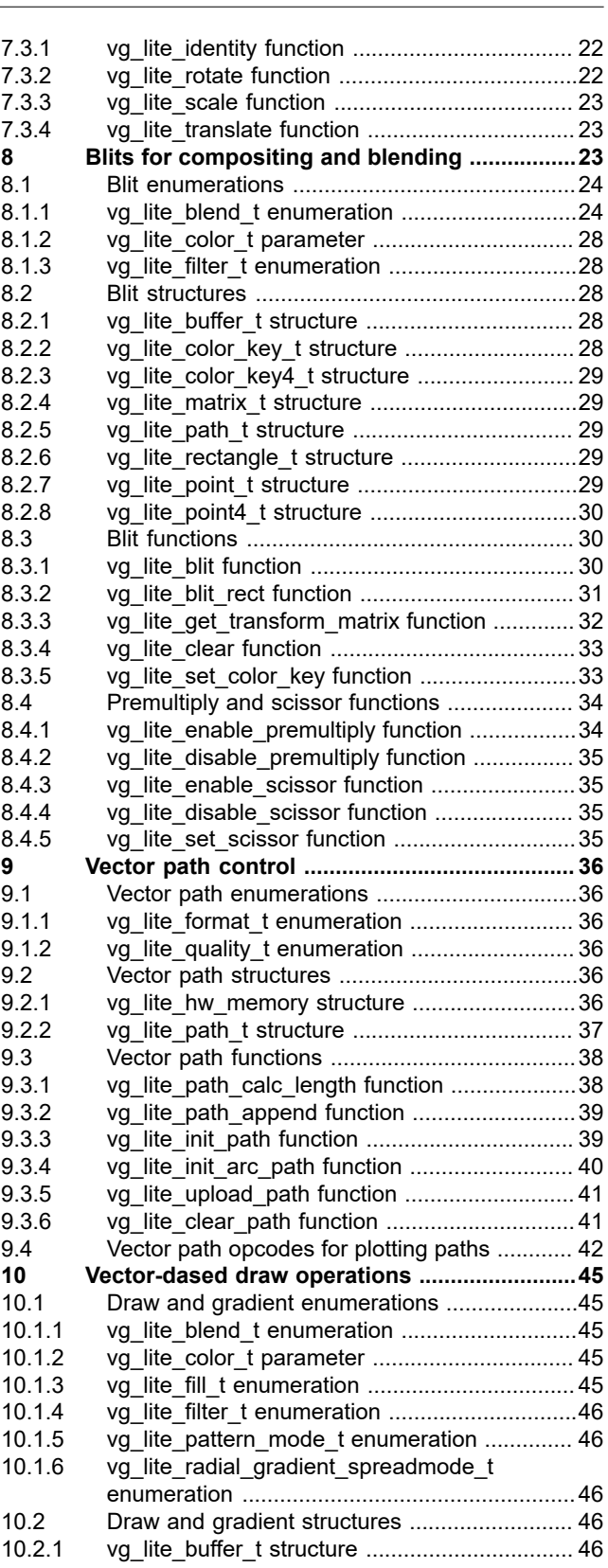

#### **i.MX RT VGLite API Reference Manual**

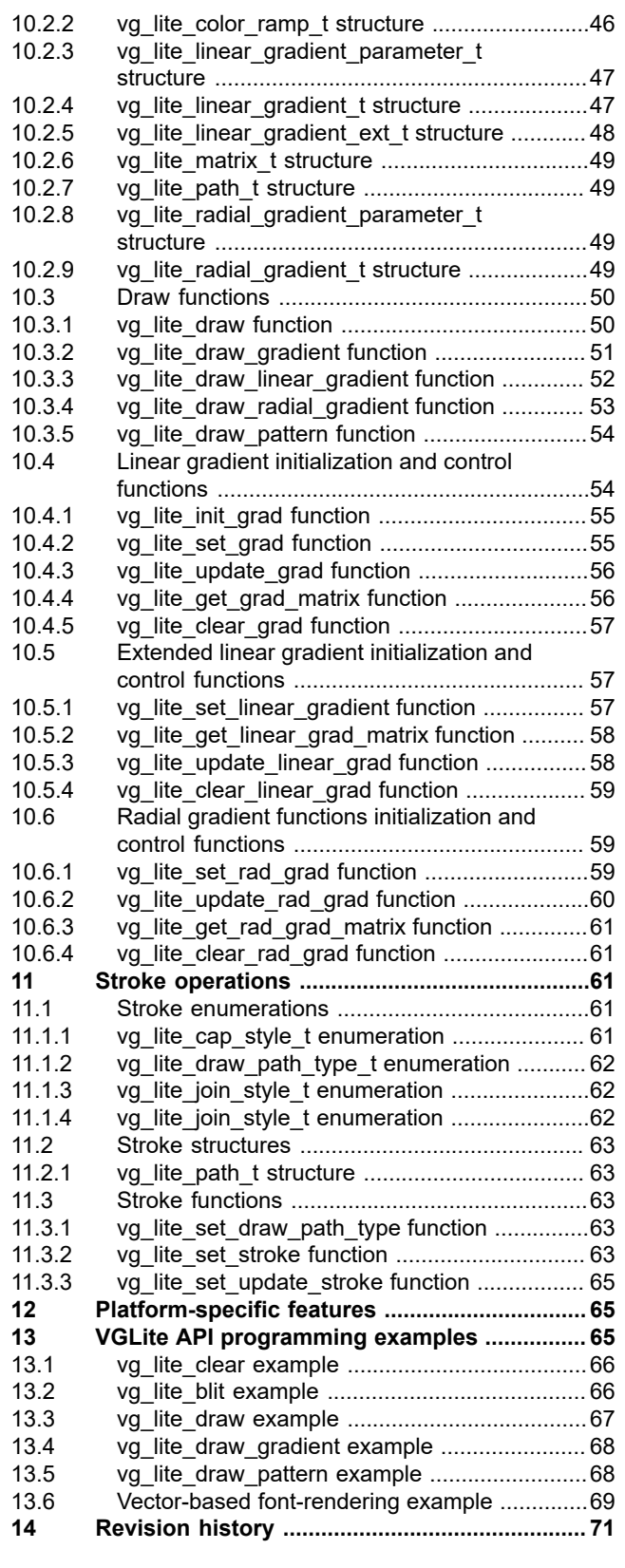

**[15](#page-73-0) [Legal information ..............................................74](#page-73-0)**

Please be aware that important notices concerning this document and the product(s) described herein, have been included in section 'Legal information'.

**© 2022 NXP B.V. All rights reserved.**

For more information, please visit: http://www.nxp.com